# Capitolo 3 Livello di trasporto

#### Nota per l'utilizzo:

Abbiamo preparato queste slide con l'intenzione di renderle disponibili a tutti (professori, studenti, lettori). Sono in formato PowerPoint in modo che voi possiate aggiungere e cancellare slide (compresa questa) o modificarne il contenuto in base alle vostre esigenze.

Come potete facilmente immaginare, da parte nostra abbiamo fatto *un sacco* di lavoro. In cambio, vi chiediamo solo di rispettare le seguenti condizioni:

 $\Box$  se utilizzate queste slide (ad esempio, in aula) in una forma sostanzialmente inalterata, fate riferimento alla fonte (dopo tutto, ci piacerebbe che la gente usasse il nostro libro!)

 $\Box$  se rendete disponibili queste slide in una forma sostanzialmente inalterata su un sito web, indicate che si tratta di un adattamento (o che sono identiche) delle nostre slide, e inserite la nota relativa al copyright.

*Thanks and enjoy!* JFK/KWR

All material copyright 1996-2007 J.F Kurose and K.W. Ross, All Rights Reserved

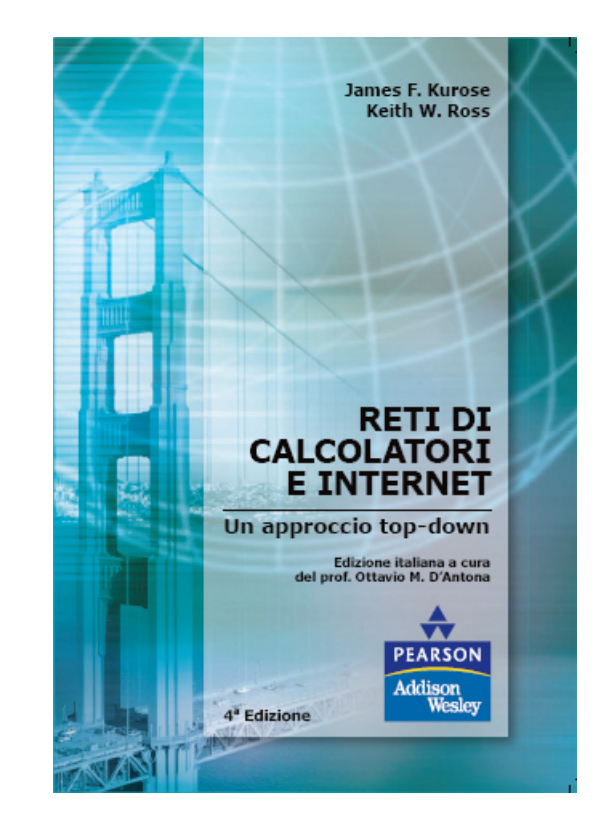

Reti di calcolatori e Internet: Un approccio top-down

> 4a edizione Jim Kurose, Keith Ross

Pearson Paravia Bruno Mondadori Spa ©2008

# Capitolo 3: Livello di trasporto

### Obiettivi:

- $\Box$  Capire i principi che sono alla base dei servizi del livello di trasporto:
	- o multiplexing/demultiplexing
	- <sup>O</sup> trasferimento dati affidabile
	- controllo di flusso
	- O controllo di congestione
- Descrivere i protocolli del livello di trasporto di Internet:
	- UDP: trasporto senza connessione
	- O TCP: trasporto orientato alla connessione
	- O controllo di congestione TCP

# Capitolo 3: Livello di trasporto

- 3.1 Servizi a livello di trasporto
- □ 3.2 Multiplexing e demultiplexing
- 3.3 Trasporto senza connessione: UDP
- 3.4 Principi del trasferimento dati affidabile
- □ 3.5 Trasporto orientato alla connessione: TCP
	- O struttura dei segmenti
	- trasferimento dati affidabile
	- controllo di flusso
	- O gestione della connessione
- 3.6 Principi del controllo di congestione
- 3.7 Controllo di congestione TCP

# Servizi e protocolli di trasporto

- Forniscono la comunicazione logica tra processi applicativi di host differenti
- $\Box$  I protocolli di trasporto vengono eseguiti nei sistemi terminali
	- O lato invio: scinde i messaggi in segmenti e li passa al livello di rete
	- lato ricezione: riassembla i segmenti in messaggi e li passa al livello di applicazione
- Più protocolli di trasporto sono a disposizione delle applicazioni
	- Internet: TCP e UDP

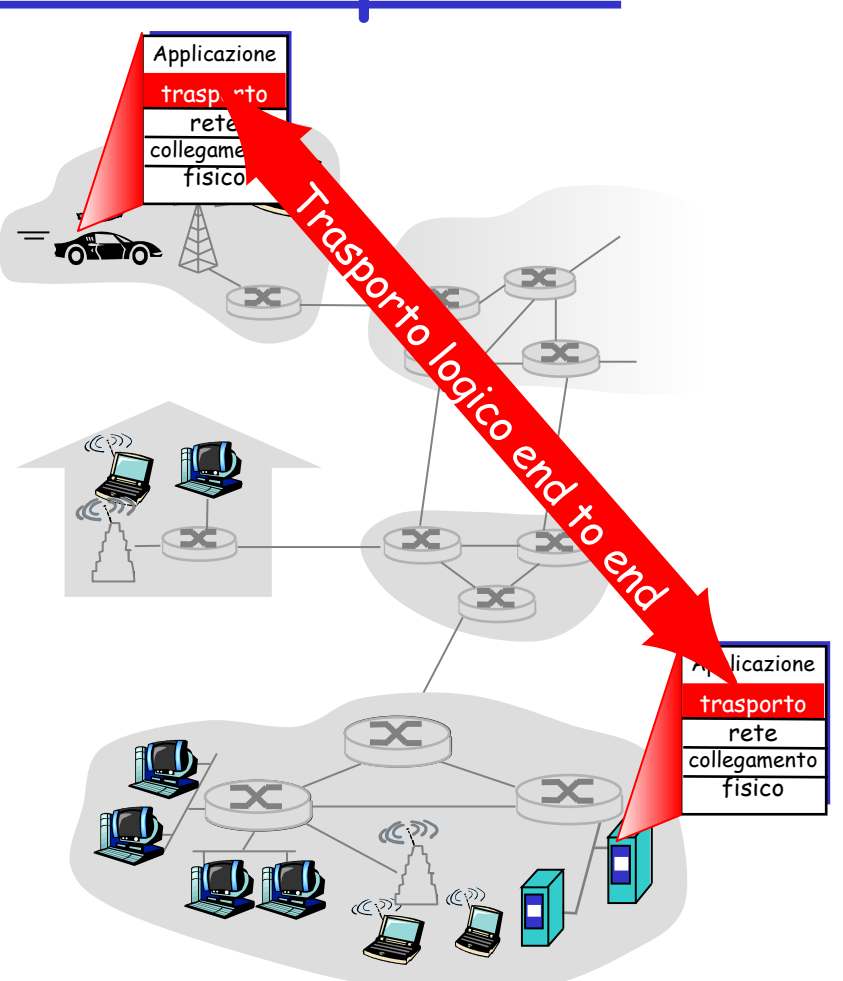

# Relazione tra livello di trasporto e livello di rete

### $\Box$  livello di rete: comunicazione logica

tra host

- livello di trasporto: comunicazione logica tra processi
	- si basa sui servizi del livello di rete e li potenzia

### Analogia con la posta ordinaria:

- 12 ragazzi inviano lettere a 12 ragazzi
- $\Box$  processi = ragazzi
- messaggi delle applicazioni = lettere nelle buste
- $\Box$  host = case
- $\Box$  protocollo di trasporto = Anna e Andrea
- $\Box$  protocollo del livello di rete = servizio postale

# Protocolli del livello di trasporto in Internet

- Affidabile, consegne nell'ordine originario (TCP)
	- O controllo di congestione
	- controllo di flusso
	- $\circ$  setup della connessione
- $\Box$  Inaffidabile, consegne senz'ordine: UDP
	- O estensione senza fronzoli del servizio di consegna best effort
- Servizi non disponibili:
	- garanzia su ritardi
	- garanzia su ampiezza di banda

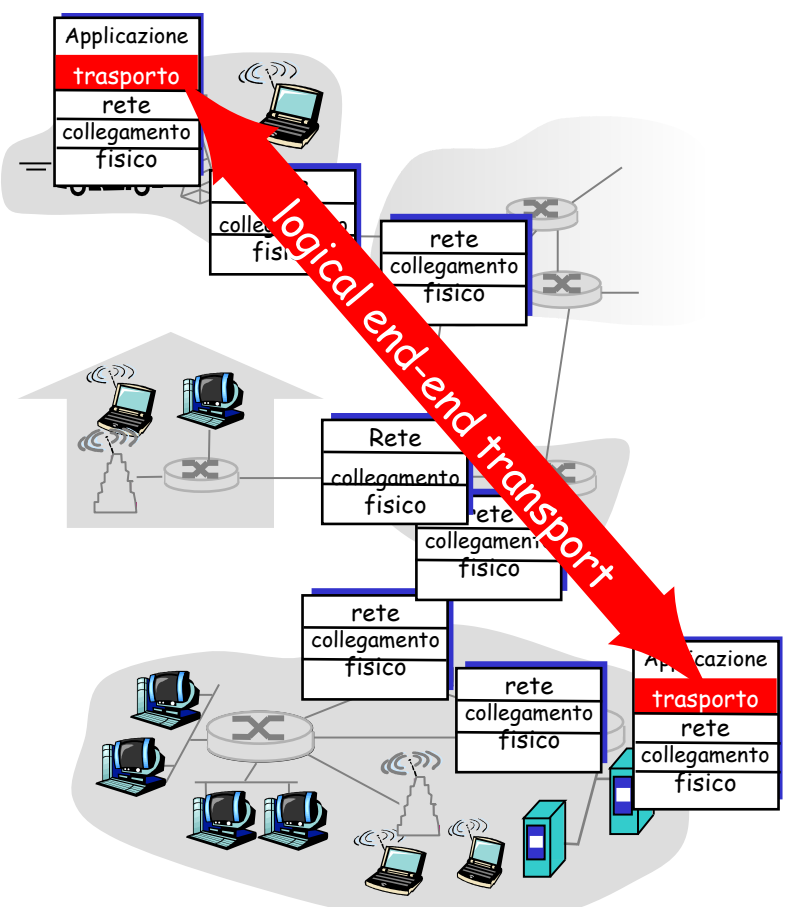

# Capitolo 3: Livello di trasporto

- 3.1 Servizi a livello di trasporto
- □ 3.2 Multiplexing e demultiplexing
- 3.3 Trasporto senza connessione: UDP
- 3.4 Principi del trasferimento dati affidabile
- □ 3.5 Trasporto orientato alla connessione: TCP
	- O struttura dei segmenti
	- trasferimento dati affidabile
	- controllo di flusso
	- O gestione della connessione
- 3.6 Principi del controllo di congestione
- 3.7 Controllo di congestione TCP

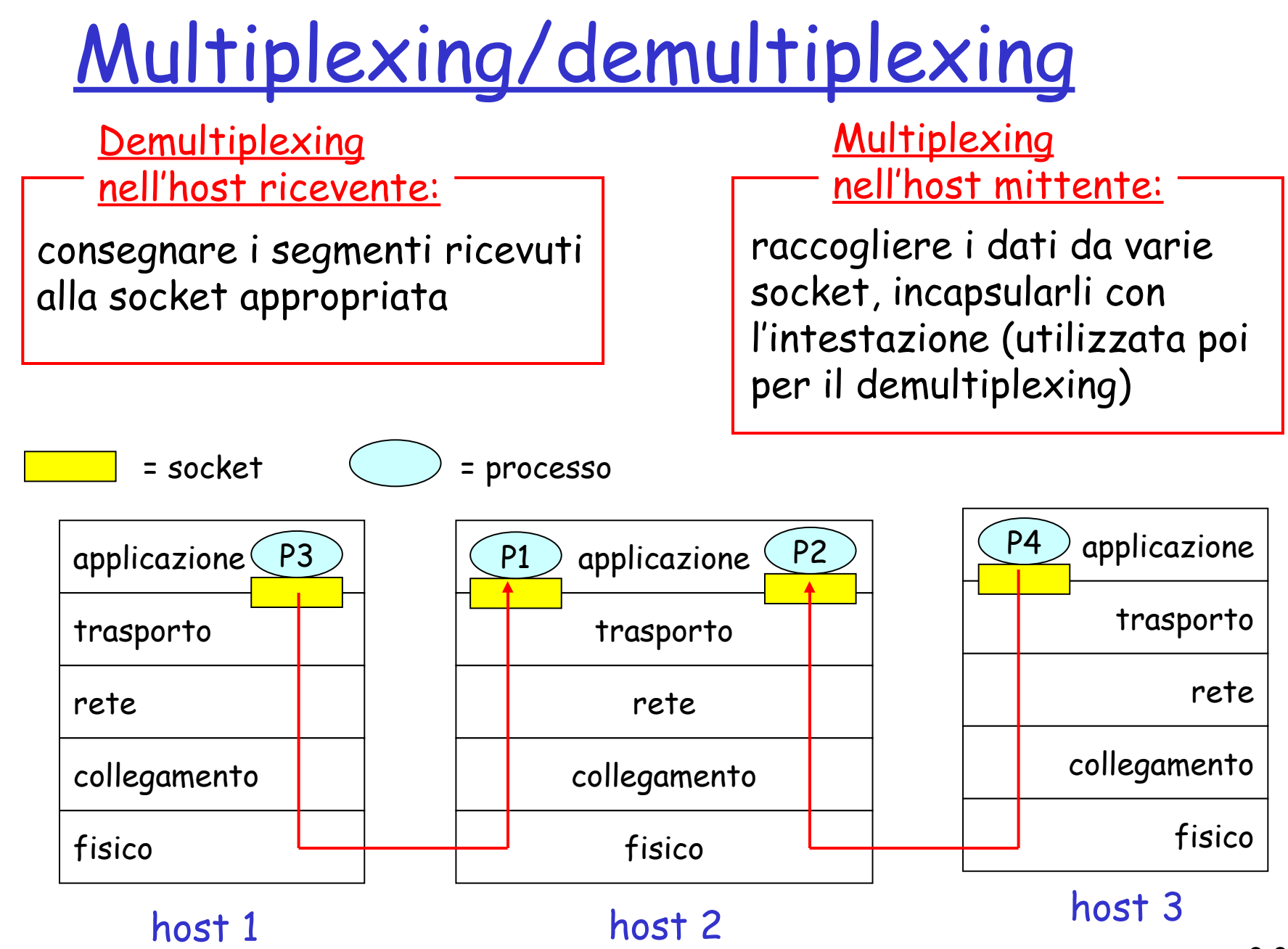

# Come funziona il demultiplexing

#### L'host riceve i datagrammi IP

- O ogni datagramma ha un indirizzo IP di origine e un indirizzo IP di destinazione
- O ogni datagramma trasporta 1 segmento a livello di trasporto
- O ogni segmento ha un numero di porta di origine e un numero di porta di destinazione

L'host usa gli indirizzi IP e i numeri di porta per inviare il segmento alla socket appropriata

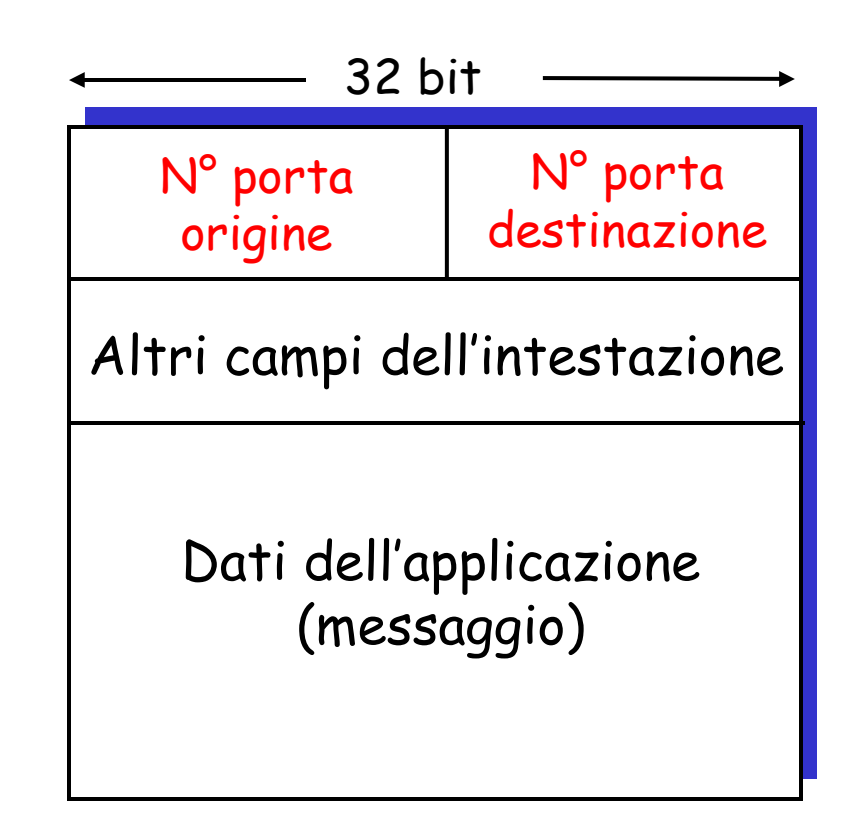

Struttura del segmento TCP/UDP

# Demultiplexing senza connessione

- Crea le socket con i numeri di porta:
- $\Box$  DatagramSocket mySocket1 = new DatagramSocket(12534);
- $\Box$  DatagramSocket mySocket2 = new DatagramSocket(12535);
- La socket UDP è identificata da 2 parametri:

(indirizzo IP di destinazione, numero della porta di destinazione)  Quando l'host riceve il segmento UDP:

- controlla il numero della porta di destinazione nel segmento
- invia il segmento UDP alla socket con quel numero di porta
- Datagrammi IP con indirizzi IP di origine e/o numeri di porta di origine differenti vengono inviati alla stessa socket

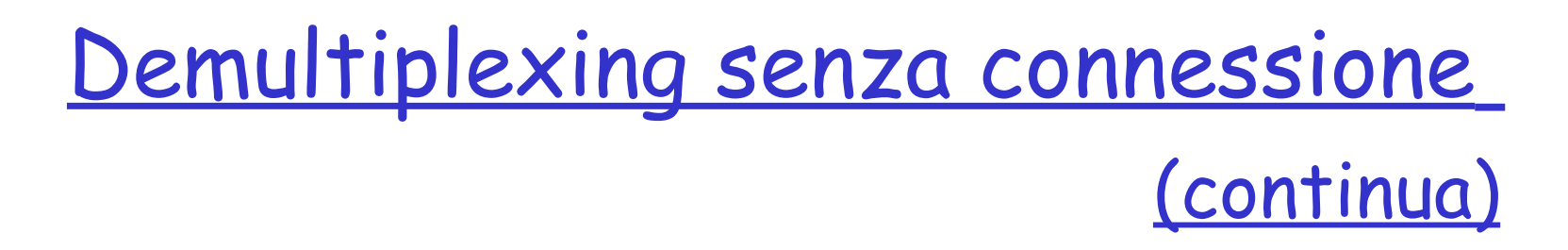

DatagramSocket serverSocket = new DatagramSocket(6428);

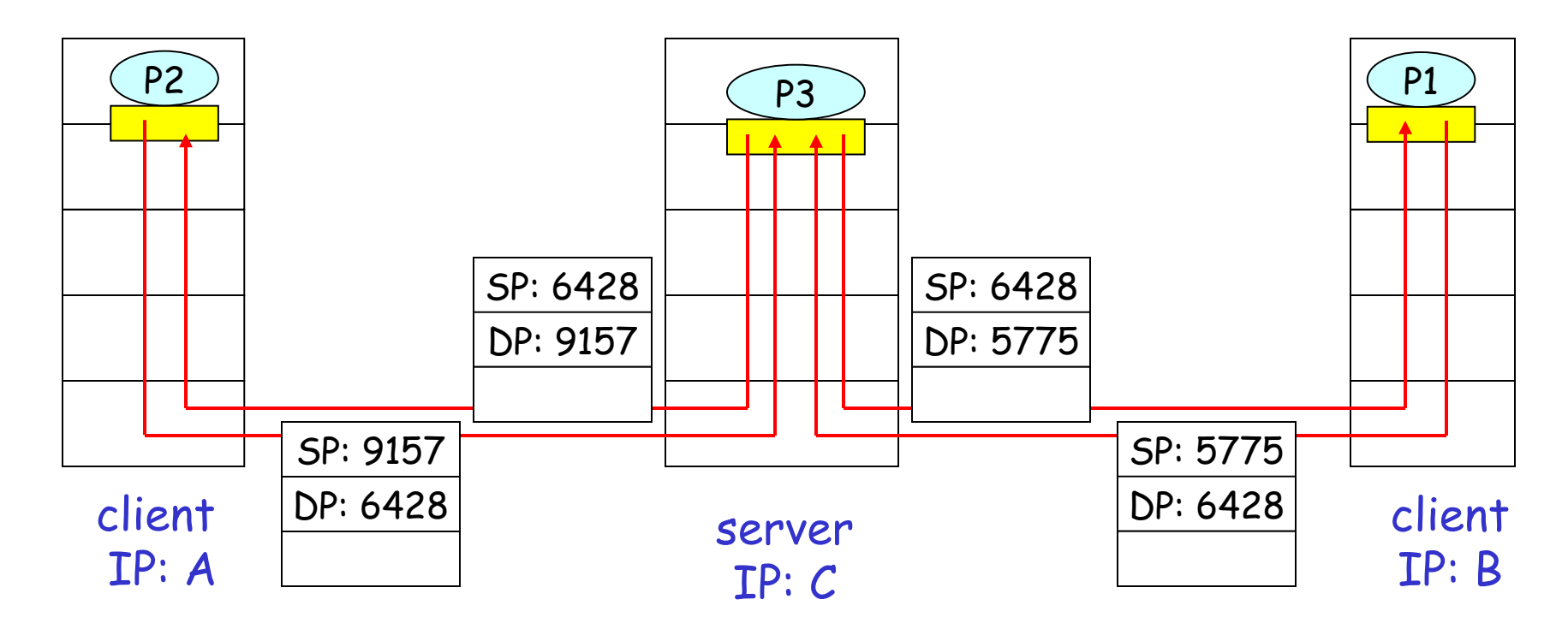

SP fornisce "l'indirizzo di ritorno"

# **Demultiplexing** orientato alla connessione

- La socket TCP è identificata da 4 parametri:
	- O indirizzo IP di origine
	- O numero di porta di origine
	- indirizzo IP di destinazione
	- numero di porta di destinazione
- L'host ricevente usa i quattro parametri per inviare il segmento alla socket appropriata
- Un host server può supportare più socket TCP contemporanee:
	- O ogni socket è identificata dai suoi 4 parametri
- $\Box$  I server web hanno socket differenti per ogni connessione client
	- O con HTTP non-persistente si avrà una socket differente per ogni richiesta

## Demultiplexing orientato alla connessione (continua)

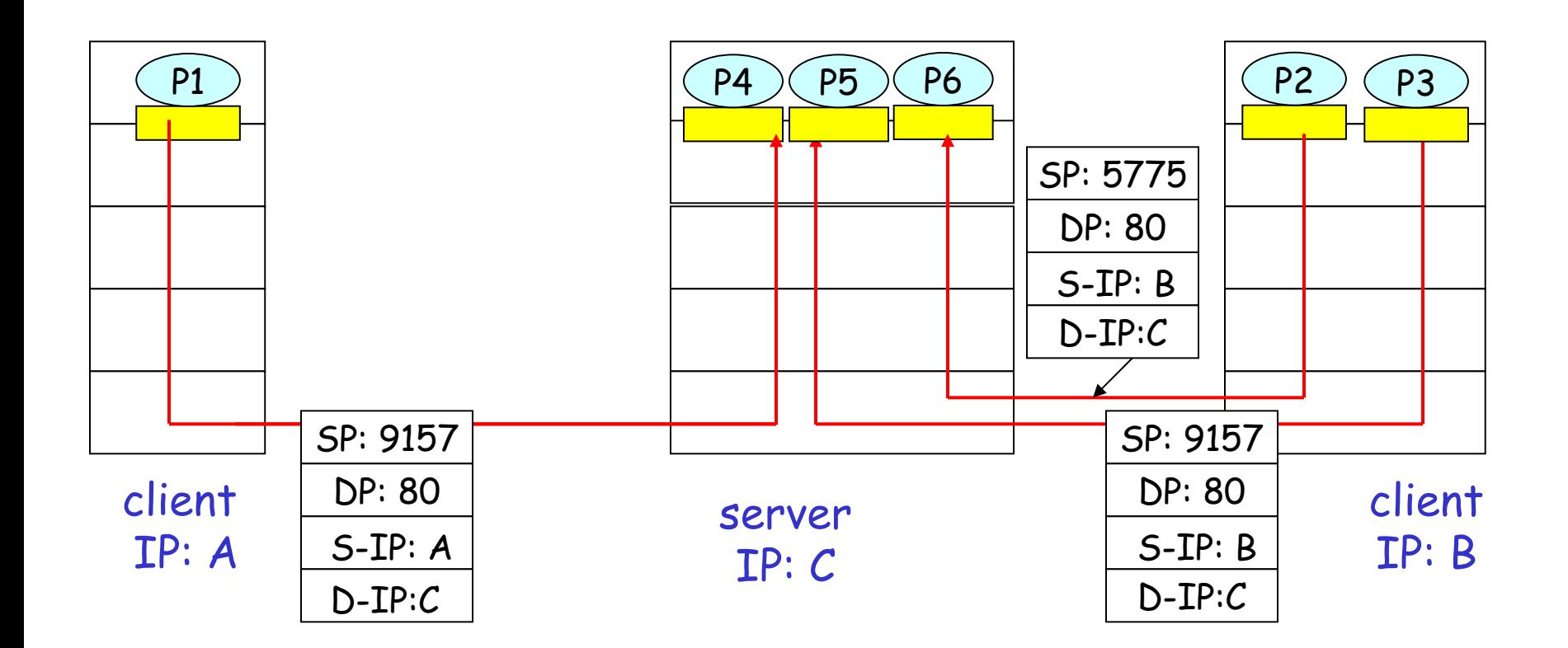

# Demultiplexing orientato alla connessione: thread dei server web

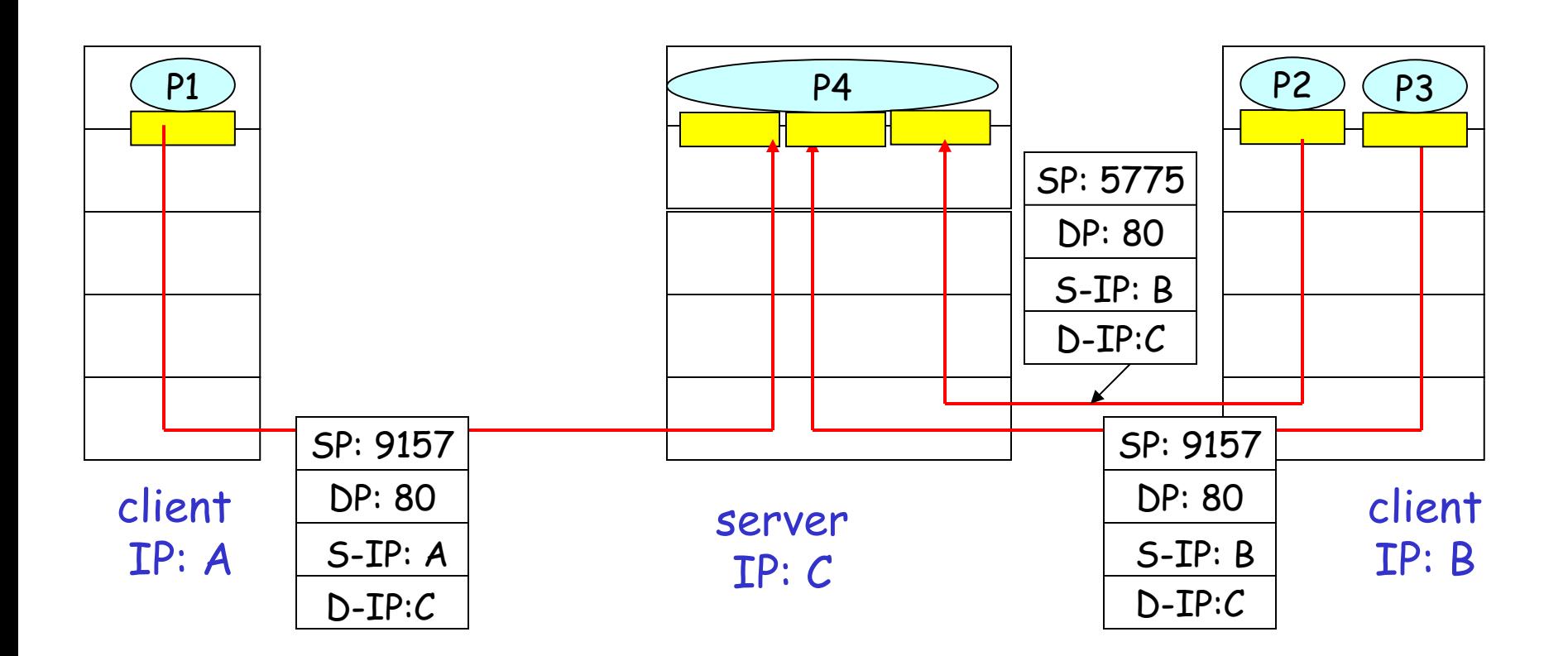

# Capitolo 3: Livello di trasporto

- 3.1 Servizi a livello di trasporto
- □ 3.2 Multiplexing e demultiplexing
- 3.3 Trasporto senza connessione: UDP
- 3.4 Principi del trasferimento dati affidabile
- □ 3.5 Trasporto orientato alla connessione: TCP
	- O struttura dei segmenti
	- trasferimento dati affidabile
	- controllo di flusso
	- O gestione della connessione
- 3.6 Principi del controllo di congestione
- 3.7 Controllo di congestione TCP

## UDP: User Datagram Protocol [RFC 768]

- **P** Protocollo di trasporto "senza fronzoli"
- $\square$  Servizio di consegna "a massimo sforzo", i segmenti UDP possono essere:
	- $\circ$  perduti
	- O consegnati fuori sequenza all'applicazione

#### Senza connessione:

- $\circ$  no handshaking tra mittente e destinatario UDP
- $\circ$  ogni segmento UDP è gestito indipendentemente dagli altri

### Perché esiste UDP?

- **Nessuna connessione** stabilita (che potrebbe aggiungere un ritardo)
- Semplice: nessuno stato di connessione nel mittente e destinatario
- Intestazioni di segmento corte
- □ Senza controllo di congestione: UDP può sparare dati a raffica

# UDP: ulteriori informazioni

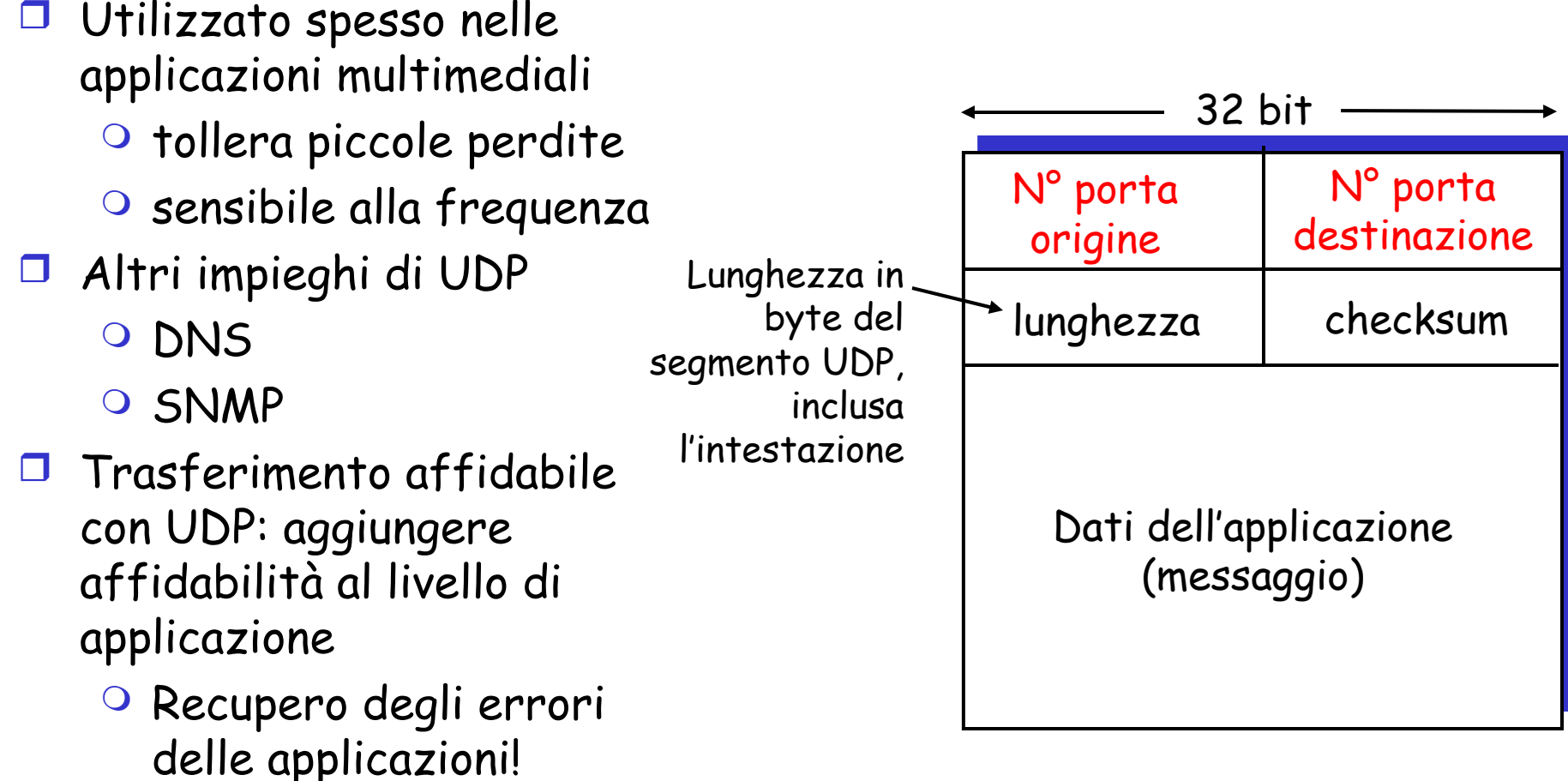

#### Struttura del segmento UDP

# Checksum UDP

Obiettivo: rilevare gli "errori" (bit alterati) nel segmento trasmesso

### Mittente:

- Tratta il contenuto del segmento come una sequenza di interi da 16 bit
- checksum: somma (complemento a 1) i contenuti del segmento
- $\Box$  Il mittente pone il valore della checksum nel campo checksum del segmento UDP

### Ricevente:

- □ calcola la checksum del segmento ricevuto
- $\Box$  controlla se la checksum calcolata è uguale al valore del campo checksum:
	- No errore rilevato
	- Sì nessun errore rilevato. Ma potrebbero esserci errori nonostante questo? Lo scopriremo più avanti ...

# Esempio di checksum

### □ Nota

- Quando si sommano i numeri, un riporto dal bit più significativo deve essere sommato al risultato
- Esempio: sommare due interi da 16 bit

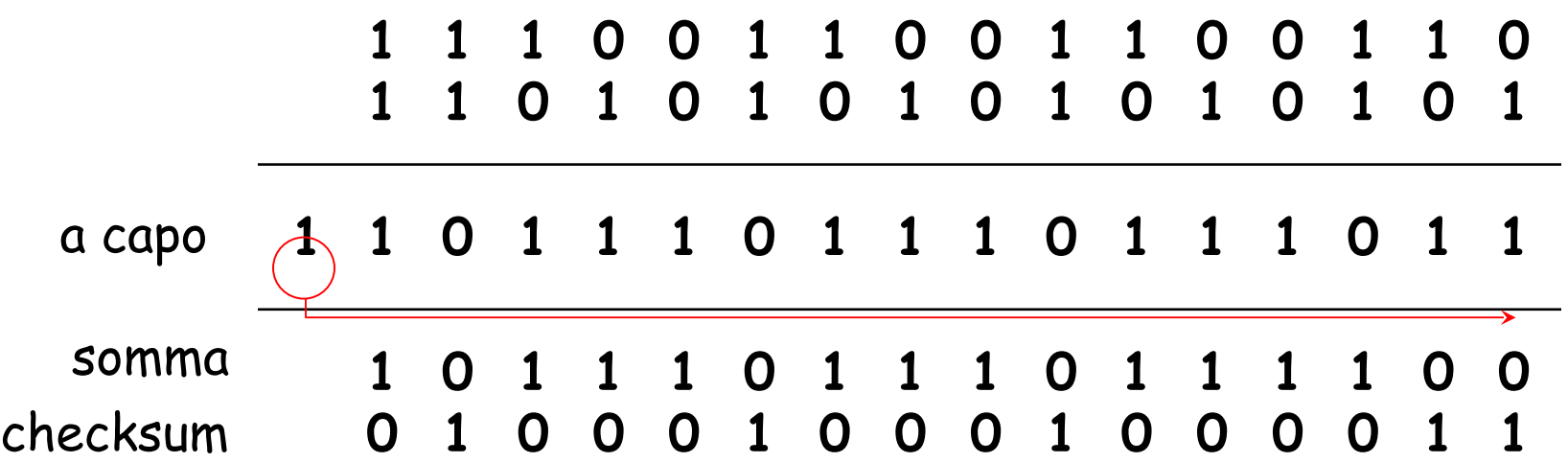

# Capitolo 3: Livello di trasporto

- 3.1 Servizi a livello di trasporto
- □ 3.2 Multiplexing e demultiplexing
- 3.3 Trasporto senza connessione: UDP
- 3.4 Principi del trasferimento dati affidabile
- □ 3.5 Trasporto orientato alla connessione: TCP
	- O struttura dei segmenti
	- trasferimento dati affidabile
	- controllo di flusso
	- o gestione della connessione
- 3.6 Principi del controllo di congestione
- 3.7 Controllo di congestione TCP

### Principi del trasferimento dati affidabile

- Importante nei livelli di applicazione, trasporto e collegamento
- Tra i dieci problemi più importanti del networking!

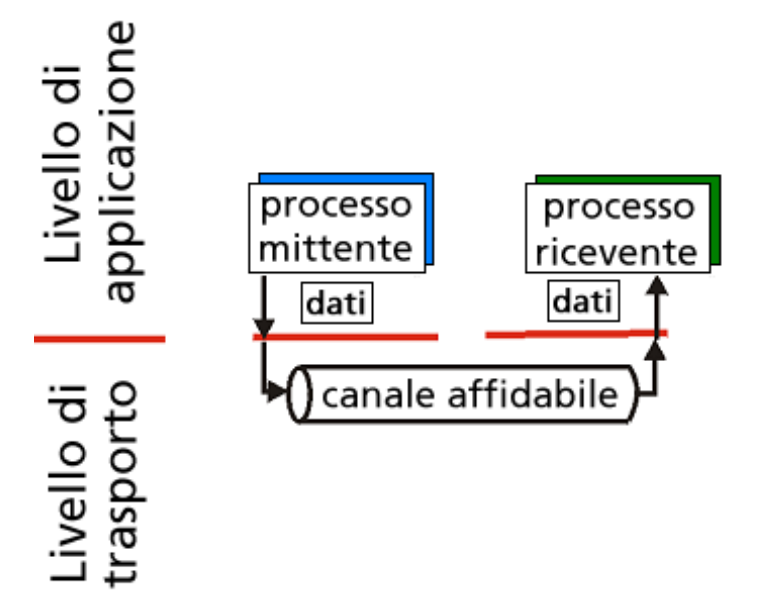

#### a) servizio offerto

 Le caratteristiche del canale inaffidabile determinano la complessità del protocollo di trasferimento dati affidabile (reliable data transfer o rdt)

### Principi del trasferimento dati affidabile

- Importante nei livelli di applicazione, trasporto e collegamento
- Tra i dieci problemi più importanti del networking!

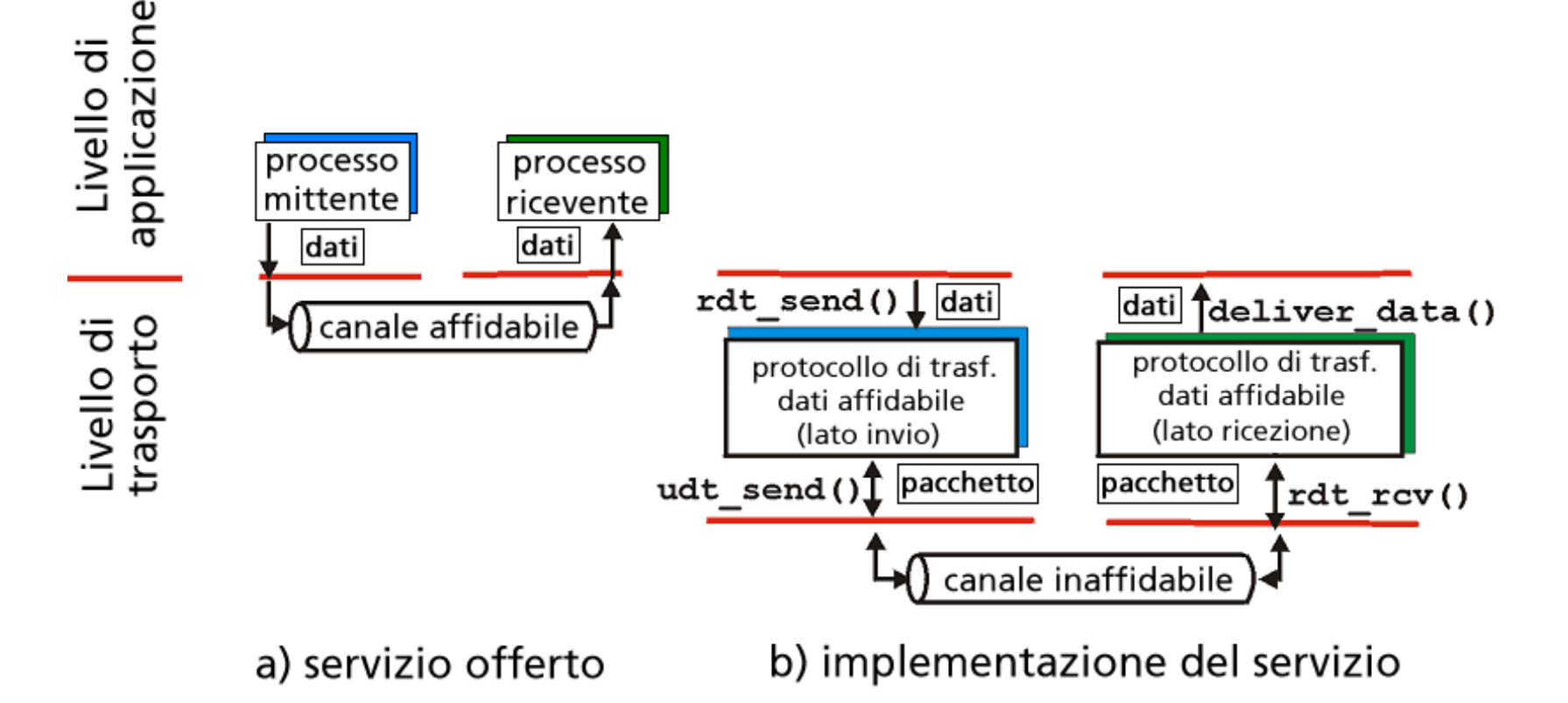

 Le caratteristiche del canale inaffidabile determinano la complessità del protocollo di trasferimento dati affidabile (reliable data transfer o rdt)

### Trasferimento dati affidabile: preparazione

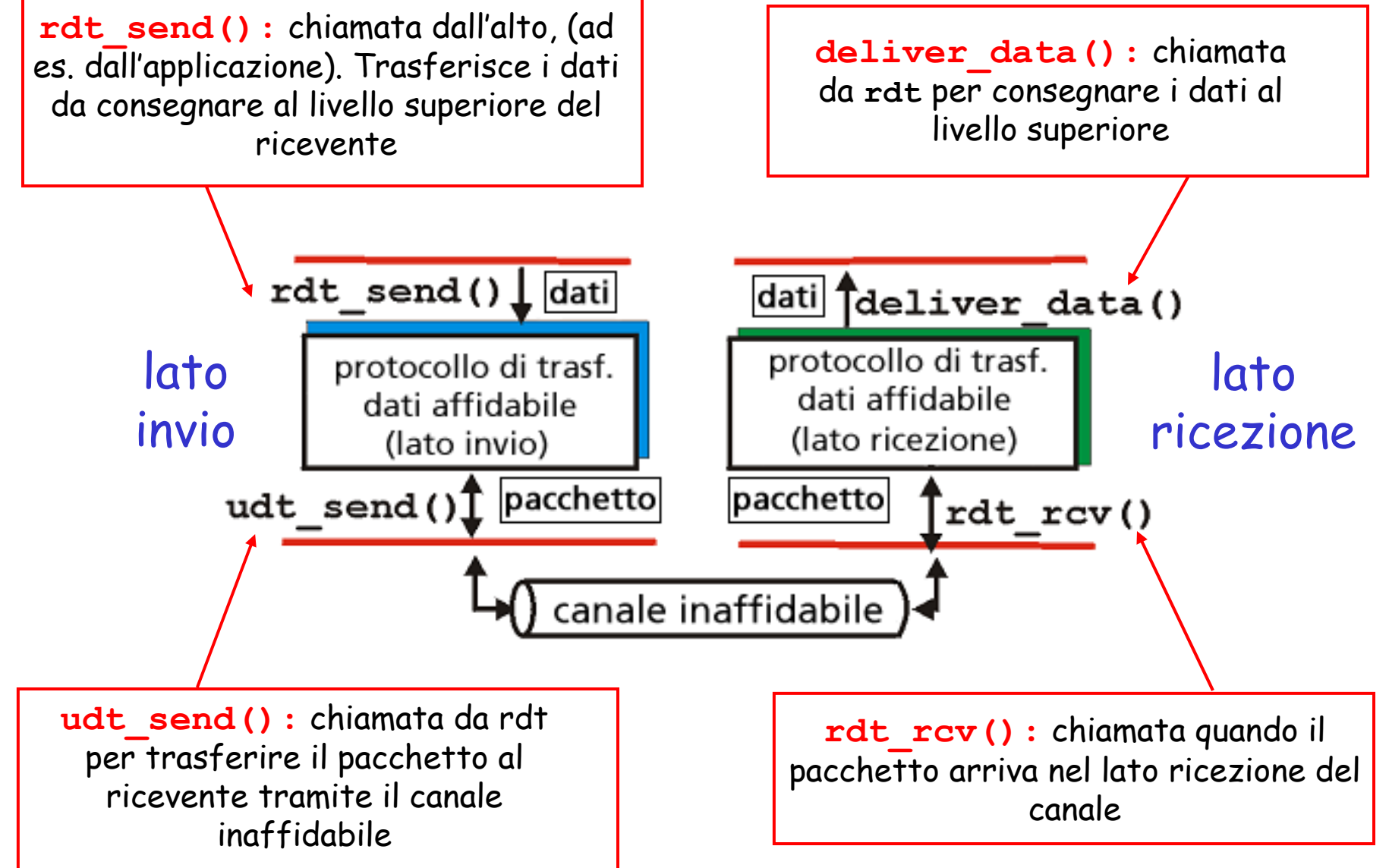

### Trasferimento dati affidabile: preparazione

- Svilupperemo progressivamente i lati d'invio e di ricezione di un protocollo di trasferimento dati affidabile (rdt)
- Considereremo soltanto i trasferimenti dati unidirezionali
	- ma le informazioni di controllo fluiranno in entrambe le direzioni!
- Utilizzeremo automi a stati finiti per specificare il mittente e il ricevente

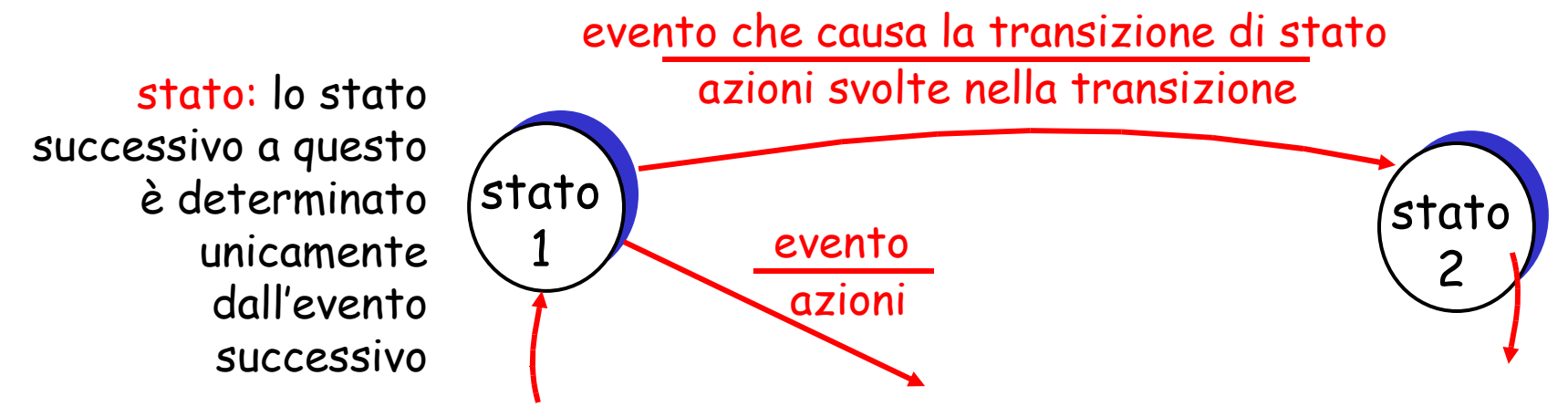

### Rdt1.0: trasferimento affidabile su canale affidabile

 $\Box$  Canale sottostante perfettamente affidabile

- Nessun errore nei bit
- Nessuna perdita di pacchetti

Automa distinto per il mittente e per il ricevente:

- il mittente invia i dati nel canale sottostante
- o il ricevente legge i dati dal canale sottostante

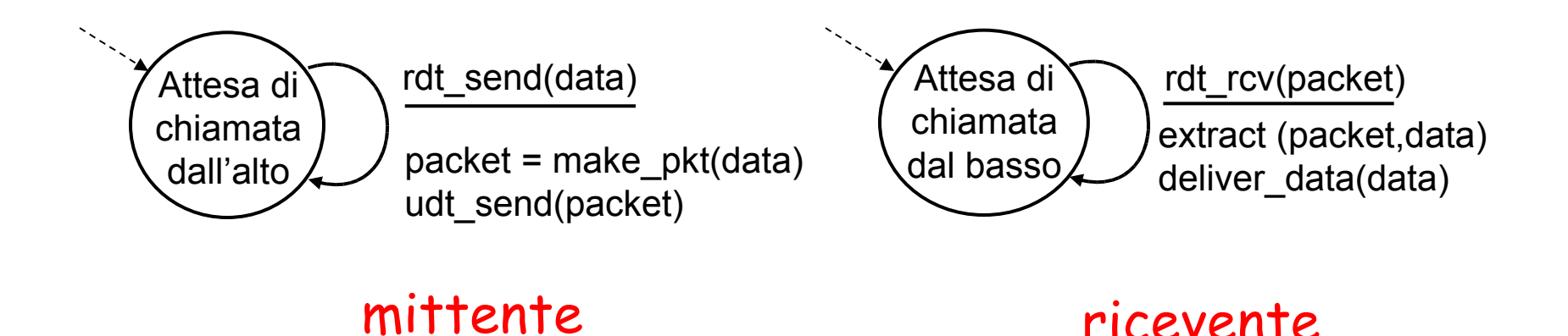

### Rdt2.0: canale con errori nei bit

- $\Box$  Il canale sottostante potrebbe confondere i bit nei pacchetti
	- <sup>o</sup> checksum per rilevare gli errori nei bit
- domanda: come correggere gli errori:
	- $\circ$  notifica positiva (ACK): il ricevente comunica espressamente al mittente che il pacchetto ricevuto è corretto
	- $\circ$  notifica negativa (NAK): il ricevente comunica espressamente al mittente che il pacchetto contiene errori
	- <sup>O</sup> il mittente ritrasmette il pacchetto se riceve un NAK
- nuovi meccanismi in **rdt2.0** (oltre a **rdt1.0**):
	- rilevamento di errore
	- feedback del destinatario: messaggi di controllo (ACK, NAK) ricevente->mittente

## rdt2.0: specifica dell'automa

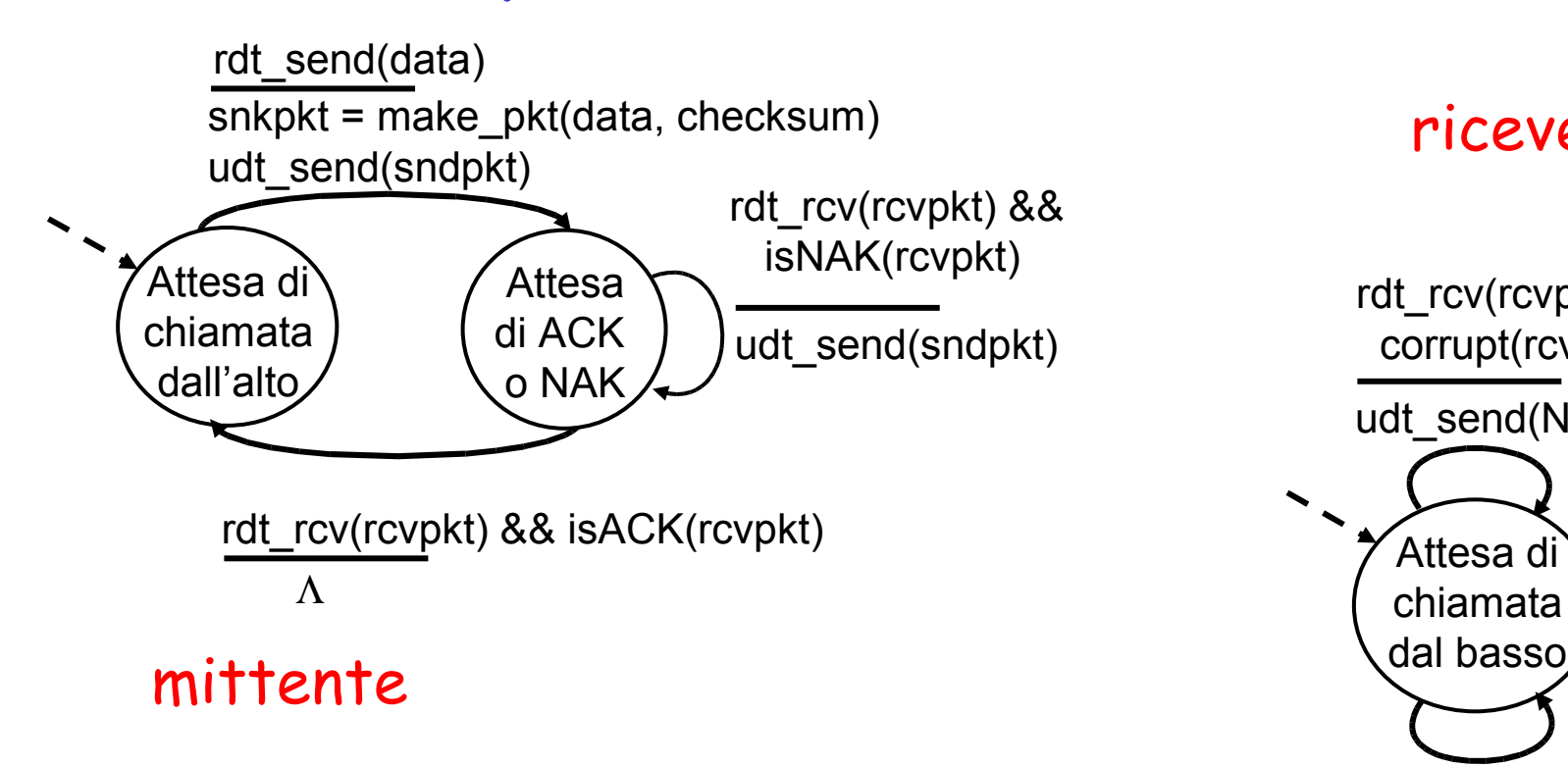

### ricevente

extract(rcvpkt,data) deliver data(data) udt send(ACK) rdt\_rcv(rcvpkt) && notcorrupt(rcvpkt) udt\_send(NAK) rdt\_rcv(rcvpkt) && corrupt(rcvpkt) Attesa di chiamata

## rdt2.0: operazione senza errori

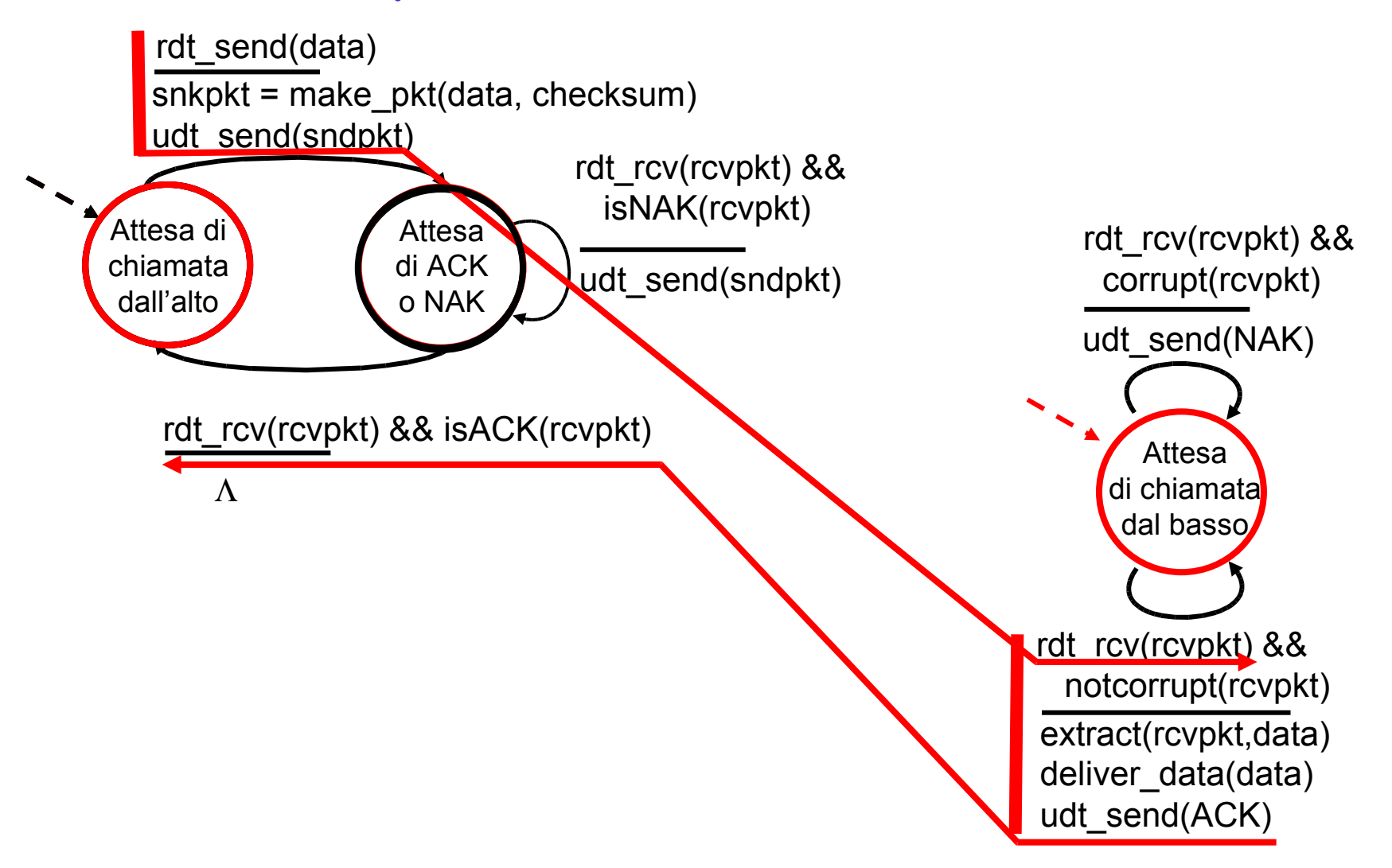

## rdt2.0: scenario di errore

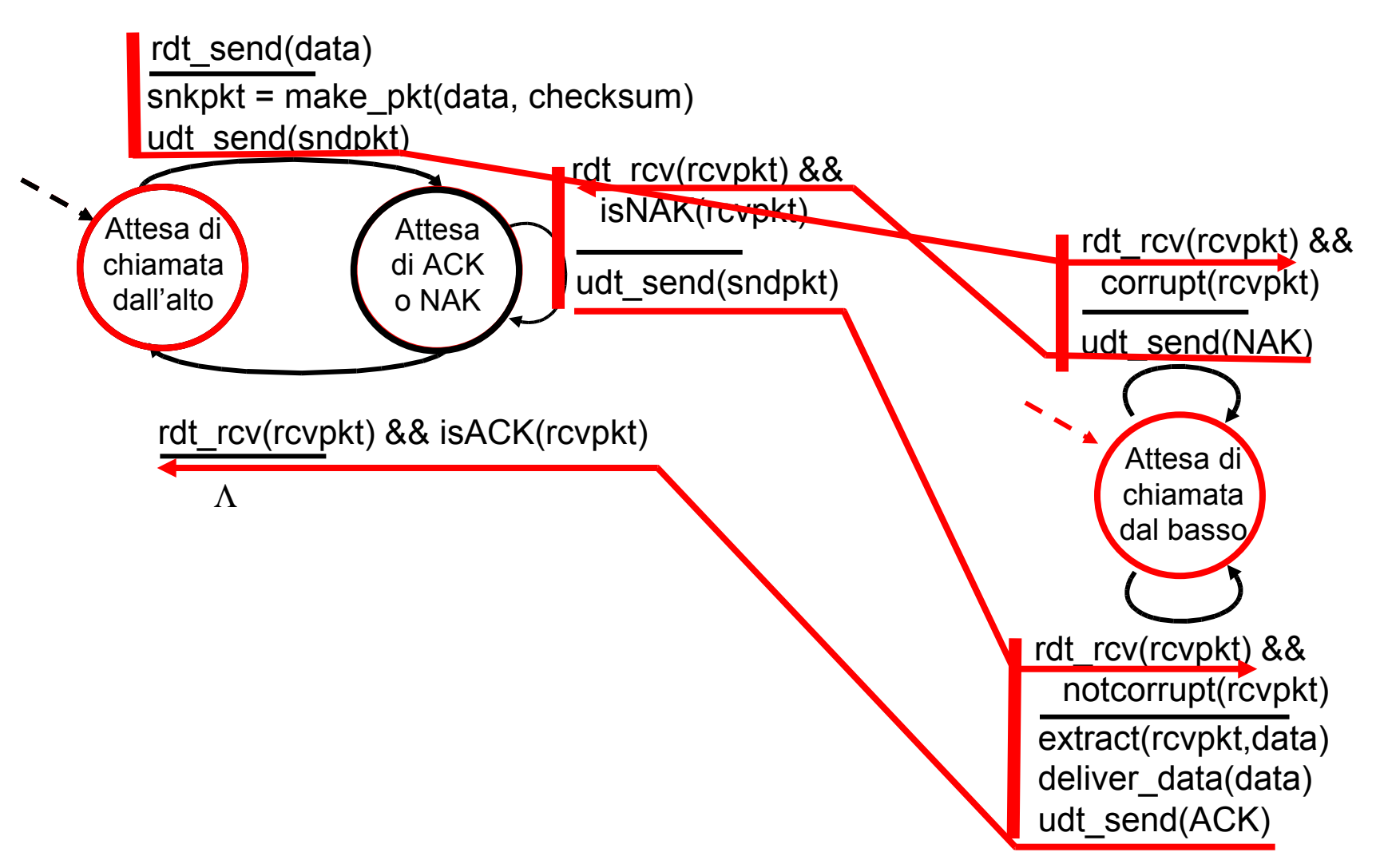

# rdt2.0 ha un difetto fatale!

- Che cosa accade se i pacchetti ACK/NAK sono danneggiati?
- $\Box$  Il mittente non sa che cosa sia accaduto al destinatario!
- □ Non basta ritrasmettere: possibili duplicati

### Gestione dei duplicati:

- Il mittente ritrasmette il pacchetto corrente se ACK/NAK è alterato
- Il mittente aggiunge un numero di sequenza a ogni pacchetto
- $\Box$  Il ricevente scarta il pacchetto duplicato

#### stop and wait

Il mittente invia un pacchetto, poi aspetta la risposta del destinatario

## rdt2.1: il mittente gestisce gli ACK/NAK alterati

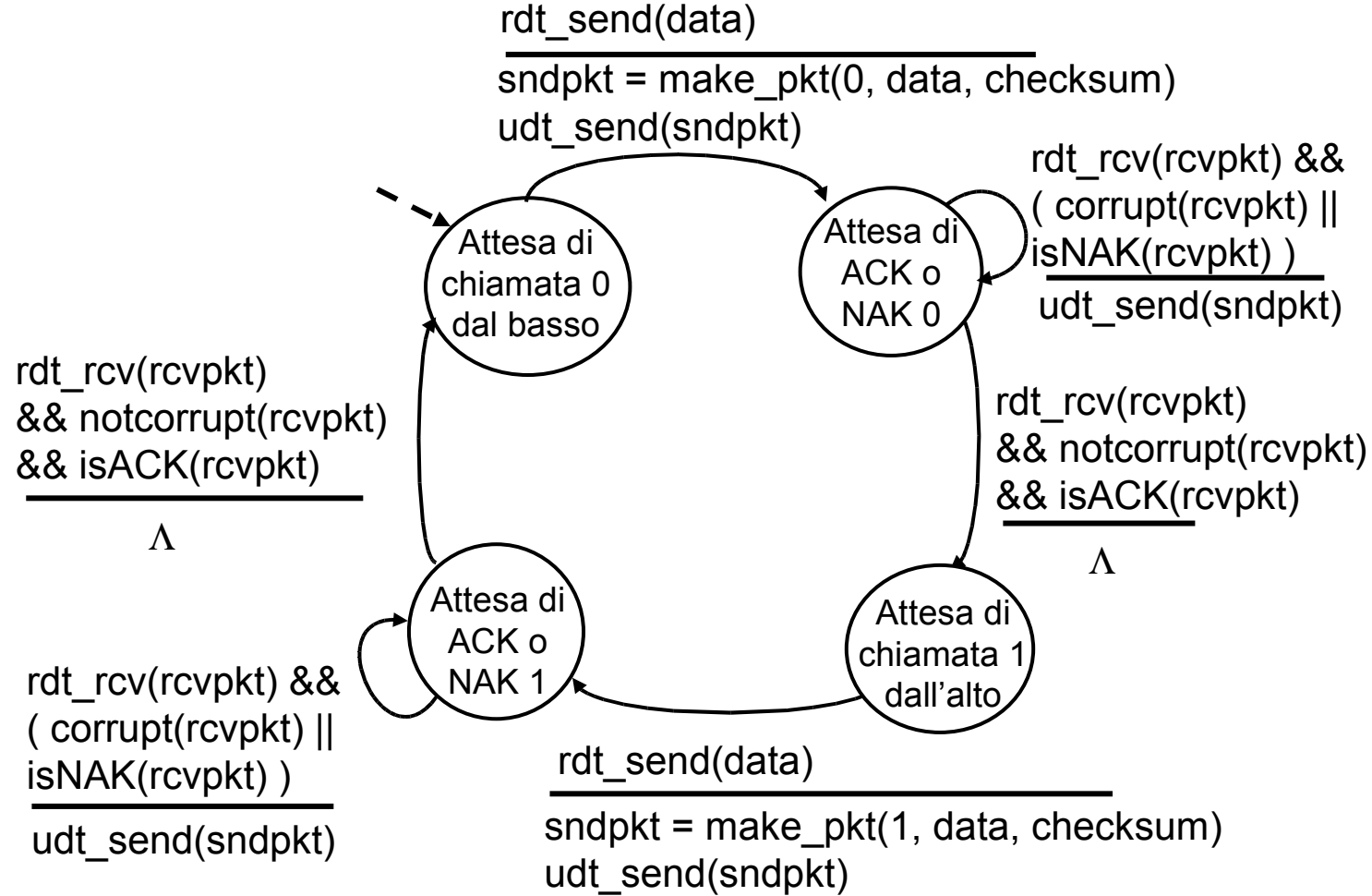

## rdt2.1: il ricevente gestisce gli ACK/NAK alterati

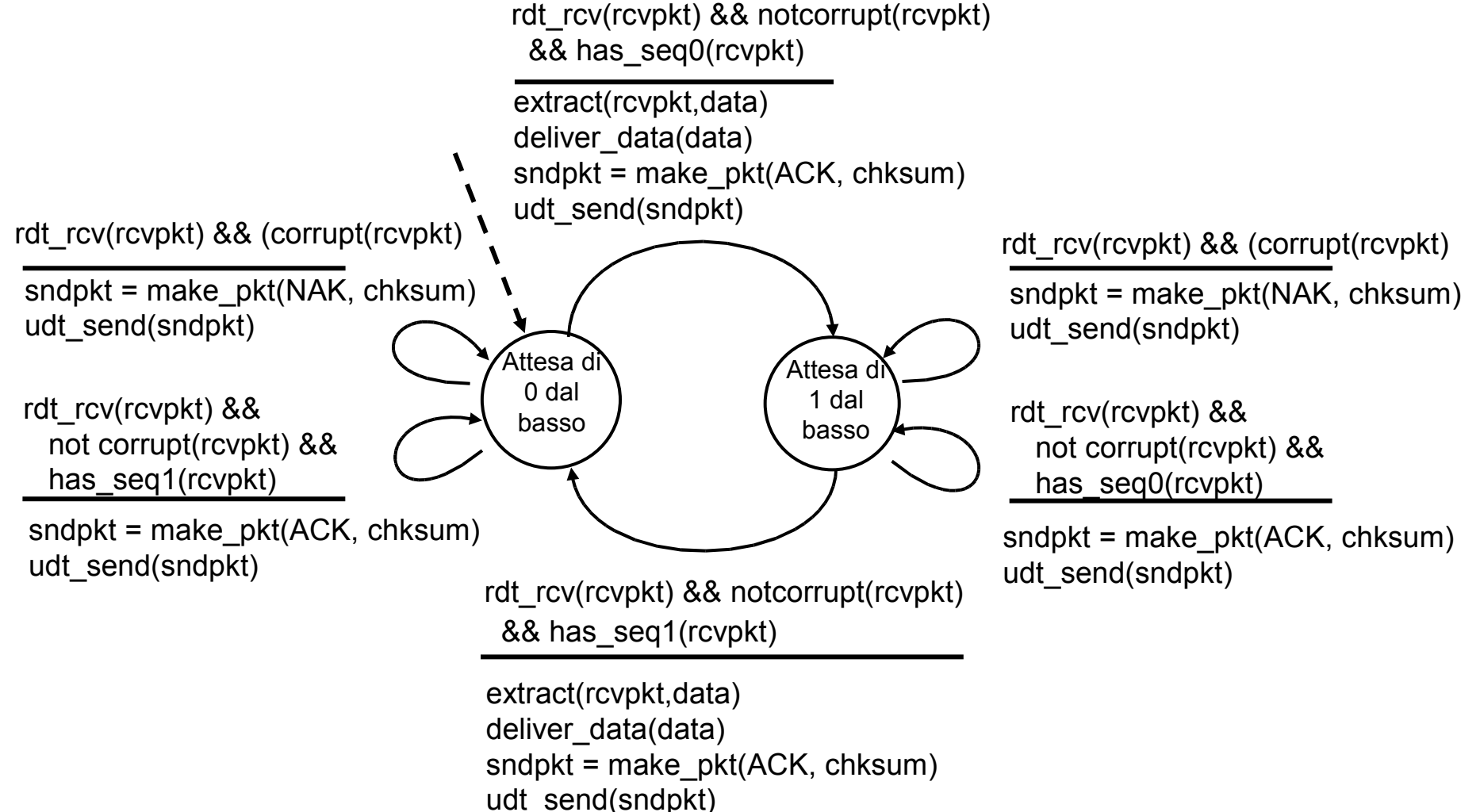

# rdt2.1: discussione

#### Mittente:

- Aggiunge il numero di sequenza al pacchetto
- □ Saranno sufficienti due numeri di sequenza (0,1). Perché?
- $\Box$  Deve controllare se gli ACK/ NAK sono danneggiati
- $\Box$  Il doppio di stati
	- O lo stato deve "ricordarsi" se il pacchetto "corrente" ha numero di sequenza 0 o 1

#### Ricevente:

- $\Box$  Deve controllare se il pacchetto ricevuto è duplicato
	- lo stato indica se il numero di sequenza previsto è 0 o 1
- nota: il ricevente non può sapere se il suo ultimo ACK/NAK è stato ricevuto correttamente dal mittente

## rdt2.2: un protocollo senza NAK

- Stessa funzionalità di rdt2.1, utilizzando soltanto gli ACK
- Al posto del NAK, il destinatario invia un ACK per l'ultimo pacchetto ricevuto correttamente
	- <sup>o</sup> il destinatario deve includere esplicitamente il numero di sequenza del pacchetto con l'ACK
- Un ACK duplicato presso il mittente determina la stessa azione del NAK: ritrasmettere il pacchetto corrente

### rdt2.2: frammenti del mittente e del ricevente

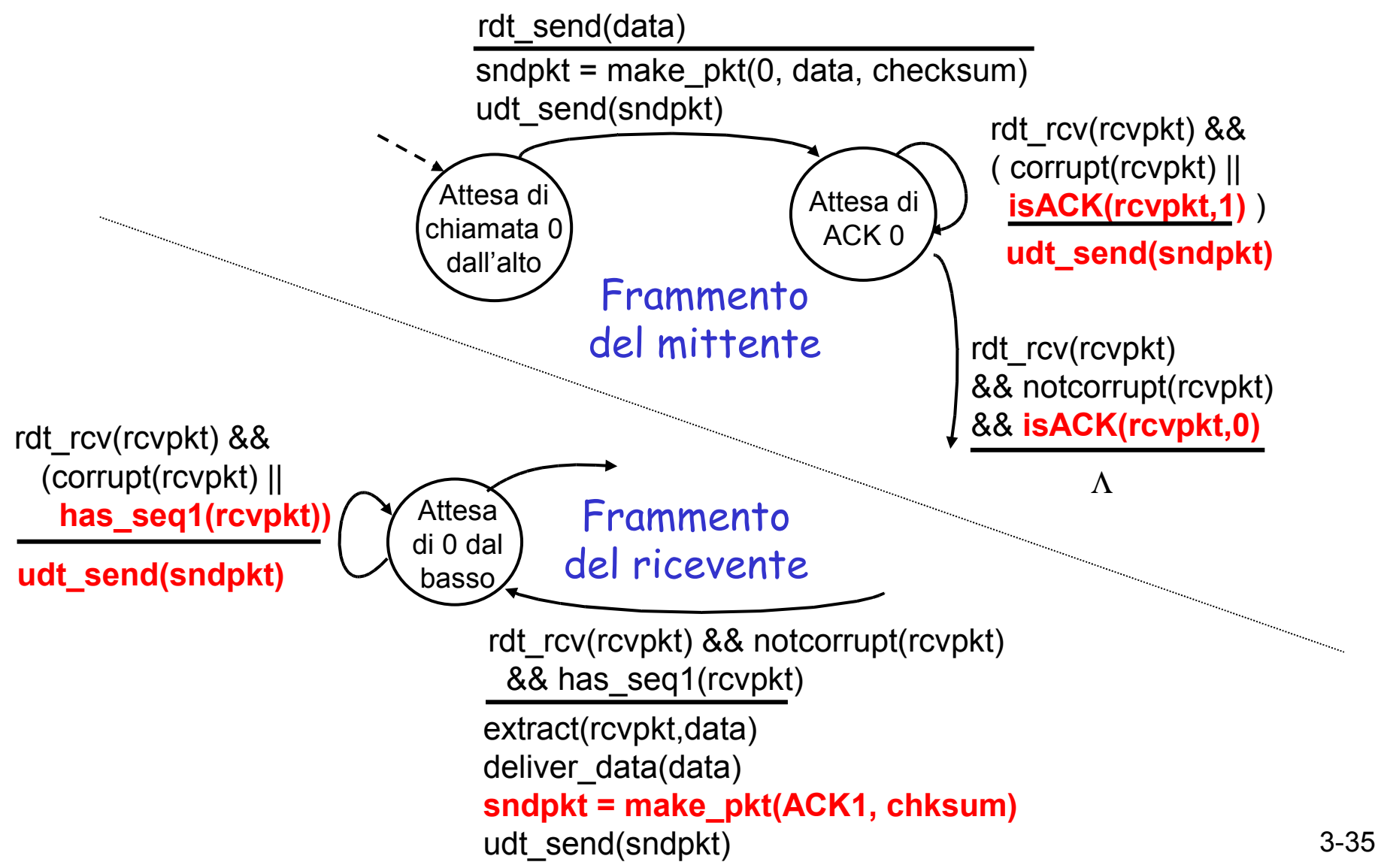

### rdt3.0: canali con errori e perdite

Nuova ipotesi: il canale sottostante può anche smarrire i pacchetti (dati o ACK)

> checksum, numero di sequenza, ACK e ritrasmissioni aiuteranno, ma non saranno sufficienti

Approccio: il mittente attende un ACK per un tempo "ragionevole"

 $\Box$  ritrasmette se non riceve un ACK in questo periodo

 se il pacchetto (o l'ACK) è soltanto in ritardo (non perso):

- la ritrasmissione sarà duplicata, ma l'uso dei numeri di sequenza gestisce già questo
- <sup>o</sup> il destinatario deve specificare il numero di sequenza del pacchetto da riscontrare
- $\Box$  occorre un contatore (*countdown* timer)
### rdt3.0 mittente

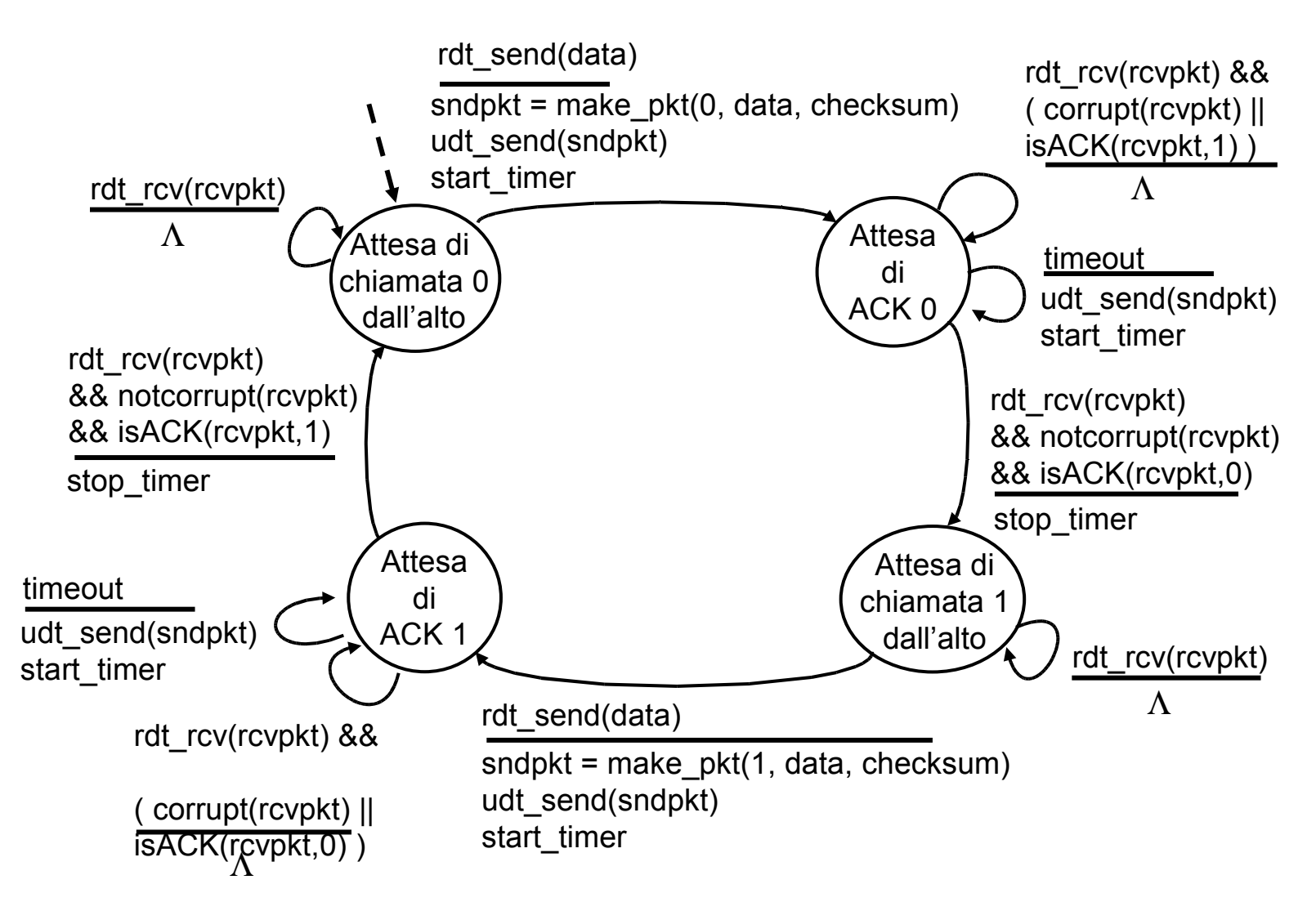

### rdt3.0 in azione

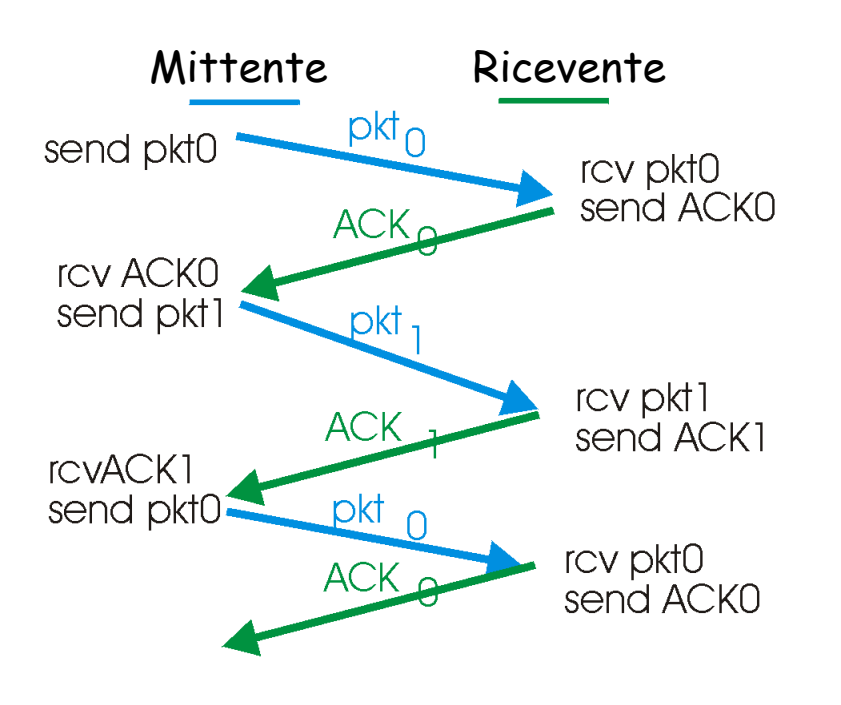

a) Operazioni senza perdite

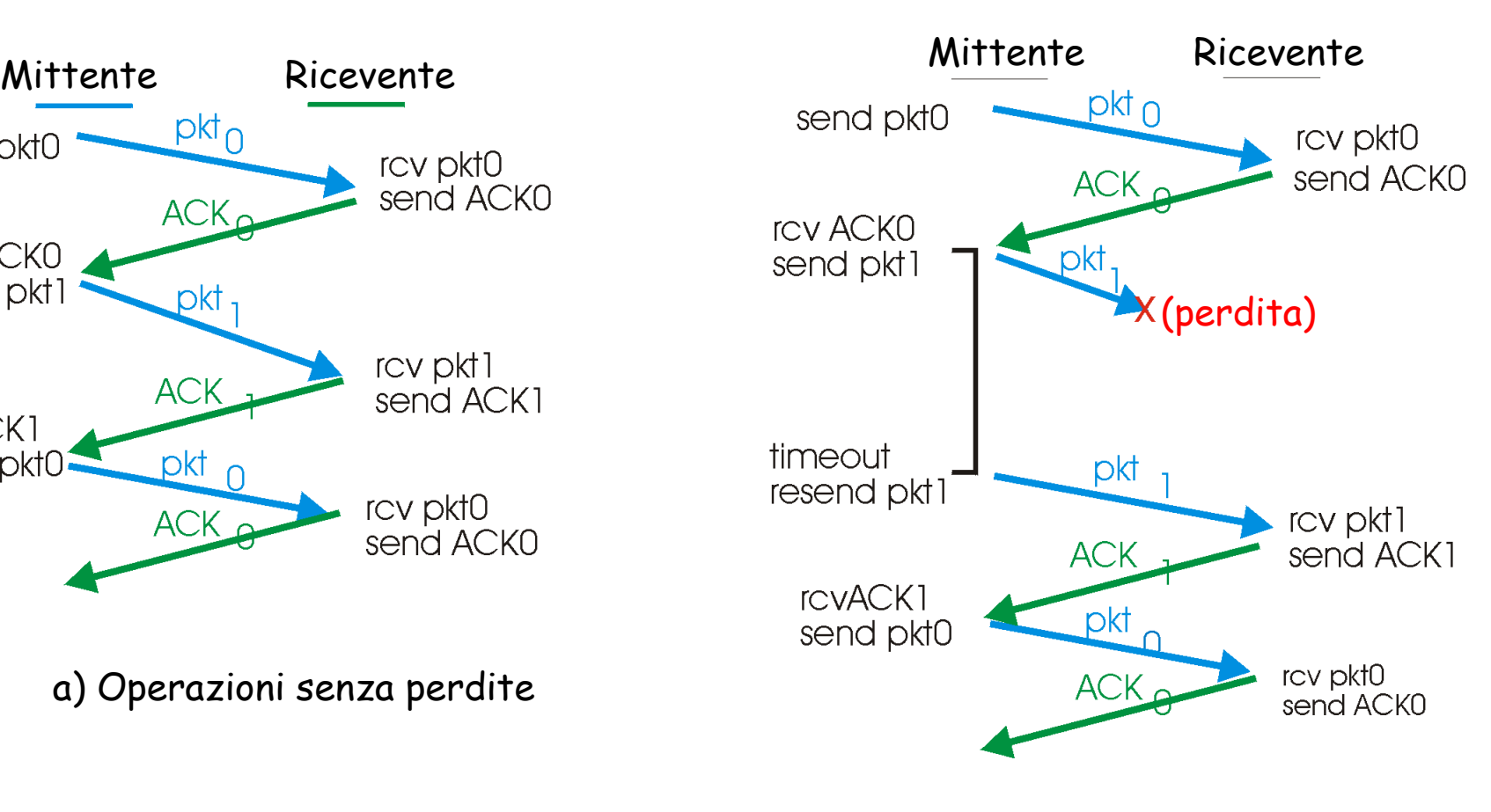

b) Perdita di pacchetto

## rdt3.0 in azione

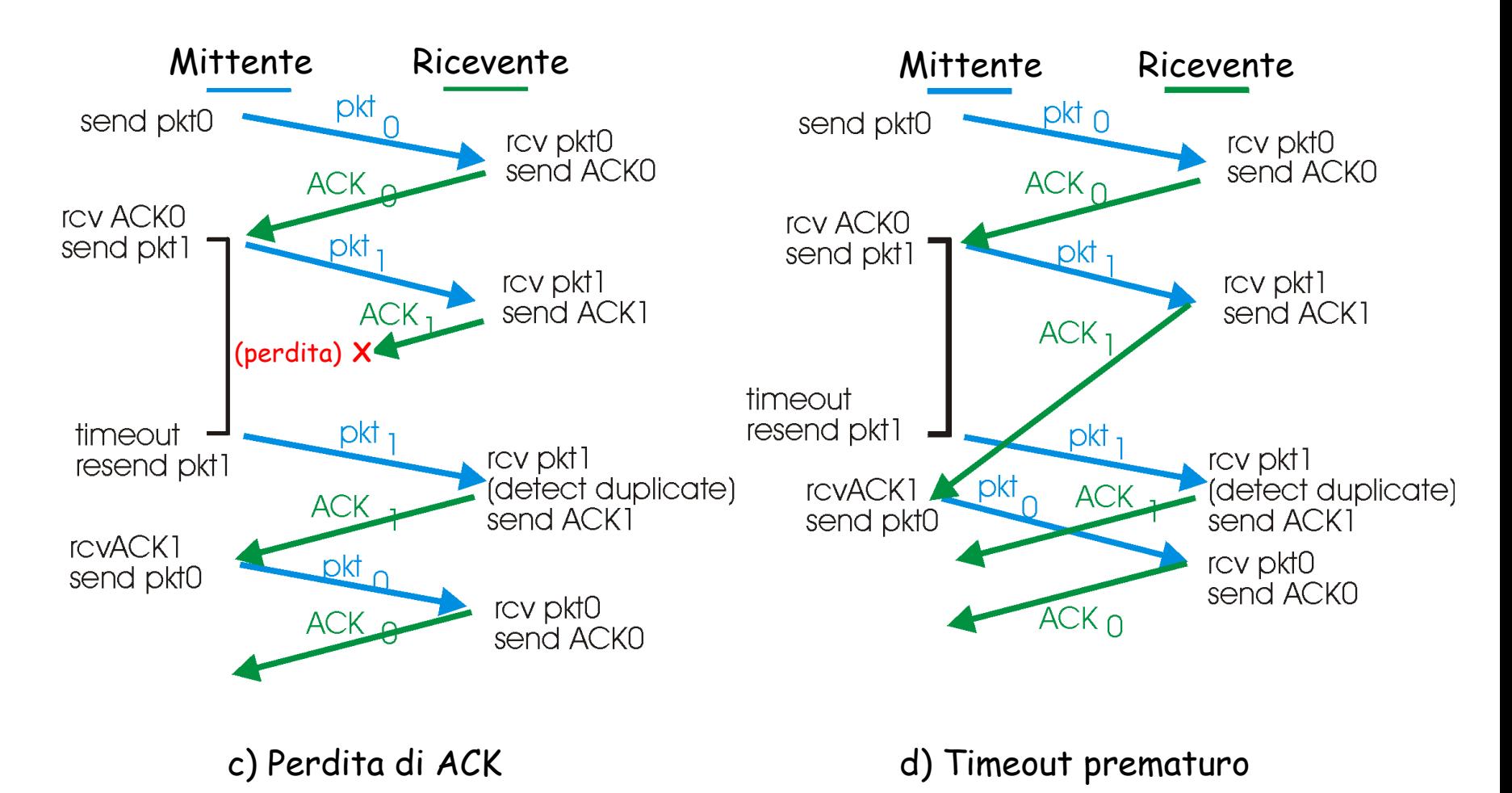

### Prestazioni di rdt3.0

rdt3.0 funziona, ma le prestazioni non sono apprezzabili

 esempio: collegamento da 1 Gbps, ritardo di propagazione 15 ms, pacchetti da 1 KB:

$$
T_{\text{transform}} = \frac{L \text{ (lunghezza del pacchetto in bit)}}{R \text{ (tasso transmissivo, bps)}} = \frac{8 \text{ kb/pacc}}{10^9 \text{ b/sec}} = 8 \text{ microscope}
$$
\n
$$
U_{\text{mitt}} = \frac{L/R}{RTT + L/R} = \frac{0.008}{30.008} = 0.00027 \text{ microscope}
$$

- $\circ$  U<sub>mitt</sub>: utilizzo è la frazione di tempo in cui il mittente è occupato nell'invio di bit
- Un pacchetto da 1 KB ogni 30 msec -> throughput di 33 kB/sec in un collegamento da 1 Gbps
- O Il protocollo di rete limita l'uso delle risorse fisiche!

## rdt3.0: funzionamento con stop-and-wait

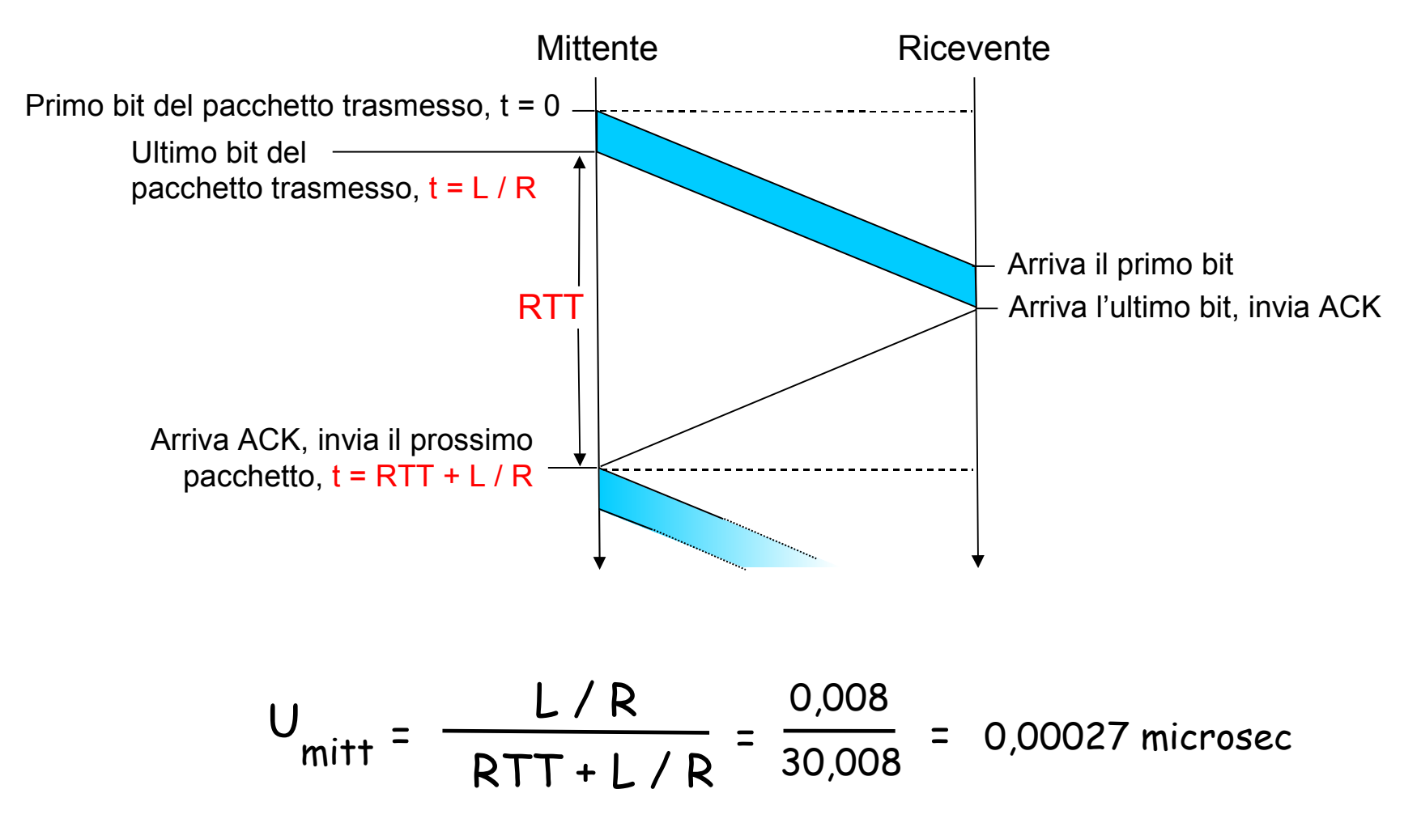

## Protocolli con pipeline

Pipelining: il mittente ammette più pacchetti in transito, ancora da notificare

l'intervallo dei numeri di sequenza deve essere incrementato

buffering dei pacchetti presso il mittente e/o ricevente

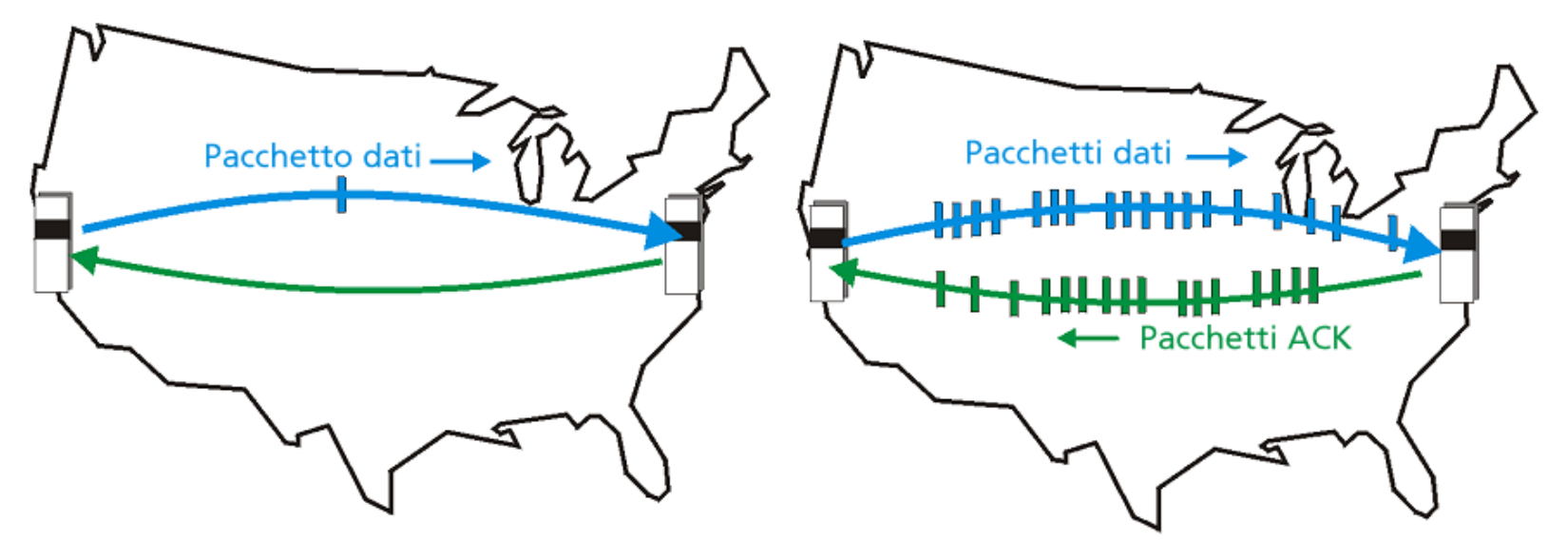

a) Protocollo stop-and-wait all'opera

b) Protocollo con pipeline all'opera

❒ Due forme generiche di protocolli con pipeline: Go-Back-N e ripetizione selettiva

## Pipelining: aumento dell'utilizzo

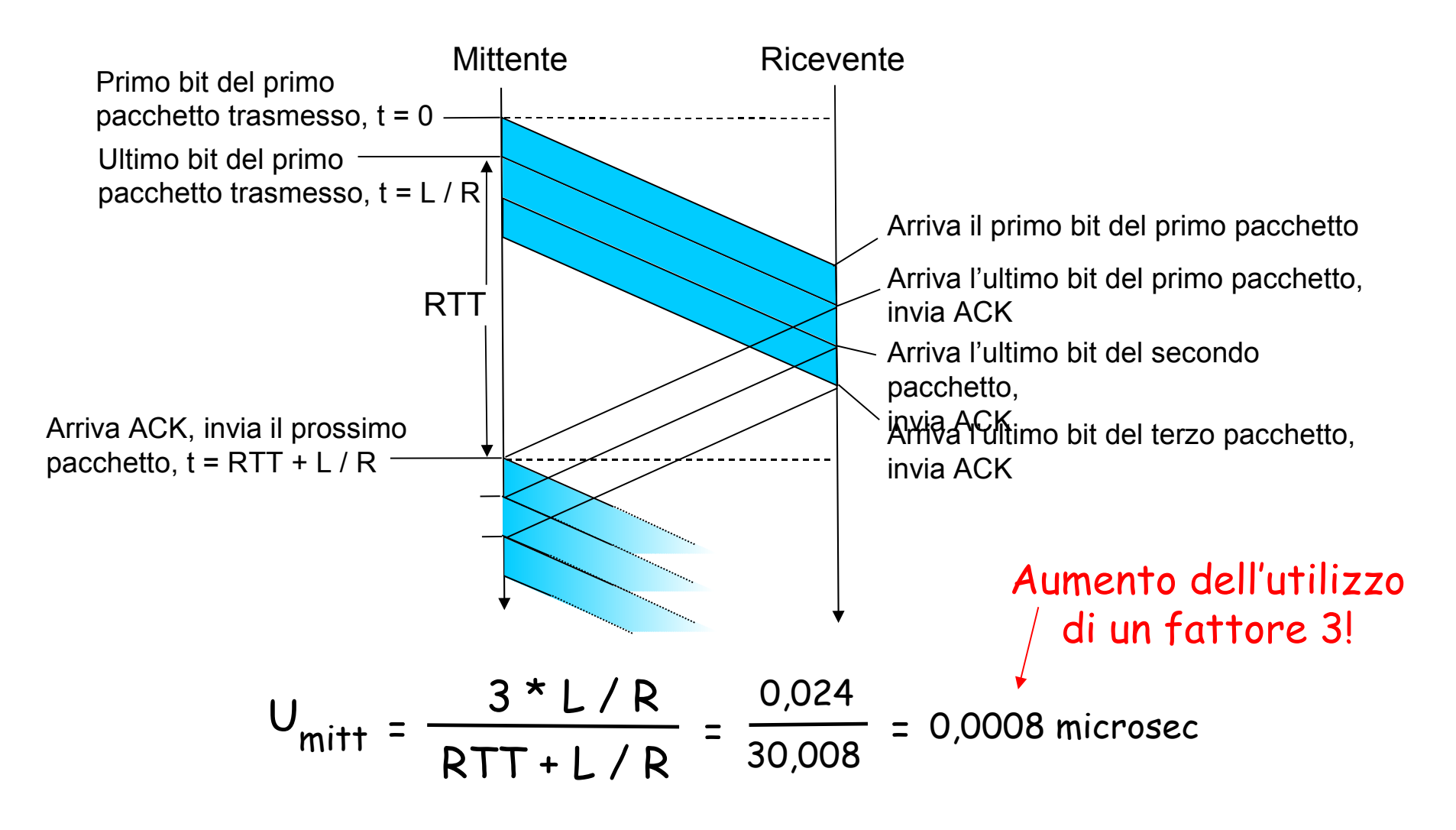

# Protocolli con pipeline

### Go-back-N:

- $\Box$  Il mittente può avere fino a N pacchetti senza ACK in pipeline
- $\Box$  Il ricevente invia solo ACK cumulativi
	- Non dà l'ACK di un pacchetto se c'è un gap
- $\Box$  Il mittente ha un timer per il più vecchio pacchetto senza ACK
	- $\circ$  Se il timer scade, ritrasmette tutti i pacchetti senza ACK

### Ripetizione selettiva

- $\Box$  Il mittente può avere fino a N pacchetti senza ACK in pipeline
- Il ricevende dà lìACK solo ai singoli pacchetti
- Il mittente mantiene un timer per ciascun pacchetto che non ha ancora ricevuto ACK
	- O Quando il timer scade, ritrasmette solo i pacchetti che non hanno avuto ACK

## Ripetizione selettiva

- $\Box$  Il mittente può avere fino a N pacchetti nella pipeline che non hanno ancora ricevuto ACK
- Il ricevente accusa ricevuta di ciascun singolo pacchetto
- $\Box$  Il mittente mantiene un timer per ciascun pacchetto che non ha ancora avuto ACK
	- Quando il timer scade, ritrasmette solo i pacchetti non riscontrati

## Go-Back-N

### Mittente:

- Numero di sequenza a k bit nell'intestazione del pacchetto
- "Finestra" contenente fino a N pacchetti consecutivi non riscontrati

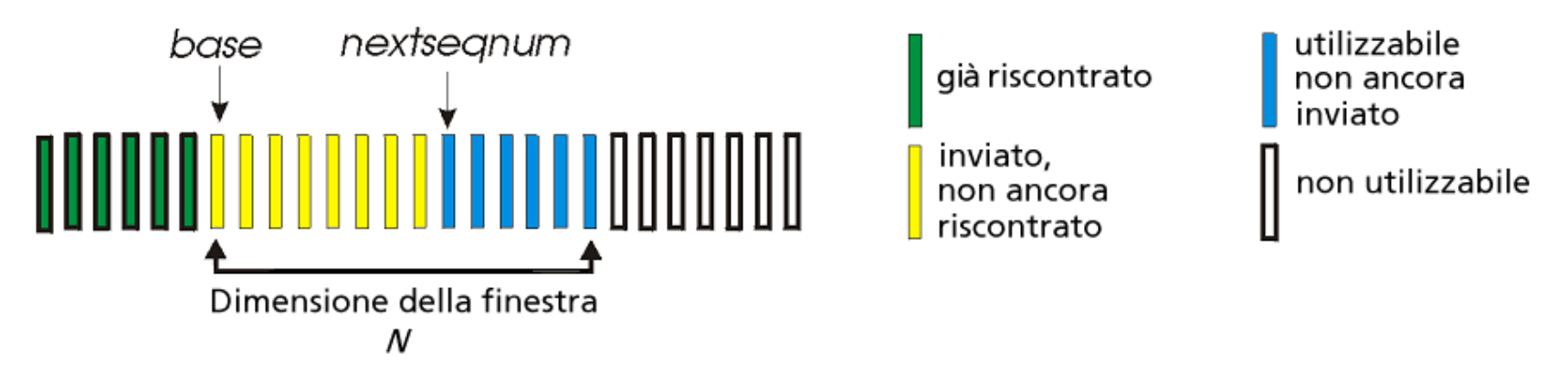

- ACK(n): riscontro di tutti i pacchetti con numero di sequenza minore o uguale a n - "riscontri cumulativi"
	- pacchetti duplicati potrebbero essere scartati (vedere il ricevente)
- timer per ogni pacchetto in transito
- $\Box$  timeout(n): ritrasmette il pacchetto n e tutti i pacchetti con i numeri di sequenza più grandi nella finestra

### GBN: automa esteso del mittente

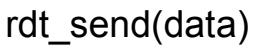

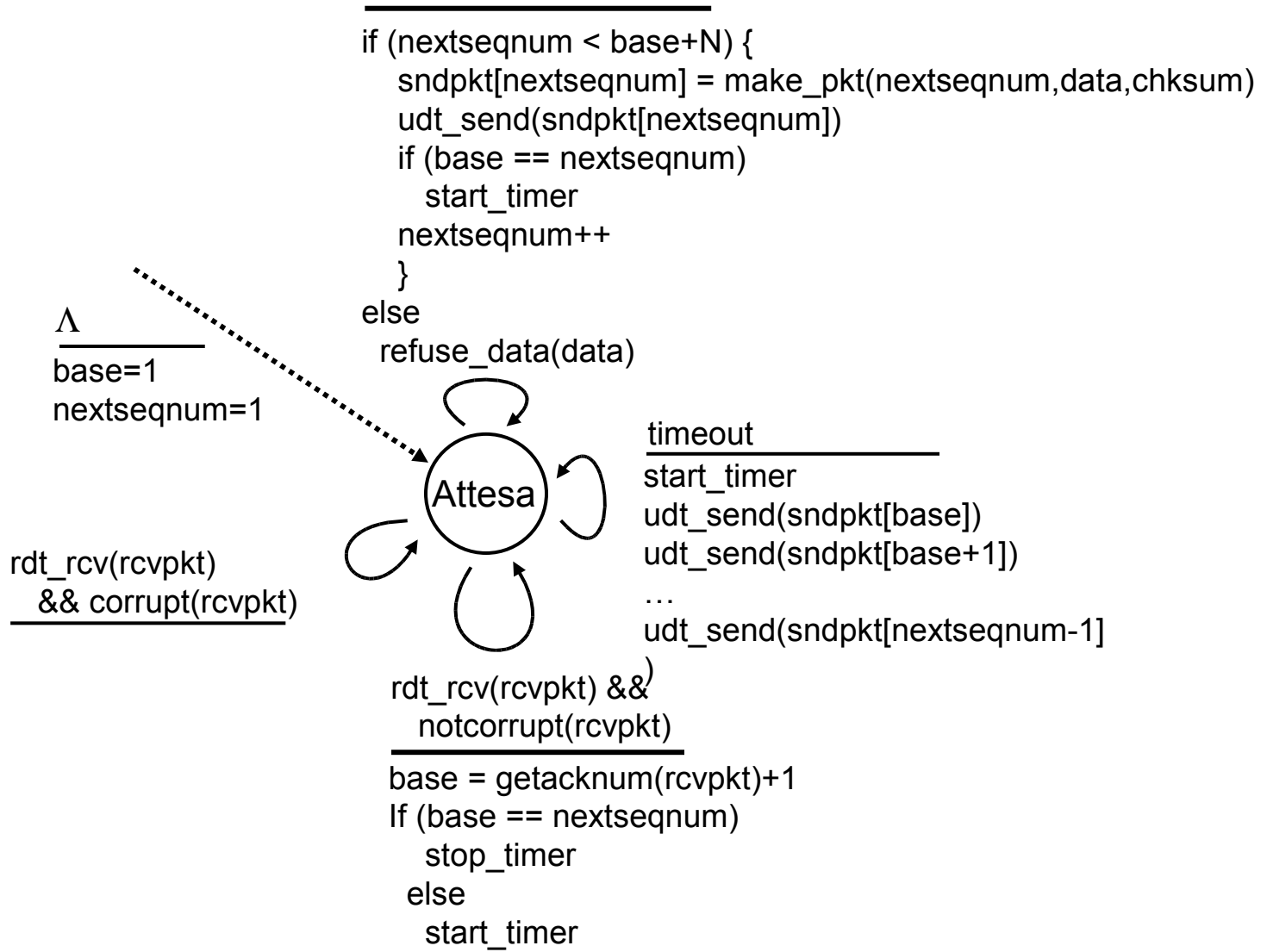

### GBN: automa esteso del ricevente

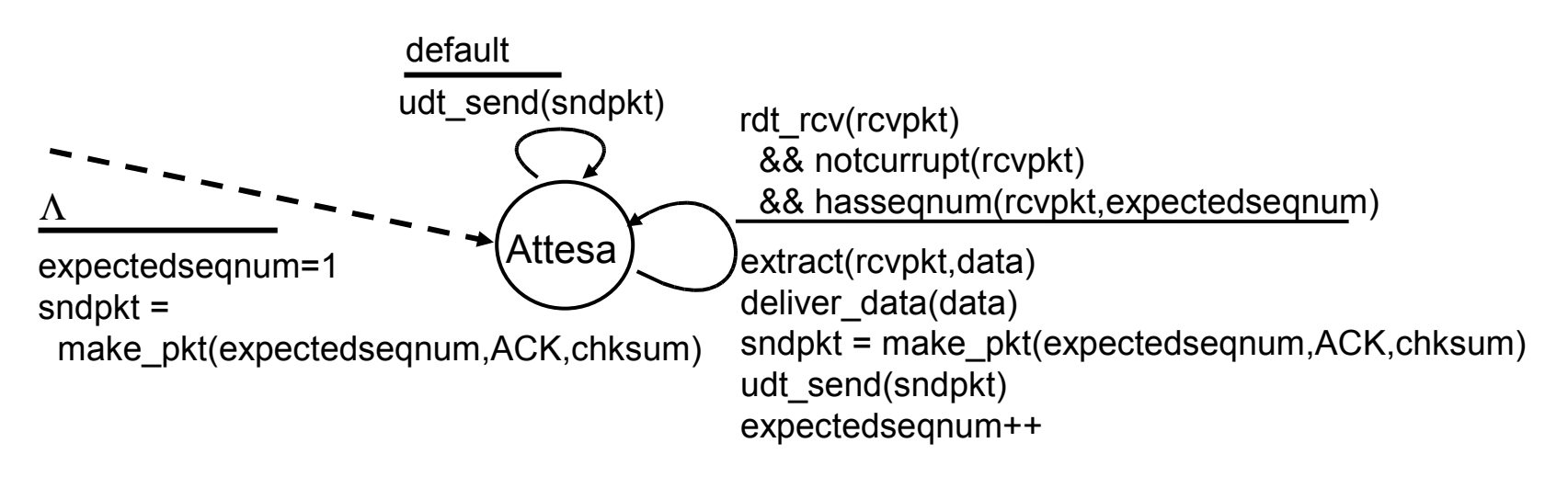

ACK-soltanto: invia sempre un ACK per un pacchetto ricevuto correttamente con il numero di sequenza più alto in sequenza

- potrebbe generare ACK duplicati
- deve memorizzare soltanto **expectedseqnum**
- **Pacchetto fuori sequenza:** 
	- $\circ$  scartato (non è salvato) -> senza buffering del ricevente!
	- rimanda un ACK per il pacchetto con il numero di sequenza più alto in sequenza

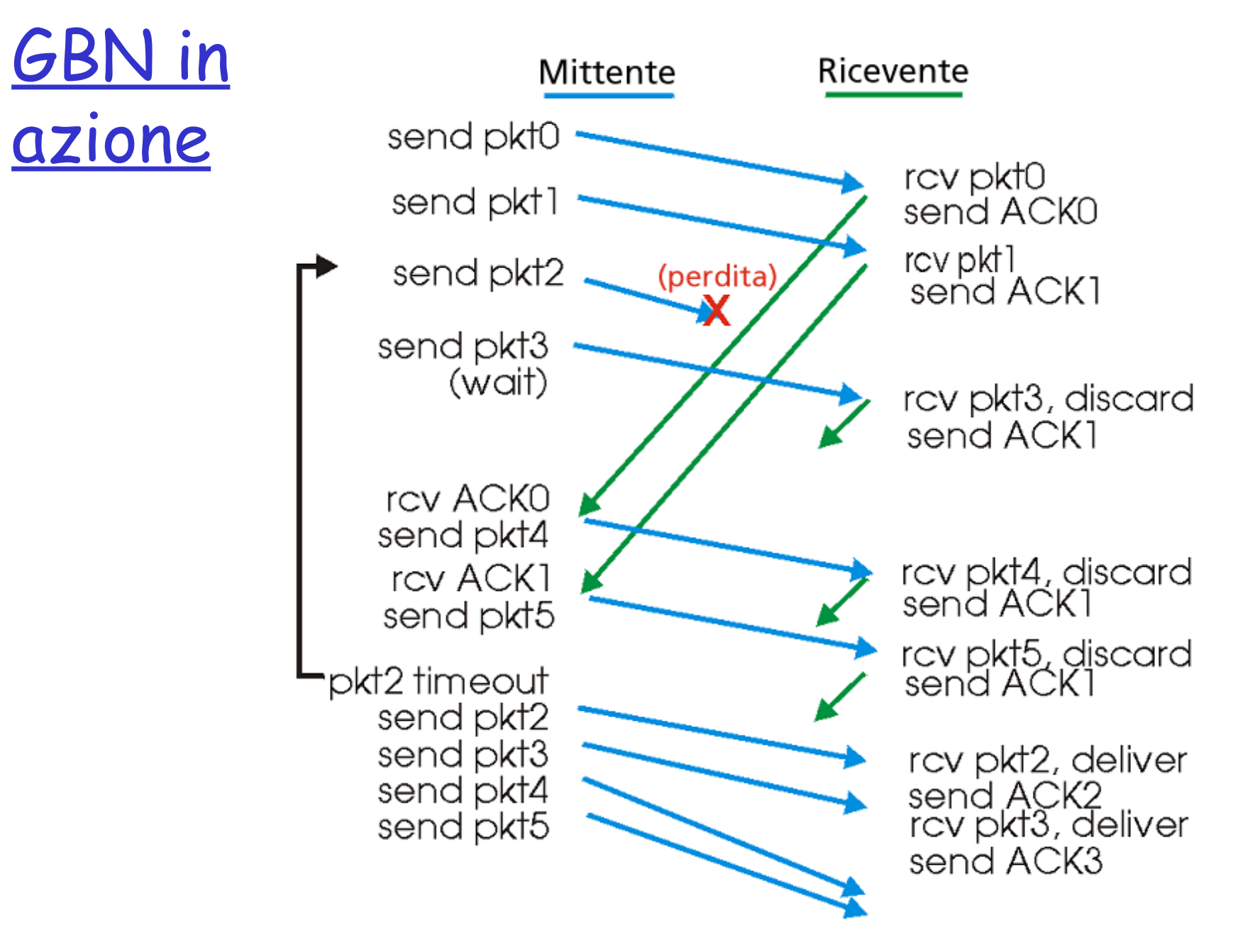

### Ripetizione selettiva

 $\Box$  Il ricevente invia riscontri specifici per tutti i pacchetti ricevuti correttamente

- O buffer dei pacchetti, se necessario, per eventuali consegne in sequenza al livello superiore
- $\Box$  Il mittente ritrasmette soltanto i pacchetti per i quali non ha ricevuto un ACK
	- **The inter del mittente per ogni pacchetto non riscontrato**
- $\Box$  Finestra del mittente
	- N numeri di sequenza consecutivi
	- limita ancora i numeri di sequenza dei pacchetti inviati non riscontrati

### Ripetizione selettiva: finestre del mittente e del ricevente

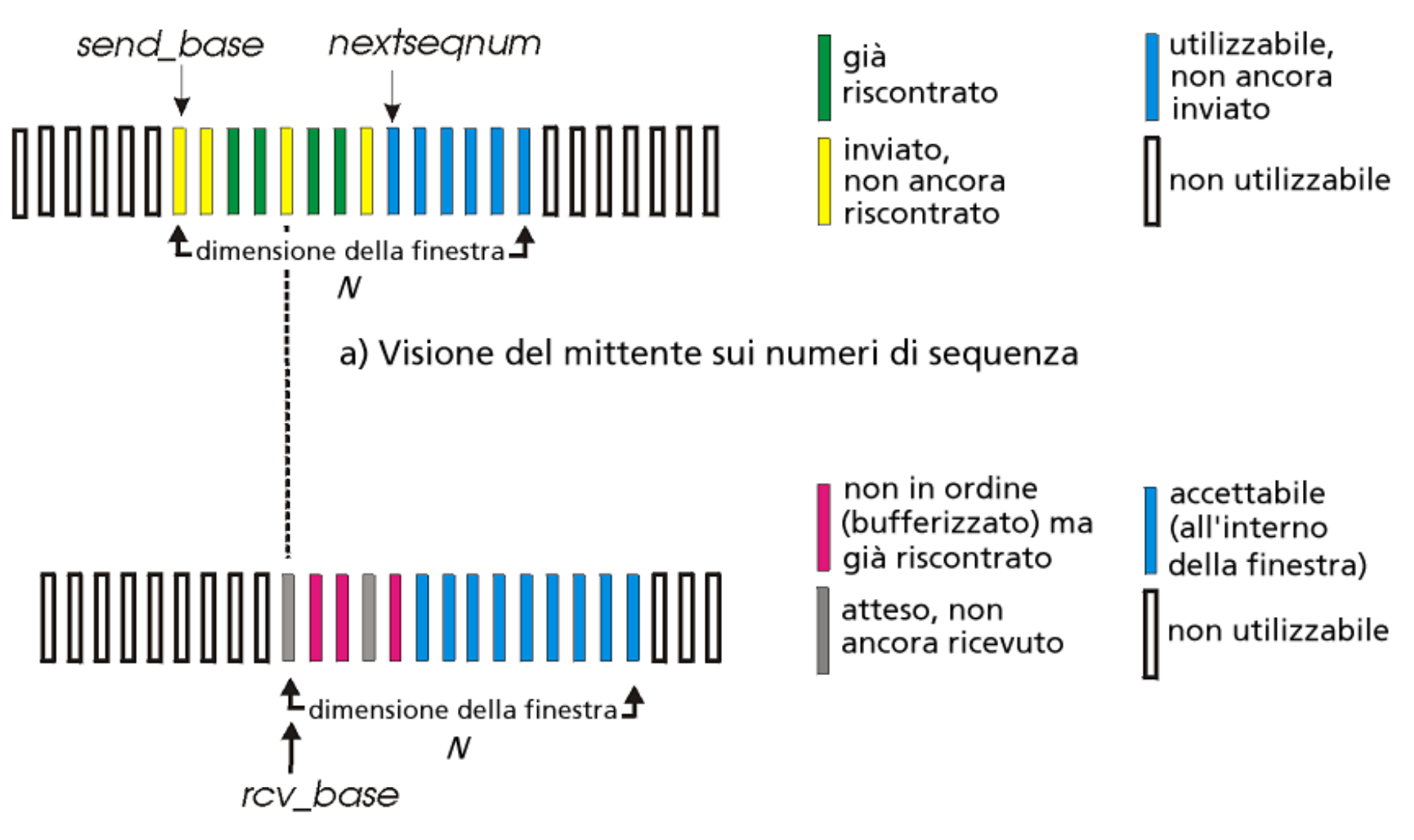

b) Visione del ricevente sui numeri di sequenza

## Ripetizione selettiva

### Dati dall'alto: Mittente

 $\Box$  Se nella finestra è disponibile il successivo numero di sequenza, invia il pacchetto

### Timeout(n):

 $\Box$  Ritrasmette il pacchetto n, riparte il timer

### ACK(n) in [sendbase,sendbase+N]:

- $\Box$  Marca il pacchetto n come ricevuto
- □ Se n è il numero di sequenza più piccolo, la base della finestra avanza al successivo numero di sequenza del pacchetto non riscontrato

### Ricevente

Pacchetto n in [rcvbase, rcvbase+N-1]

- $\Box$  Invia ACK(n)
- **D** Fuori sequenza: buffer
- □ In sequenza: consegna (vengono consegnati anche i pacchetti bufferizzati in sequenza); la finestra avanza al successivo pacchetto non ancora ricevuto
- Pacchetto n in [rcvbase-N, rcvbase-1]
- $\Box$  ACK(n)

### altrimenti:

ignora

### Ripetizione selettiva in azione

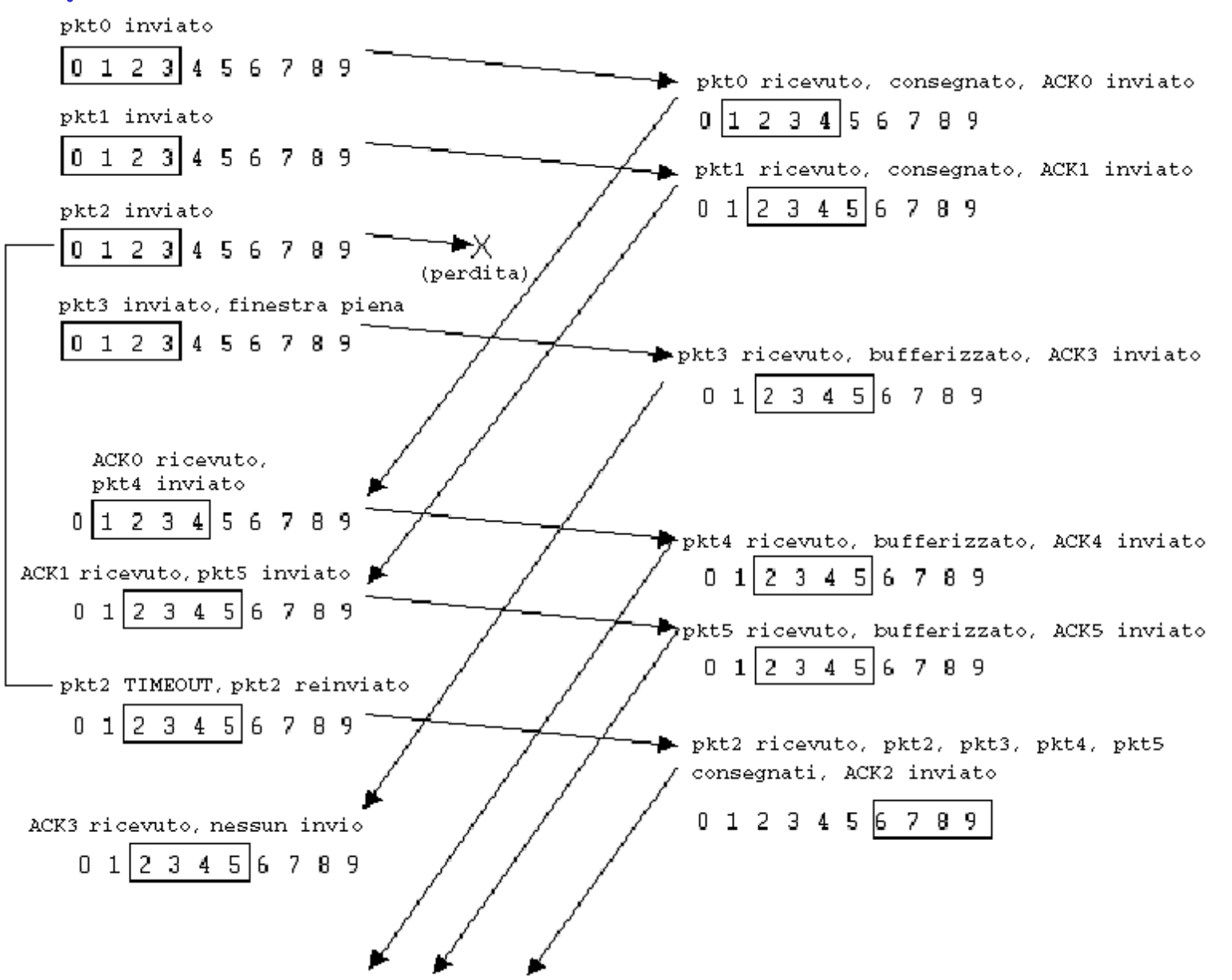

Ripetizione selettiva: dilemma

Esempio:

- Numeri di sequenza: 0, 1, 2, 3
- Dimensione della finestra = 3
- $\Box$  Il ricevente non vede alcuna differenza fra i due scenari!
- Passa erroneamente i dati duplicati come nuovi in (a)
- D: Qual è la relazione fra lo spazio dei numeri di sequenza e la dimensione della finestra?

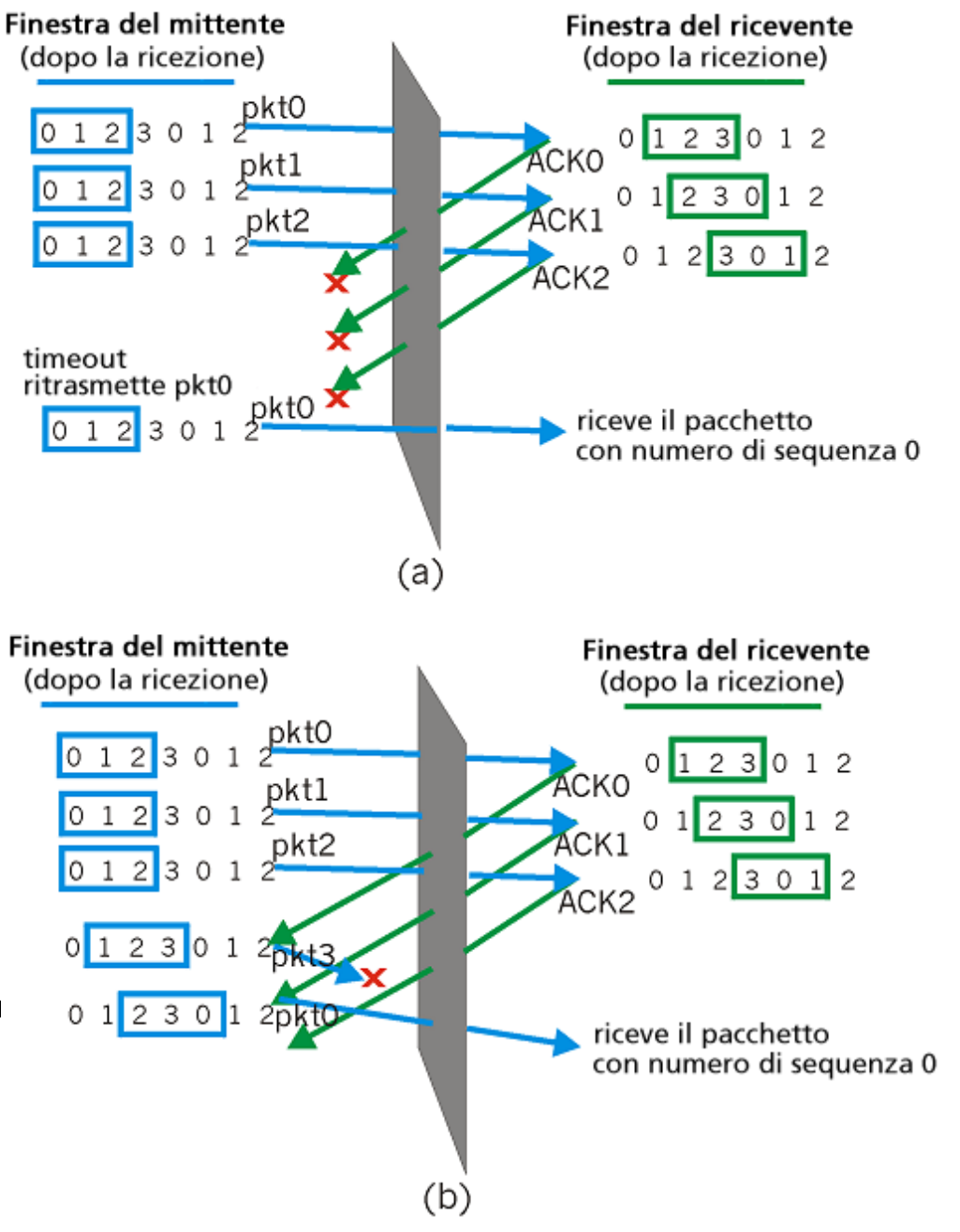

## Capitolo 3: Livello di trasporto

- 3.1 Servizi a livello di trasporto
- □ 3.2 Multiplexing e demultiplexing
- 3.3 Trasporto senza connessione: UDP
- 3.4 Principi del trasferimento dati affidabile
- □ 3.5 Trasporto orientato alla connessione: TCP
	- O struttura dei segmenti
	- trasferimento dati affidabile
	- controllo di flusso
	- o gestione della connessione
- 3.6 Principi del controllo di congestione
- 3.7 Controllo di congestione TCP

## TCP: Panoramica RFC: 793, 1122, 1323, 2018, 2581

#### punto-punto:

- un mittente, un destinatario
- flusso di byte affidabile, in sequenza:
	- nessun "confine ai messaggi"
- pipeline:
	- il controllo di flusso e di congestione TCP definiscono la dimensione della finestra
- buffer d'invio e di ricezione

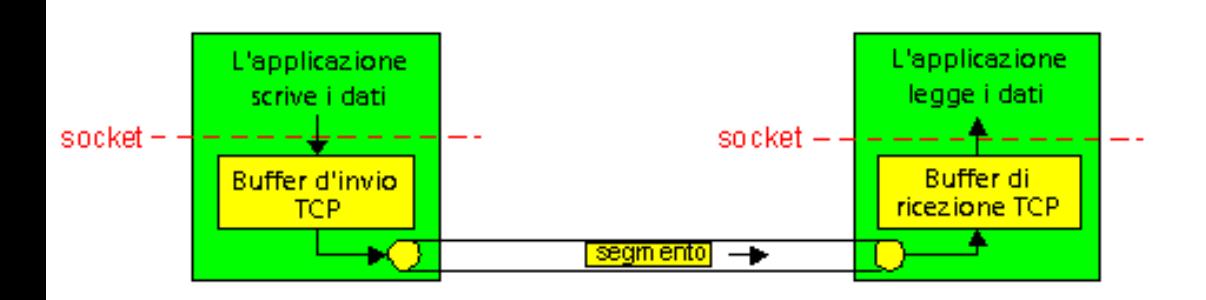

- $\Box$  full duplex:
	- flusso di dati bidirezionale nella stessa connessione
	- MSS: dimensione massima di segmento (maximum segment size)
- orientato alla connessione:
	- l'handshaking (scambio di messaggi di controllo) inizializza lo stato del mittente e del destinatario prima di scambiare i dati
- flusso controllato:
	- il mittente non sovraccarica il destinatario

### Struttura dei segmenti TCP

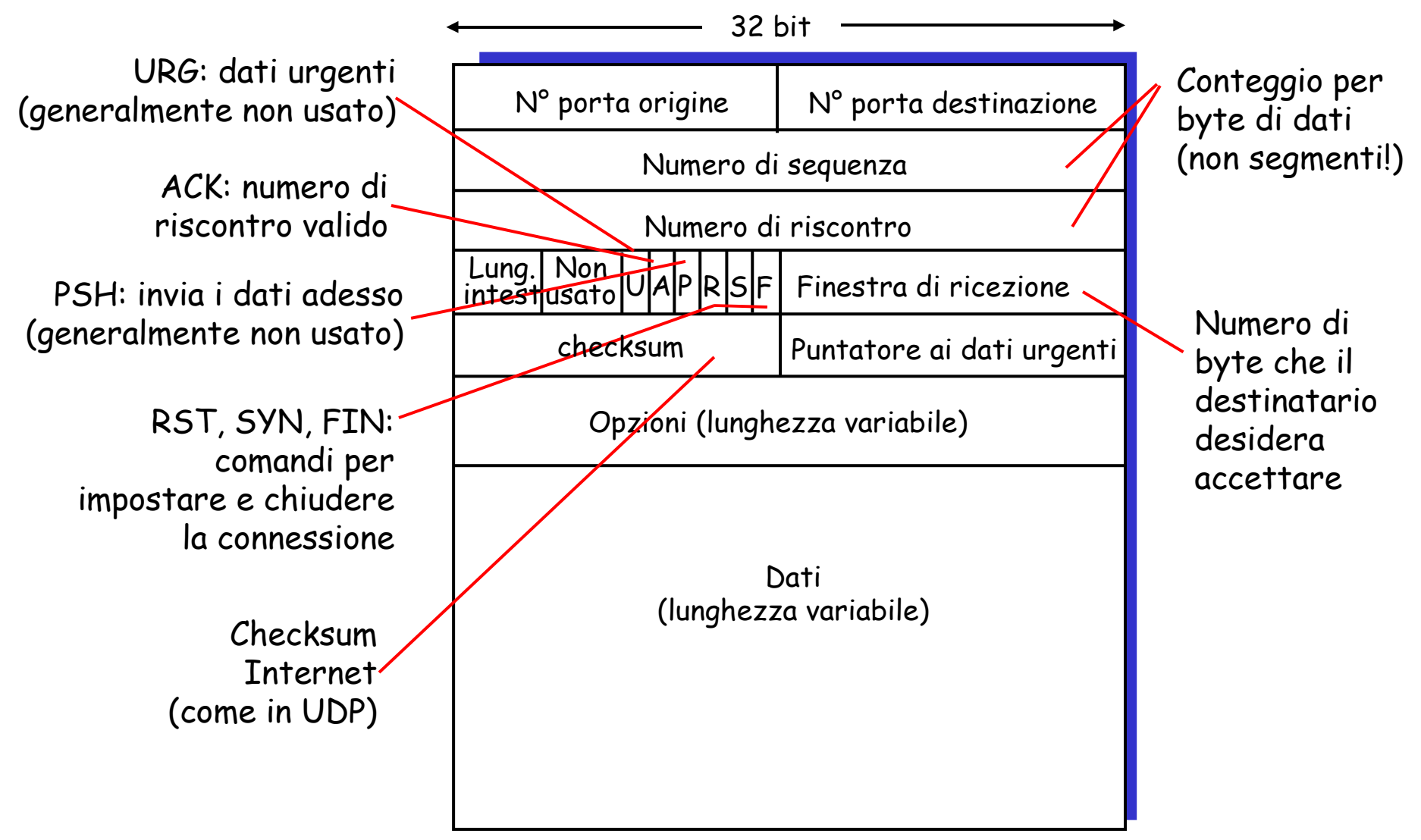

## Numeri di sequenza e ACK di TCP

#### Numeri di sequenza:

 "numero" del primo byte del segmento nel flusso di byte

### ACK:

- numero di sequenza del prossimo byte atteso dall'altro lato
- ACK cumulativo
- D: come gestisce il destinatario i segmenti fuori sequenza?
	- R: la specifica TCP non lo dice – dipende dall'implementatore

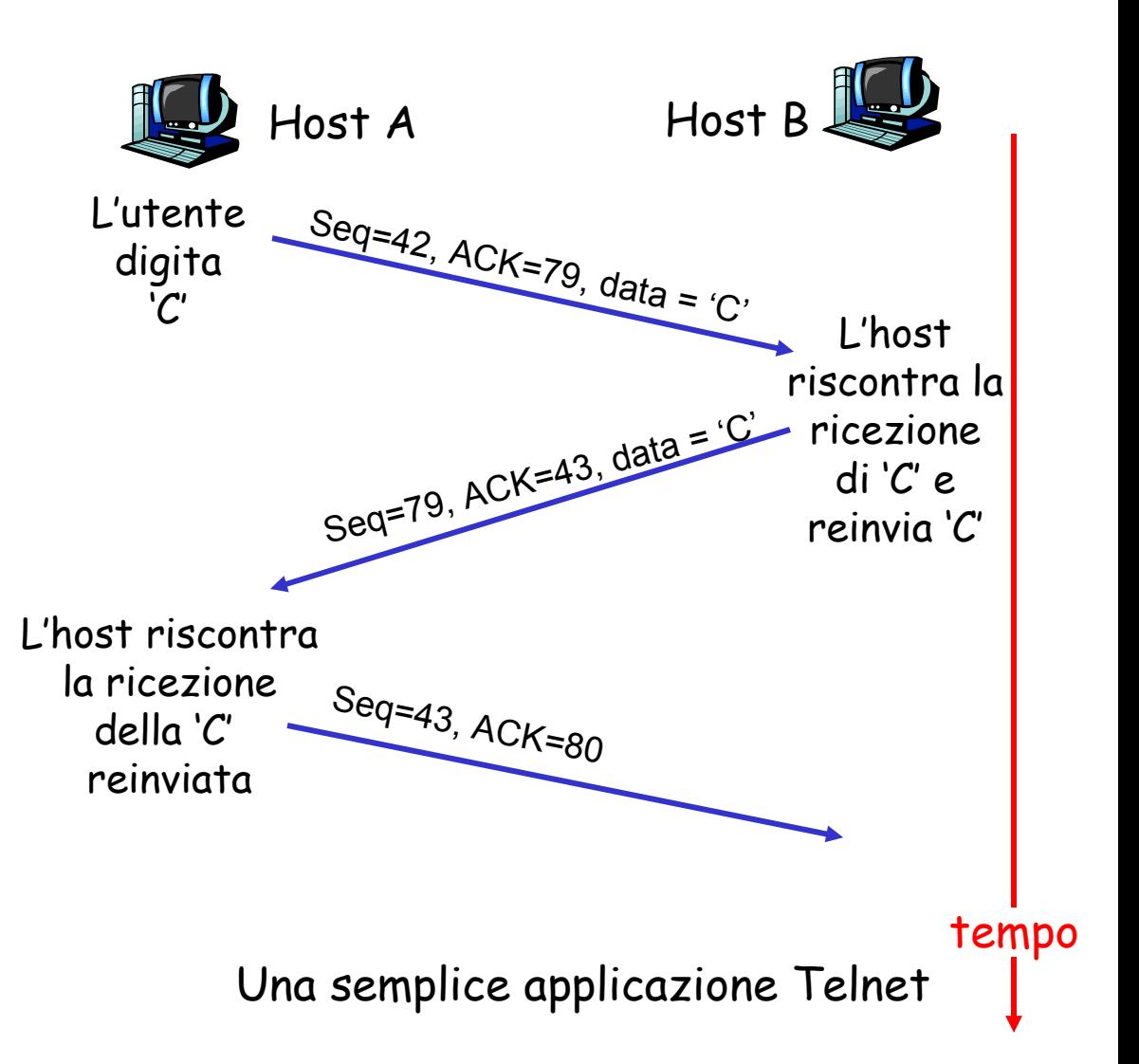

## TCP: tempo di andata e ritorno e timeout

- D: come impostare il valore del timeout di TCP?
- Più grande di RTT ma RTT varia
- $\Box$  Troppo piccolo: timeout prematuro
	- O ritrasmissioni non necessarie
- **T** Troppo grande: reazione lenta alla perdita dei segmenti

### D: come stimare RTT?

 **SampleRTT**: tempo misurato dalla trasmissione del segmento fino alla ricezione di ACK

### O ignora le ritrasmissioni

- **SampleRTT** varia, quindi occorre una stima "più livellata" di RTT
	- <sup>O</sup> media di più misure recenti, non semplicemente il valore corrente di **SampleRTT**

## TCP: tempo di andata e ritorno e timeout

 $Estimate dRTT = (1 - \alpha) * Estimate dRTT + \alpha *SampleRTT$ 

- □ Media mobile esponenziale ponderata
- L'influenza dei vecchi campioni decresce esponenzialmente
- Valore tipico: α **=** 0,125

### Esempio di stima di RTT:

#### **RTT: gaia.cs.umass.edu e fantasia.eurecom.fr**

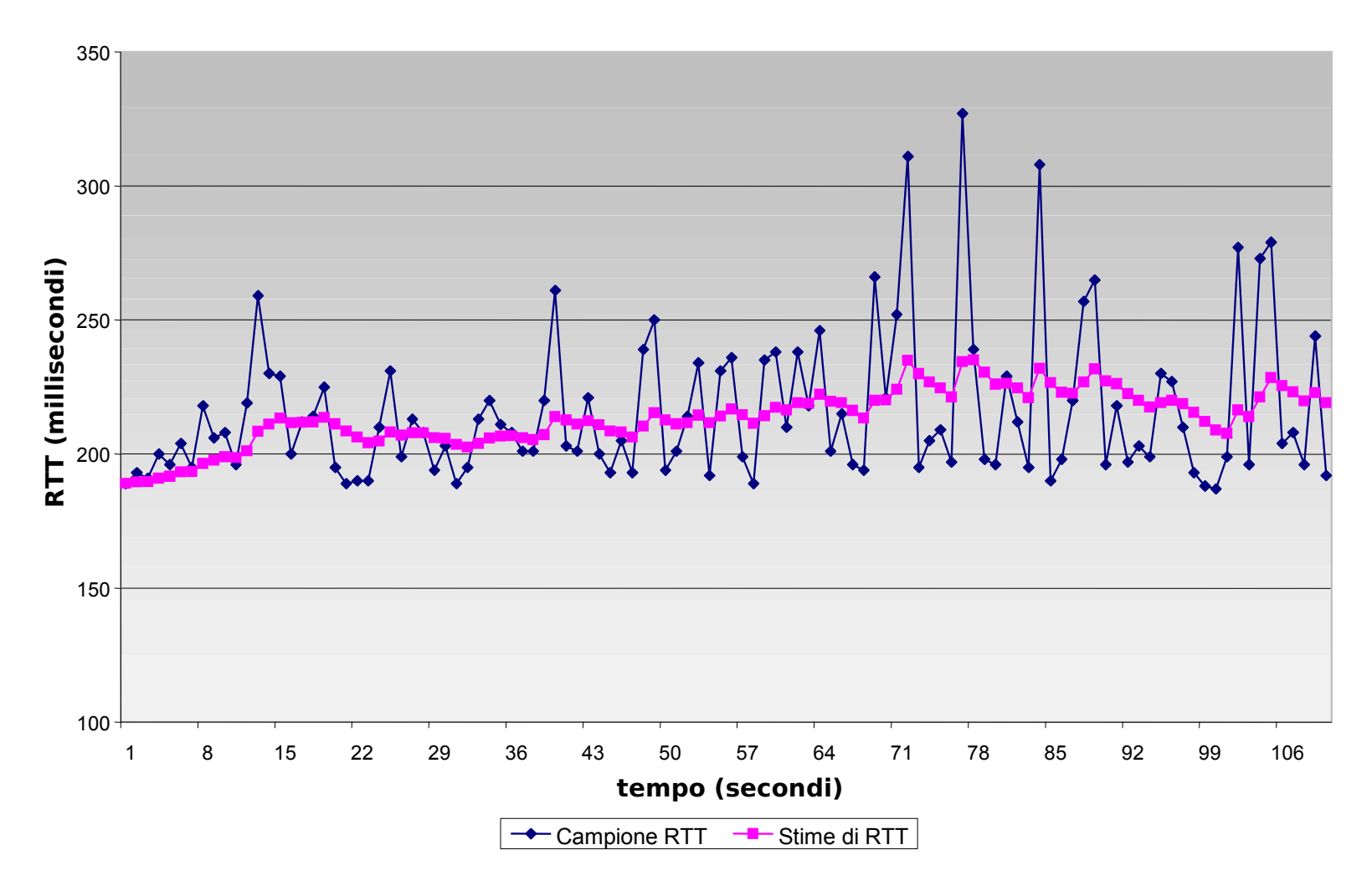

## TCP: tempo di andata e ritorno e timeout

### Impostazione del timeout

- **EstimtedRTT** più un "margine di sicurezza"
	- grande variazione di **EstimatedRTT ->** margine di sicurezza maggiore
- Stimare innanzitutto di quanto SampleRTT si discosta da EstimatedRTT:

```
DevRTT = (1-β )*DevRTT +
              β *|SampleRTT-EstimatedRTT|
```
 $(tipicamente,  $\beta = 0, 25)$$ 

Poi impostare l'intervallo di timeout:

**TimeoutInterval = EstimatedRTT + 4\*DevRTT**

## Capitolo 3: Livello di trasporto

- 3.1 Servizi a livello di trasporto
- □ 3.2 Multiplexing e demultiplexing
- 3.3 Trasporto senza connessione: UDP
- 3.4 Principi del trasferimento dati affidabile
- □ 3.5 Trasporto orientato alla connessione: TCP
	- O struttura dei segmenti
	- O trasferimento dati affidabile
	- controllo di flusso
	- o gestione della connessione
- 3.6 Principi del controllo di congestione
- 3.7 Controllo di congestione TCP

## TCP: trasferimento dati affidabile

- **TCP** crea un servizio di trasferimento dati affidabile sul servizio inaffidabile di IP
- Pipeline dei segmenti
- **D** ACK cumulativi
- $\Box$  TCP usa un solo timer di ritrasmissione
- Le ritrasmissioni sono avviate da:
	- eventi di timeout
	- ACK duplicati
- $\Box$  Inizialmente consideriamo un mittente TCP semplificato:
	- O ignoriamo gli ACK duplicati
	- o ignoriamo il controllo di flusso e il controllo di congestione

## TCP: eventi del mittente

### Dati ricevuti dall'applicazione:

- $\Box$  Crea un segmento con il numero di sequenza
- Il numero di sequenza è il numero del primo byte del segmento nel flusso di byte
- Avvia il timer, se non è già in funzione (pensate al timer come se fosse associato al più vecchio segmento non riscontrato)
- Intervallo di scadenza:

TimeOutInterval

### Timeout:

- Ritrasmette il segmento che ha causato il timeout
- $\Box$  Riavvia il timer

### ACK ricevuti:

- $\Box$  Se riscontra segmenti precedentemente non riscontrati
	- aggiorna ciò che è stato completamente riscontrato
	- avvia il timer se ci sono altri segmenti da completare

 NextSeqNum = InitialSeqNum SendBase = InitialSeqNum

 loop (sempre) { switch(evento)

> evento: i dati ricevuti dall'applicazione superiore creano il segmento TCP con numero di sequenza NextSeqNum if (il timer attualmente non funziona) avvia il timer passa il segmento a IP NextSeqNum = NextSeqNum + lunghezza(dati)

```
 evento: timeout del timer
   ritrasmetti il segmento non ancora riscontrato con 
        il più piccolo numero di sequenza
   avvia il timer
```

```
 evento: ACK ricevuto, con valore del campo ACK pari a y 
          if (y > SendBase) {
              SendBase = y if (esistono attualmente segmenti non ancora riscontrati)
                    avvia il timer
\begin{array}{ccc} \end{array}
```
Mittente TCP (semplificato)

```
Commento:
• SendBase-1: ultimo
byte
cumulativamente
riscontrato 
Esempio:
\cdot SendBase-1 = 71;
y = 73, quindi il
destinatario
vuole 73+ ;
y > SendBase, allora
vengono riscontrati 
tali nuovi dati
```
 $\}$  /\* fine del loop  $\frac{*}{ }$ 

### TCP: scenari di ritrasmissione

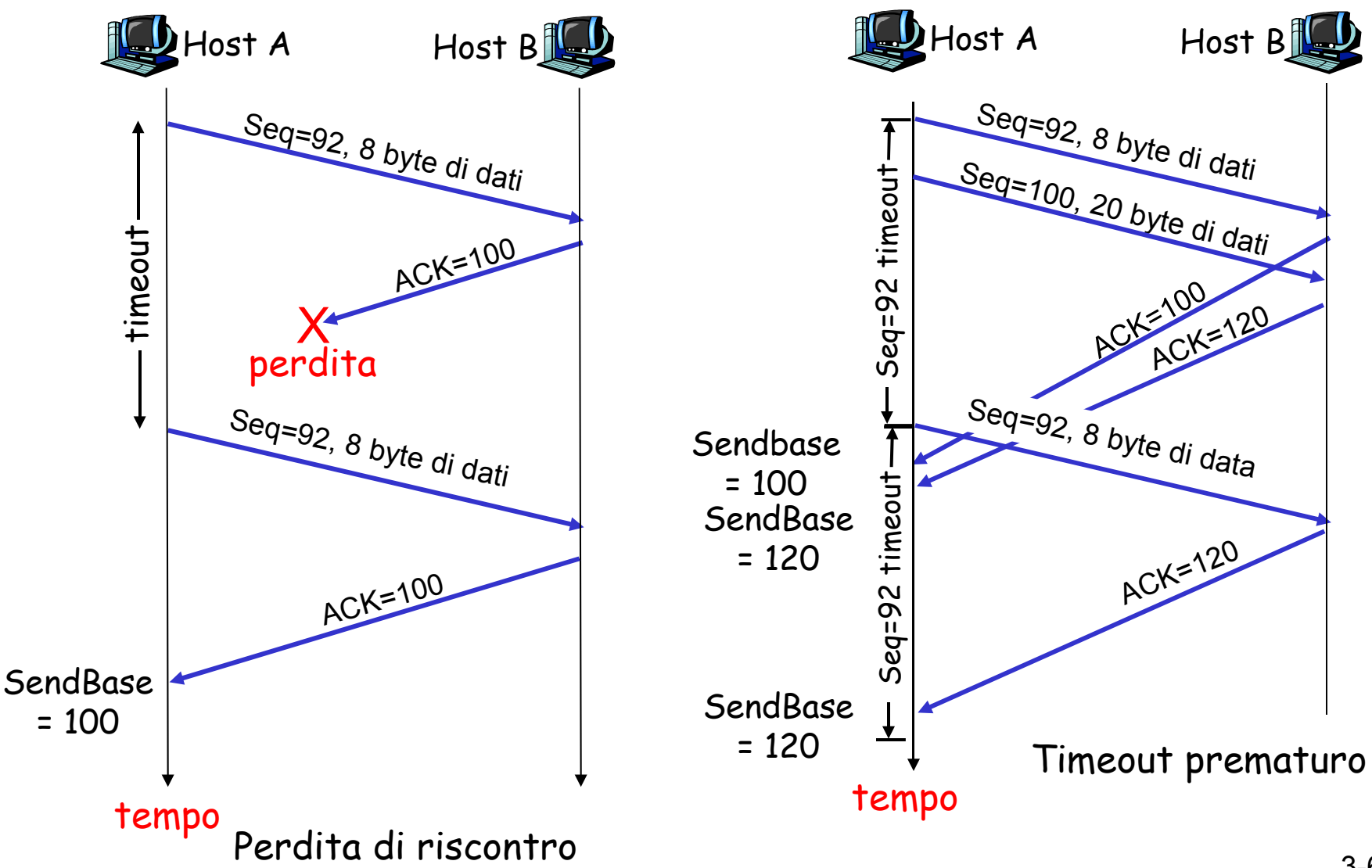

### TCP: scenari di ritrasmissione

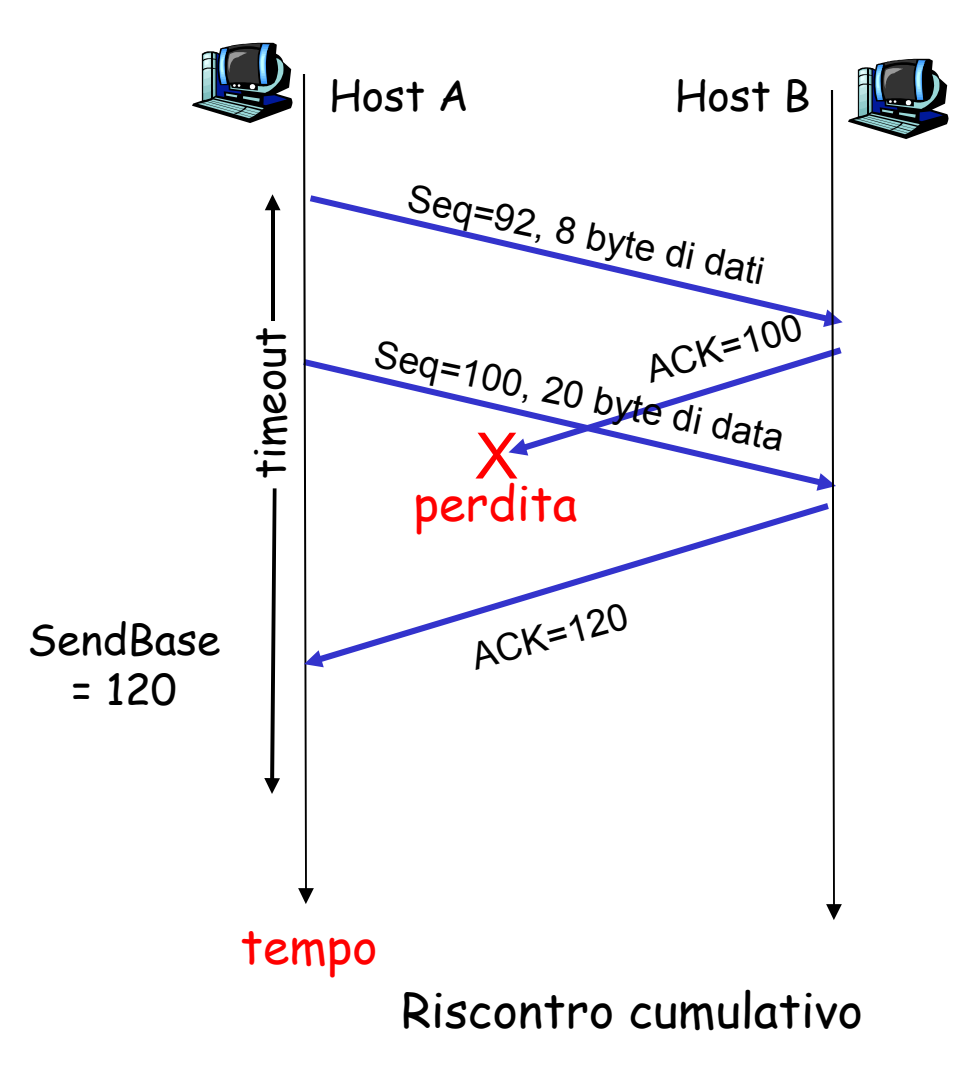

### TCP: generazione di ACK [RFC 1122, RFC 2581]

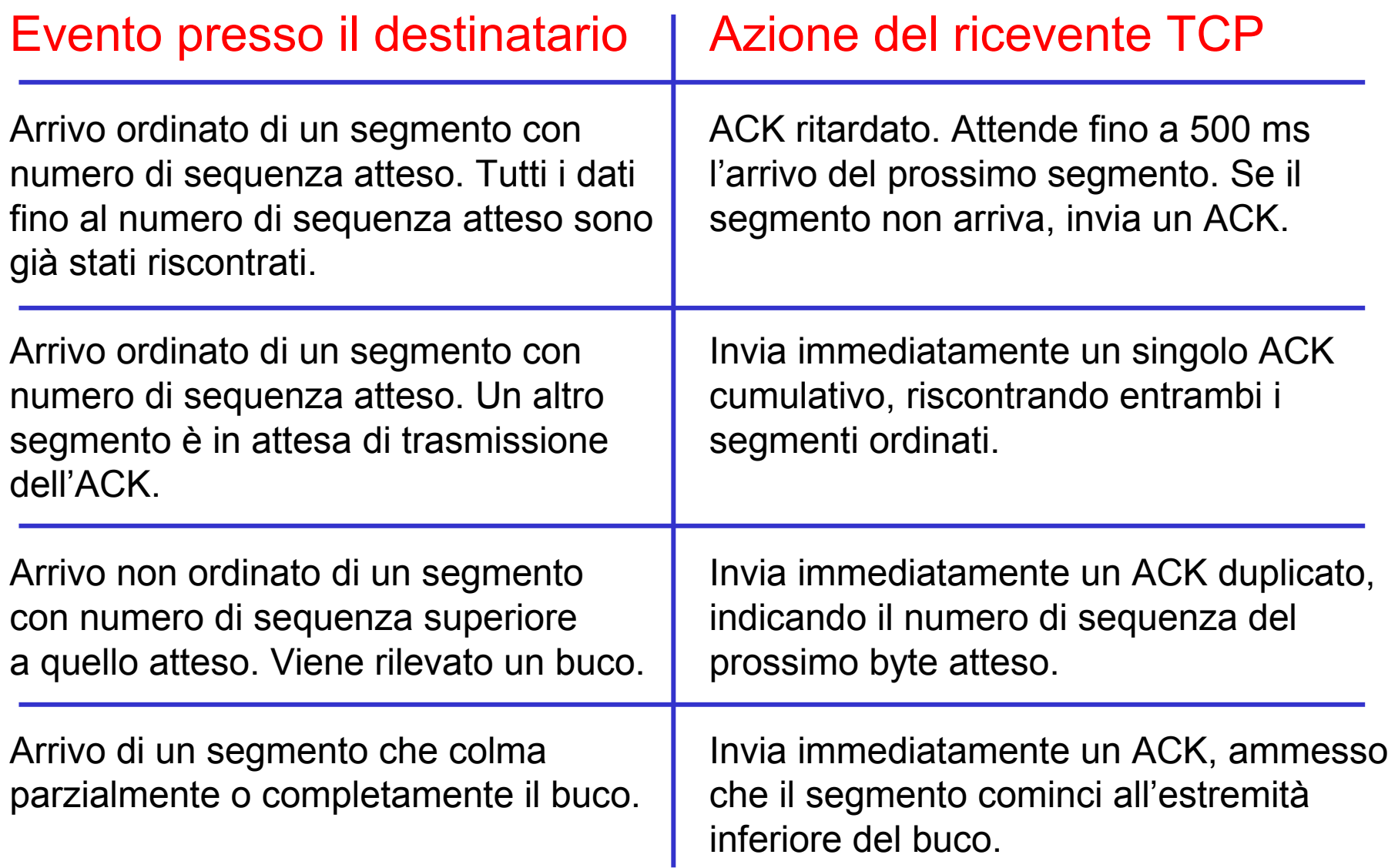

## Ritrasmissione rapida

- Il periodo di timeout spesso è relativamente lungo:
	- lungo ritardo prima di ritrasmettere il pacchetto perduto.
- $\Box$  Rileva i segmenti perduti tramite gli ACK duplicati.
	- O Il mittente spesso invia molti segmenti.
	- $\circ$  Se un segmento viene smarrito, è probabile che ci saranno molti ACK duplicati.
- $\Box$  Se il mittente riceve 3 ACK per lo stesso dato, suppone che il segmento che segue il dato riscontrato è andato perduto:
	- O ritrasmissione rapida: rispedisce il segmento prima che scada il timer.

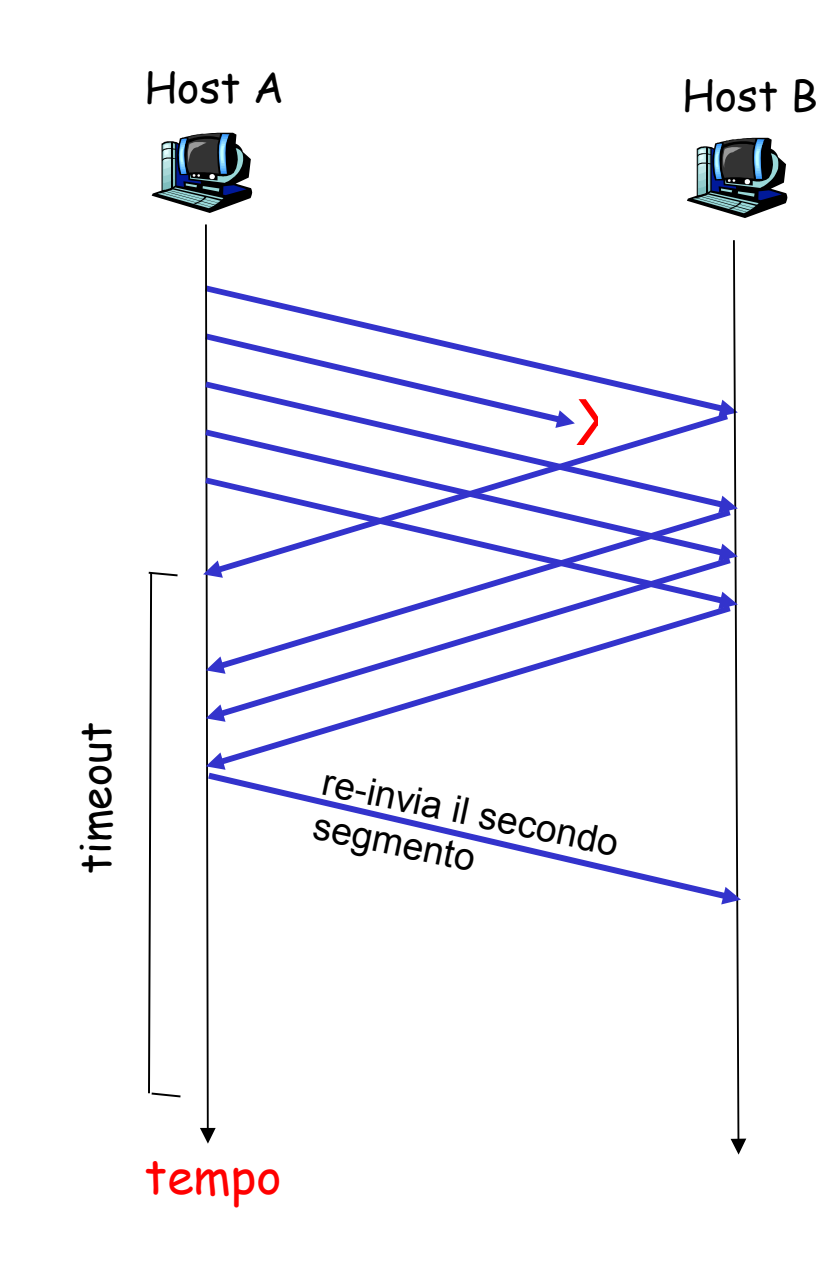

Figure 3.37 Re-invio di un segmento dopo un triplice ACK

## Algoritmo della ritrasmissione rapida:

```
evento: ACK ricevuto, con valore del campo ACK pari a y 
              if (y > SendBase) {
                  SendBase = y
                  if (esistono attualmente segmenti non ancora riscontrati)
                      avvia il timer 
    } 
               else { 
                    incrementa il numero di ACK duplicati ricevuti per y
                    if (numero di ACK duplicati ricevuti per y = 3) {
                        rispedisci il segmento con numero di sequenza y
   \angle }
un ACK duplicato per un
segmento già riscontrato
                              ritrasmissione rapida
```
# Capitolo 3: Livello di trasporto

- 3.1 Servizi a livello di trasporto
- □ 3.2 Multiplexing e demultiplexing
- 3.3 Trasporto senza connessione: UDP
- 3.4 Principi del trasferimento dati affidabile
- □ 3.5 Trasporto orientato alla connessione: TCP
	- O struttura dei segmenti
	- O trasferimento dati affidabile
	- controllo di flusso
	- o gestione della connessione
- 3.6 Principi del controllo di congestione
- 3.7 Controllo di congestione TCP

# TCP: controllo di flusso

 $\Box$  Il lato ricevente della connessione TCP ha un buffer di ricezione:

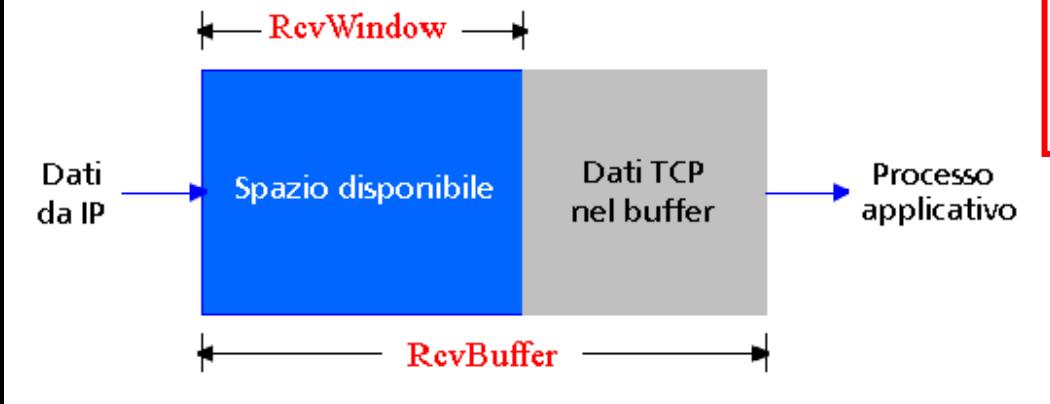

 $\Box$  Il processo applicativo potrebbe essere rallentato dalla lettura nel buffer

#### Controllo di flusso

Il mittente non vuole sovraccaricare il buffer del destinatario trasmettendo troppi dati, troppo velocemente

 Servizio di corrispondenza delle velocità: la frequenza d'invio deve corrispondere alla frequenza di lettura dell'applicazione ricevente

# TCP: funzionamento del controllo di flusso

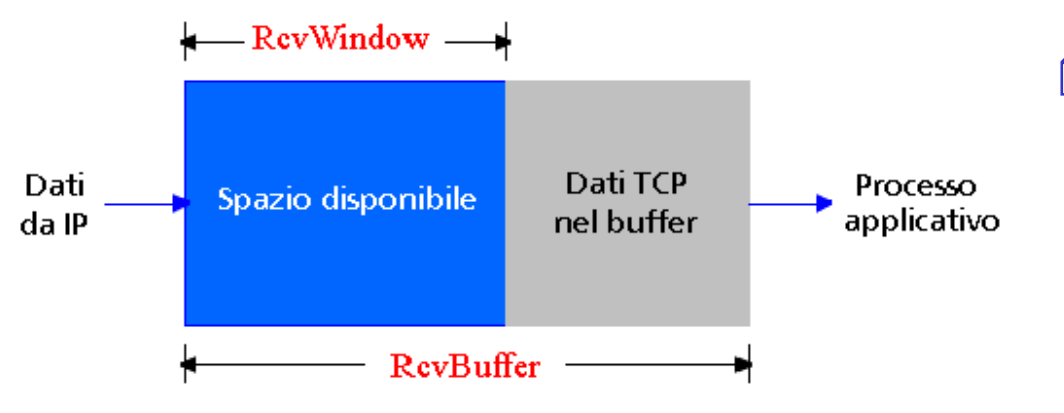

(supponiamo che il destinatario TCP scarti i segmenti fuori sequenza)

- $\square$  Spazio disponibile nel buffer
- **= RcvWindow**
- **= RcvBuffer - [LastByteRcvd LastByteRead]**
- Il mittente comunica lo spazio disponibile includendo il valore di **RcvWindow** nei segmenti
- Il mittente limita i dati non riscontrati a **RcvWindow**
	- $\circ$  garantisce che il buffer di ricezione non vada in overflow

# Capitolo 3: Livello di trasporto

- 3.1 Servizi a livello di trasporto
- □ 3.2 Multiplexing e demultiplexing
- 3.3 Trasporto senza connessione: UDP
- 3.4 Principi del trasferimento dati affidabile
- □ 3.5 Trasporto orientato alla connessione: TCP
	- O struttura dei segmenti
	- O trasferimento dati affidabile
	- controllo di flusso
	- O gestione della connessione
- 3.6 Principi del controllo di congestione
- 3.7 Controllo di congestione TCP

## Gestione della connessione TCP

#### Ricordiamo: mittente e

destinatario TCP stabiliscono una "connessione" prima di scambiare i segmenti di dati

- $\Box$  inizializzano le variabili TCP:
	- o numeri di sequenza
	- buffer, informazioni per il controllo di flusso (per esempio, **RcvWindow**)
- $\Box$  client: avvia la connessione
- **Socket clientSocket = new Socket("hostname","portnumber");**
- $\Box$  server: contattato dal client
- **Socket connectionSocket = welcomeSocket.accept();**

### Handshake a tre vie:

- Passo 1: il client invia un segmento SYN al server
	- specifica il numero di sequenza iniziale
	- nessun dato
- Passo 2: il server riceve SYN e risponde con un segmento **SYNACK** 
	- <sup>O</sup> il server alloca i buffer
	- specifica il numero di sequenza iniziale del server
- Passo 3: il client riceve SYNACK e risponde con un segmento ACK, che può contenere dati

## Gestione della connessione TCP (continua)

Chiudere una connessione:

Il client chiude la socket: **clientSocket.close();**

Passo 1: il client invia un segmento di controllo FIN al server.

Passo 2: il server riceve il segmento FIN e risponde con un ACK. Chiude la connessione e invia un FIN.

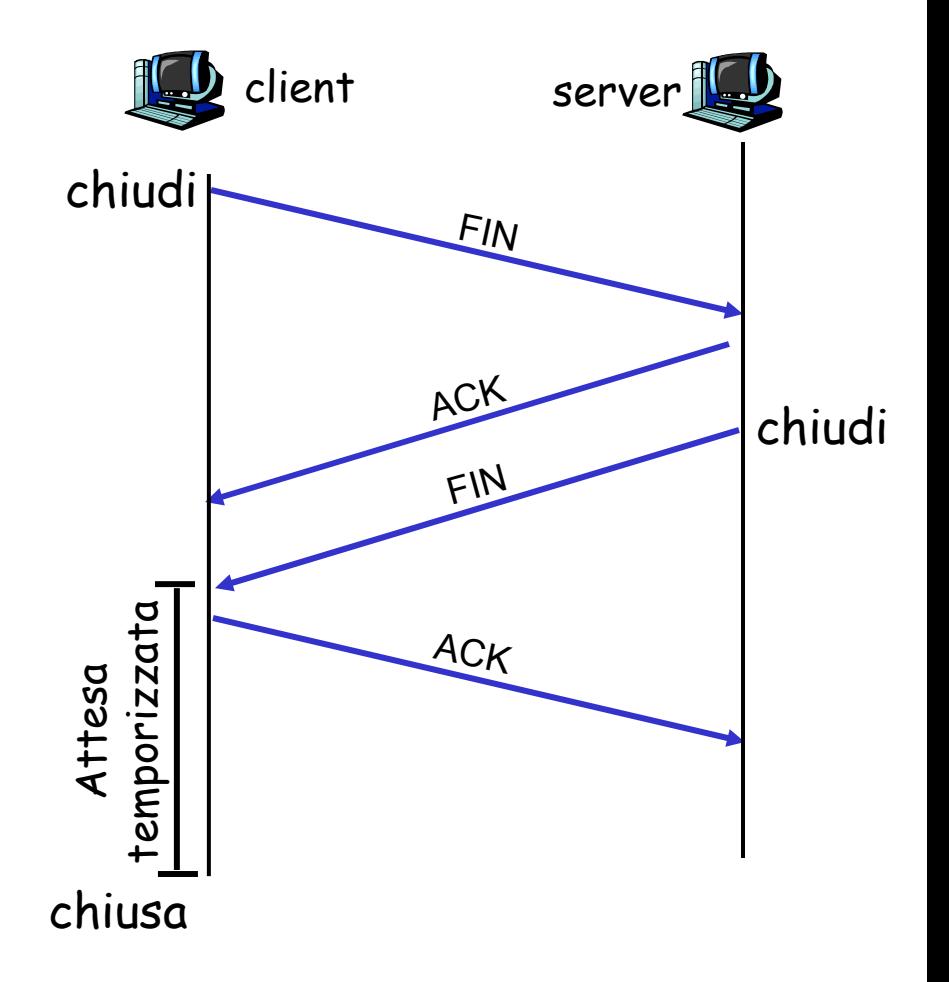

## Gestione della connessione TCP (continua)

Passo 3: il client riceve FIN e risponde con un ACK.

- inizia l'attesa temporizzata risponde con un ACK ai FIN che riceve
- Passo 4: il server riceve un ACK. La connessione viene chiusa.
- Nota: con una piccola modifica può gestire segmenti FIN contemporanei.

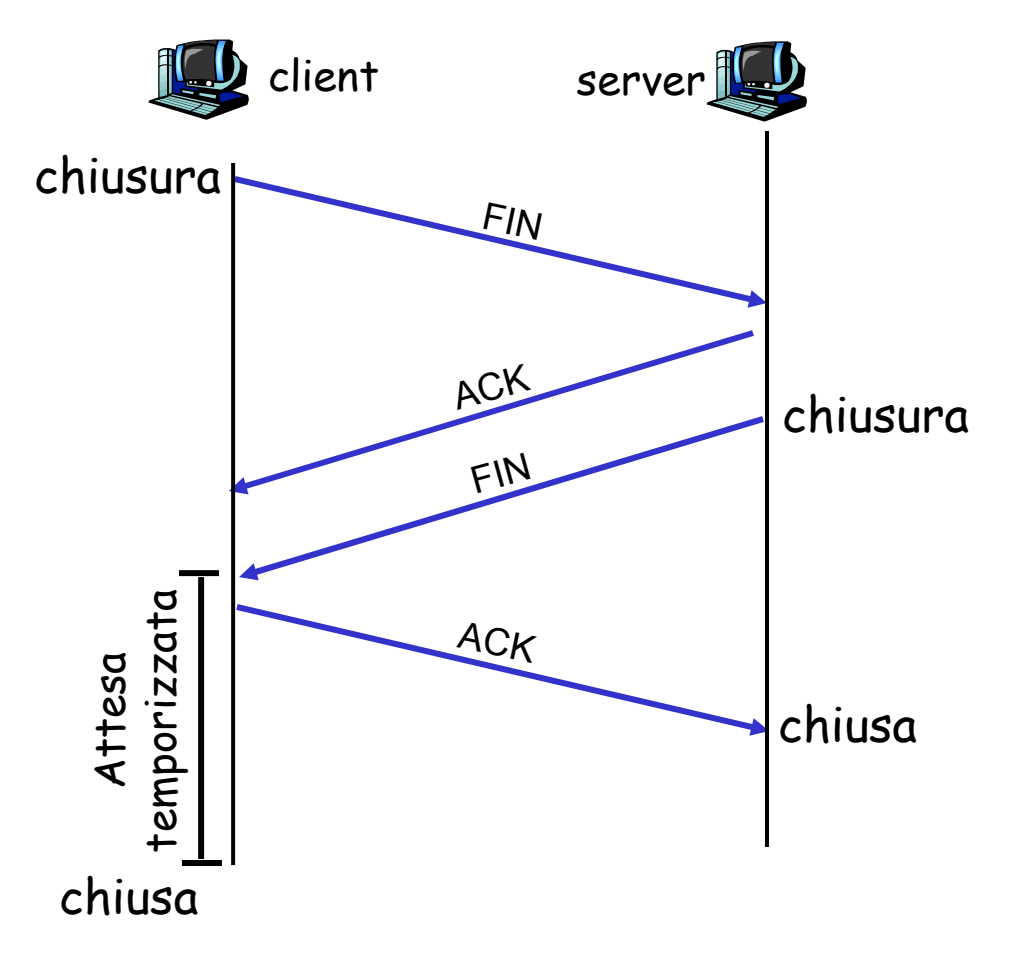

## Gestione della connessione TCP (continua)

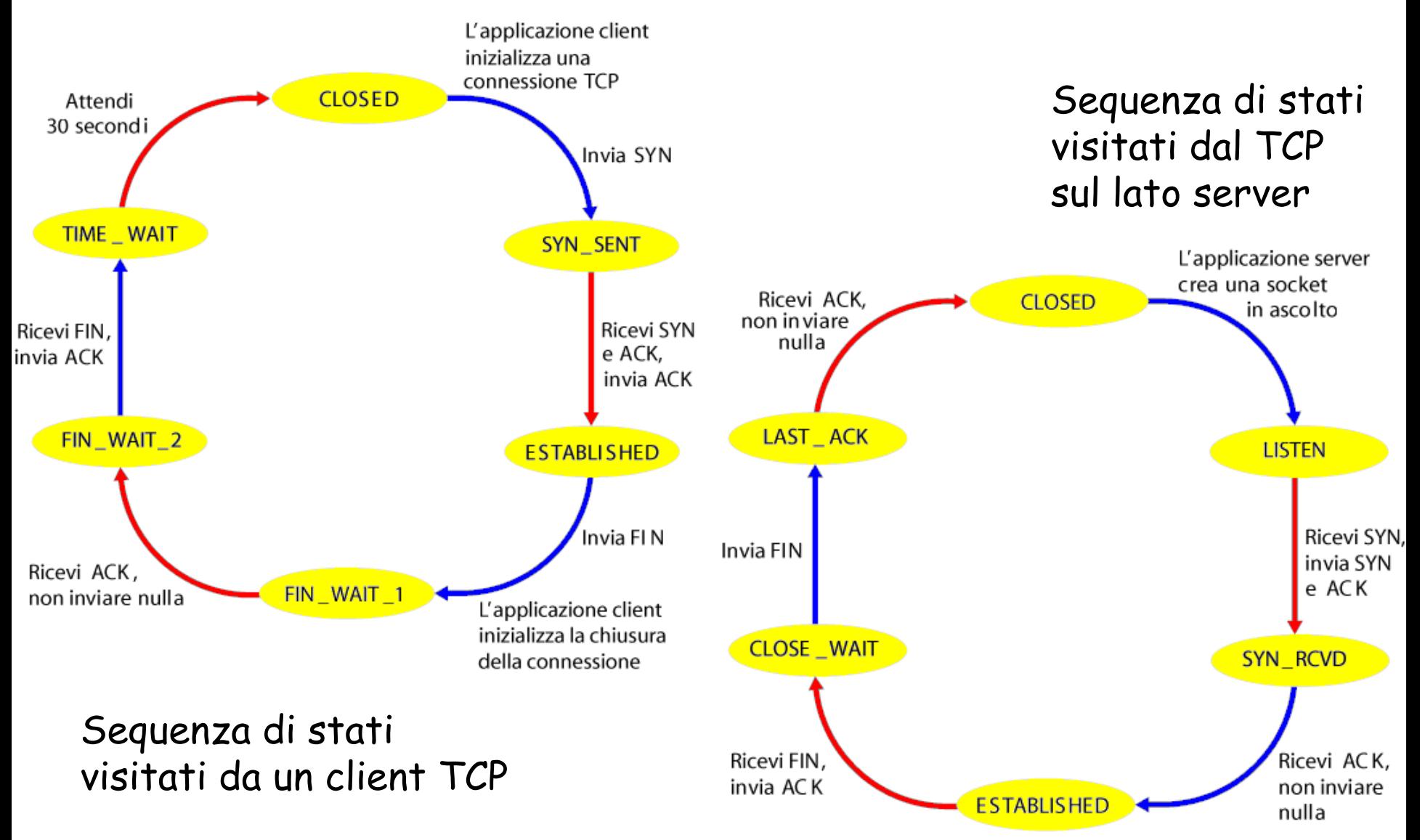

# Capitolo 3: Livello di trasporto

- 3.1 Servizi a livello di trasporto
- □ 3.2 Multiplexing e demultiplexing
- 3.3 Trasporto senza connessione: UDP
- 3.4 Principi del trasferimento dati affidabile
- □ 3.5 Trasporto orientato alla connessione: TCP
	- O struttura dei segmenti
	- trasferimento dati affidabile
	- controllo di flusso
	- O gestione della connessione
- 3.6 Principi del controllo di congestione
- 3.7 Controllo di congestione TCP

# Principi del controllo di congestione

### Congestione:

- informalmente: "troppe sorgenti trasmettono troppi dati, a una velocità talmente elevata che la rete non è in grado di gestirli"
- differisce dal controllo di flusso!
- sintomi:
	- pacchetti smarriti (overflow nei buffer dei router)
	- O lunghi ritardi (accodamento nei buffer dei router)
- $\Box$  tra i dieci problemi più importanti del networking!

- $\Box$  due mittenti, due destinatari
- $\Box$  un router con buffer illimitati
- $\Box$  nessuna ritrasmissione

 $\lambda_{\text{in}}$ 

 $C/2$ 

 $\lambda_{\mathsf{out}}$ 

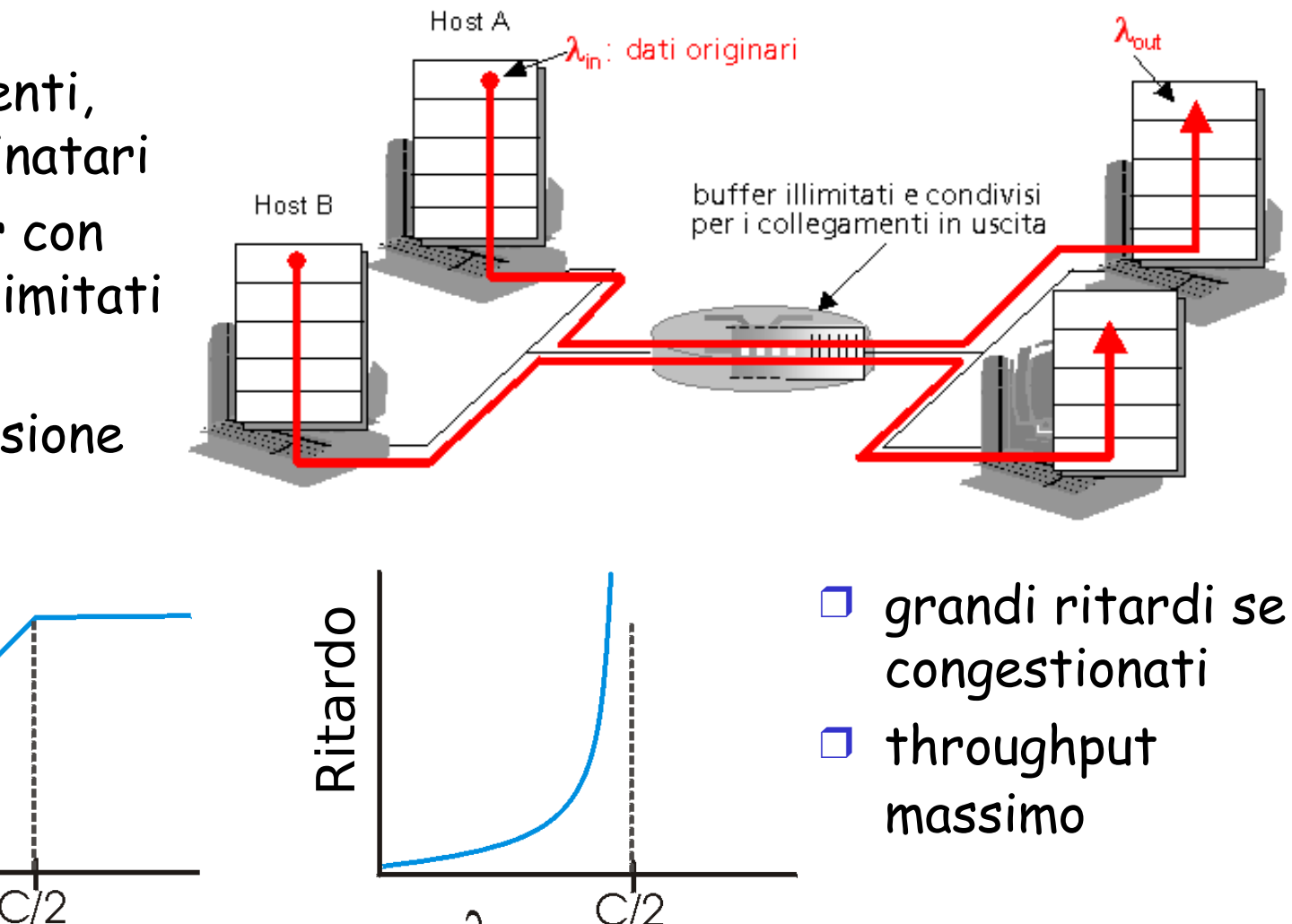

- Un router, buffer finiti
- $\Box$  il mittente ritrasmette il pacchetto perduto

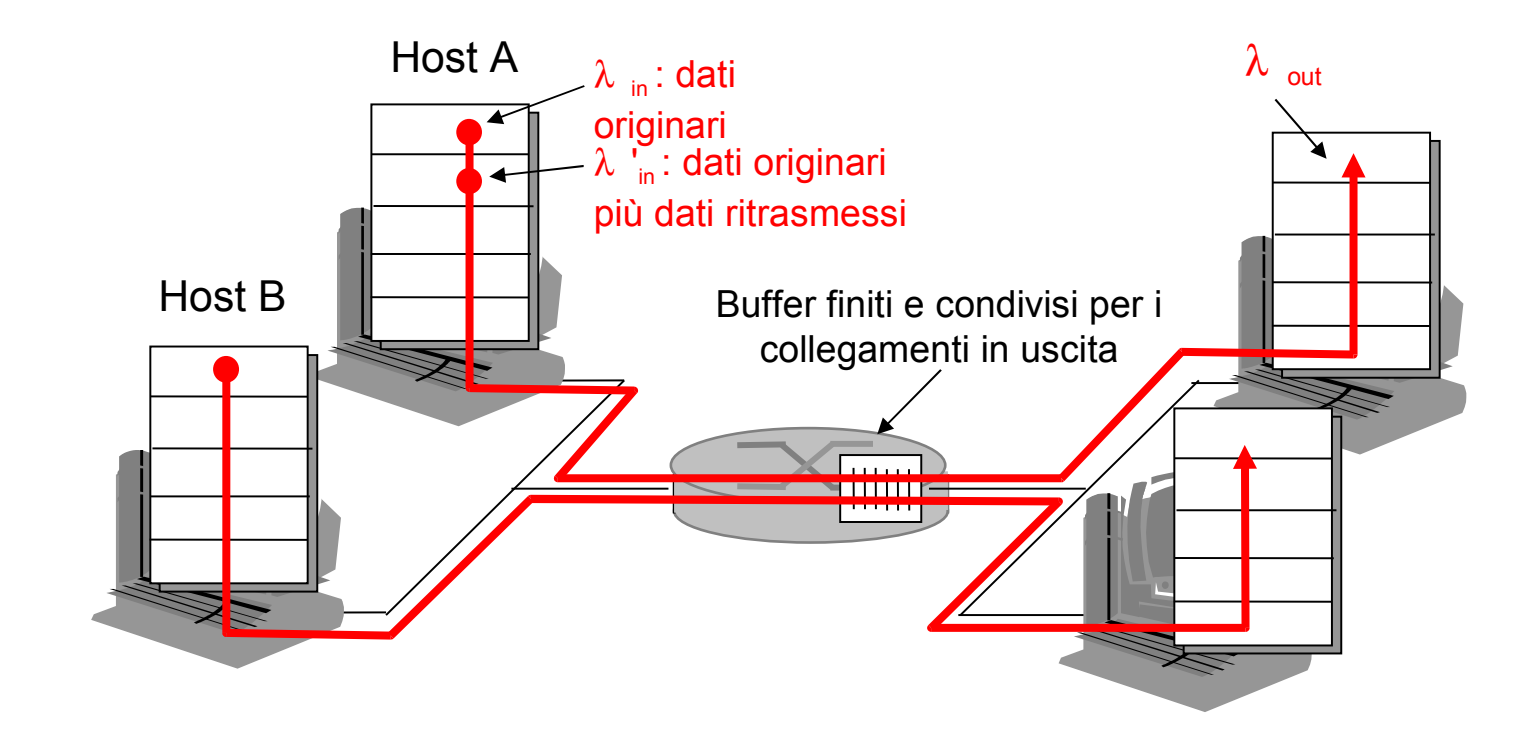

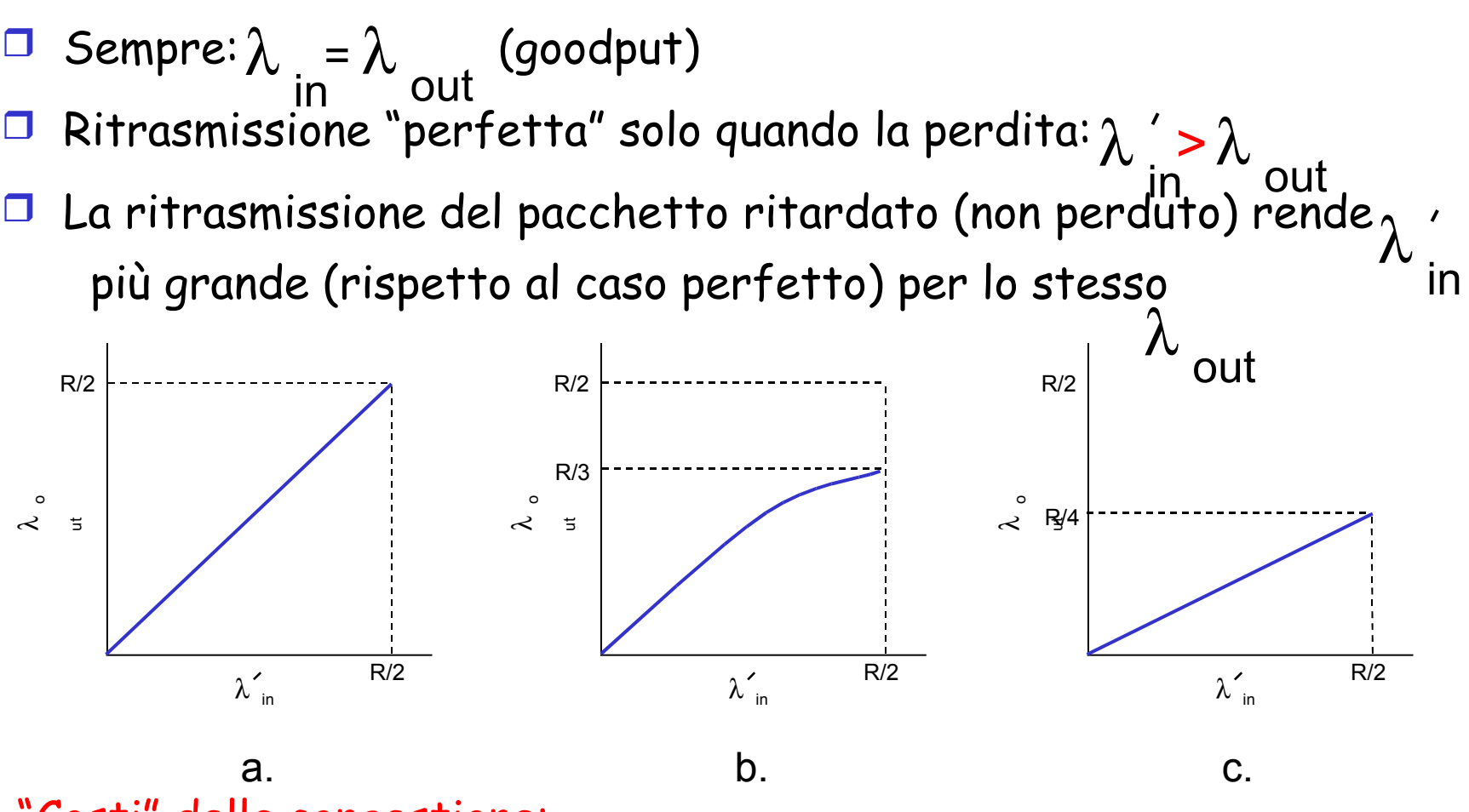

#### "Costi" della congestione:

- Più lavoro (ritrasmissioni) per un dato "goodput"
- Ritrasmissioni non necessarie: il collegamento trasporta più copie del pacchetto

### Cause/costi della congestione: scenario 3 Quattro mittenti  $\Box$  Percorsi multihop timeout/ritrasmissione λ in <u>D:</u> Che cosa accade quando j e <sup>om</sup> in aumentano? λ Host A  $λ_{in}$ : dati originari Host B  $\lambda$  ou t λ '<sub>'n</sub> : dati originari più dati ritrasmessi Buffer finiti e condivisi per i collegamenti in uscita

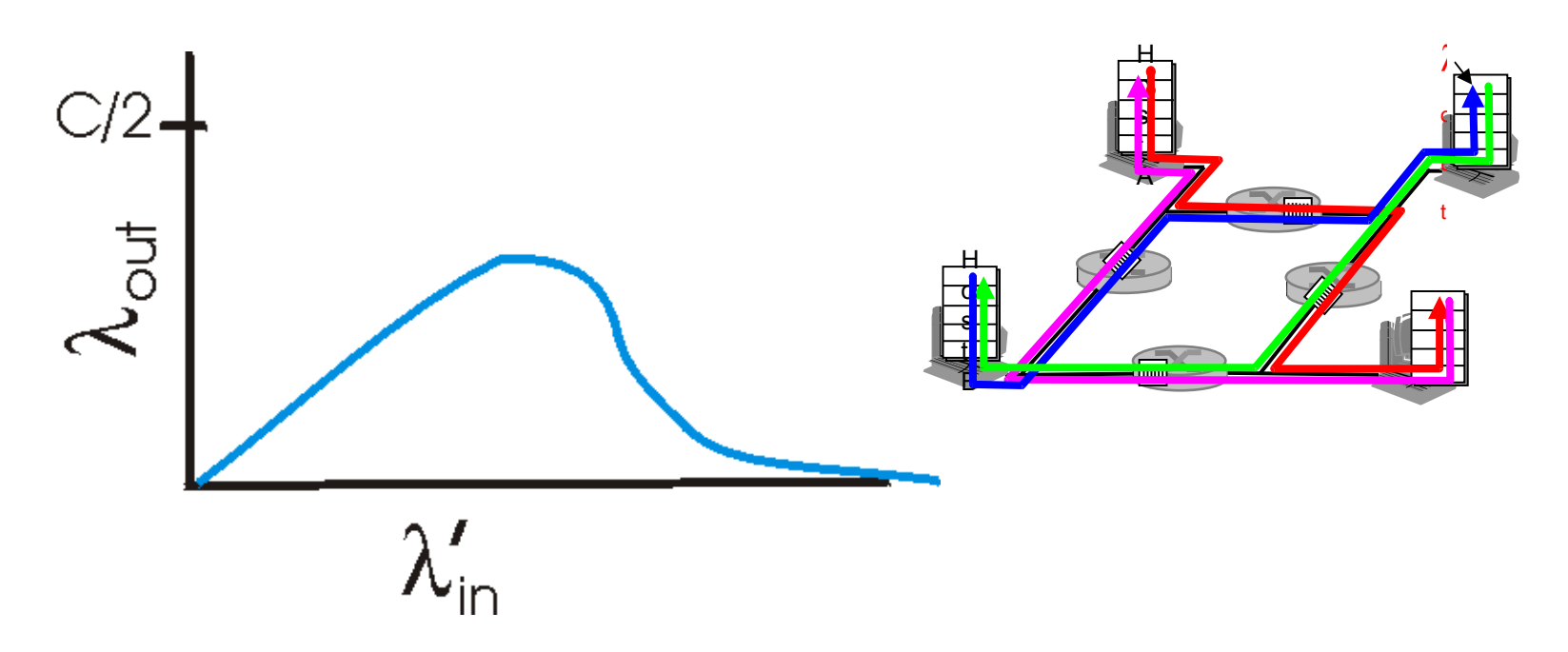

### Un altro "costo" della congestione:

 Quando il pacchetto viene scartato, la capacità trasmissiva utilizzata sui collegamenti di upstream per instradare il pacchetto risulta sprecata!

## Approcci al controllo della congestione

I due principali approcci al controllo della congestione:

### Controllo di congestione punto-punto:

- $\Box$  nessun supporto esplicito dalla rete
- la congestione è dedotta osservando le perdite e i ritardi nei sistemi terminali
- metodo adottato da TCP

### Controllo di congestione assistito dalla rete:

- **I** i router forniscono un feedback ai sistemi terminali
	- $\circ$  un singolo bit per indicare la congestione (SNA, DECbit, TCP/IP ECN, ATM)
	- comunicare in modo esplicito al mittente la frequenza trasmissiva

## Un esempio: controllo di congestione ATM ABR

### ABR: available bit rate:

- "servizio elastico"
- $\Box$  se il percorso del mittente è "sottoutilizzato":
	- il mittente dovrebbe utilizzare la larghezza di banda disponibile
- Se il percorso del mittente è congestionato:
	- il mittente dovrebbe ridurre al minimo il tasso trasmissivo

### Celle RM (resource management):

- inviate dal mittente, inframmezzate alle celle di dati
- $\Box$  i bit in una cella RM sono impostati dagli switch ("assistenza dalla rete")
	- bit NI: nessun aumento del tasso trasmissivo (congestione moderata)
	- bit CI: indicazione di congestione (traffico intenso)
- $\Box$  il destinatario restituisce le celle RM al mittente con i bit intatti

Un esempio: controllo di congestione ATM ABR

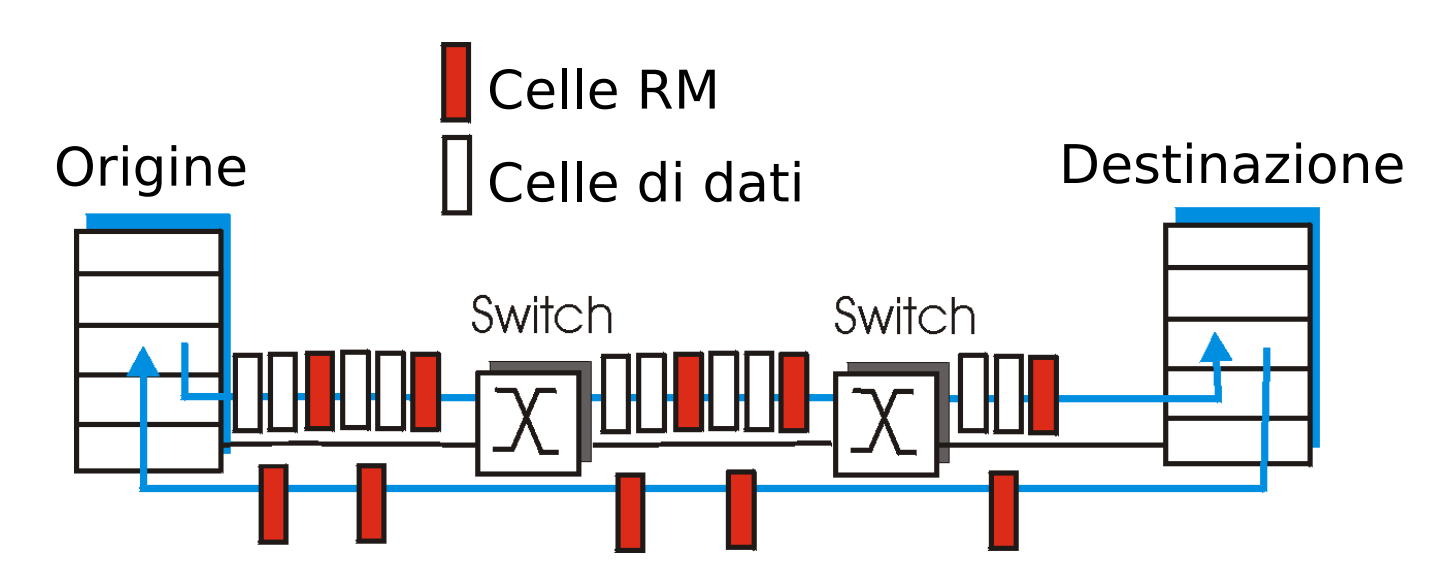

 $\Box$  Campo esplicito di frequenza (ER, explicit rate) in ogni cella RM

- <sup>o</sup> lo switch congestionato può diminuire il valore del campo ER
- in questo modo, il campo ER sarà impostato alla velocità minima supportabile da tutti gli switch sul percorso globale
- $\Box$  Ogni cella di dati contiene un bit EFCI: impostato a 1 nello switch congestionato
	- se la cella di dati che precede la cella RM ha impostato il bit EFCI, il mittente imposta il bit CI nella cella RM restituita

# Capitolo 3: Livello di trasporto

- 3.1 Servizi a livello di trasporto
- □ 3.2 Multiplexing e demultiplexing
- 3.3 Trasporto senza connessione: UDP
- 3.4 Principi del trasferimento dati affidabile
- □ 3.5 Trasporto orientato alla connessione: TCP
	- O struttura dei segmenti
	- O trasferimento dati affidabile
	- controllo di flusso
	- O gestione della connessione
- 3.6 Principi del controllo di congestione
- 3.7 Controllo di congestione TCP

**Controllo di congestione TCP**: incremento additivo e decremento moltiplicativo (AIMD)

Approccio: aumenta il tasso trasmissivo sondando la rete, fino a quando non si verifica una perdita

Incremento additivo: aumenta **CongWin** di 1 MSS a ogni RTT in assenza di eventi di perdita: sondaggio

Decremento moltiplicativo:

riduce a metà **CongWin** dopo un evento di perdita

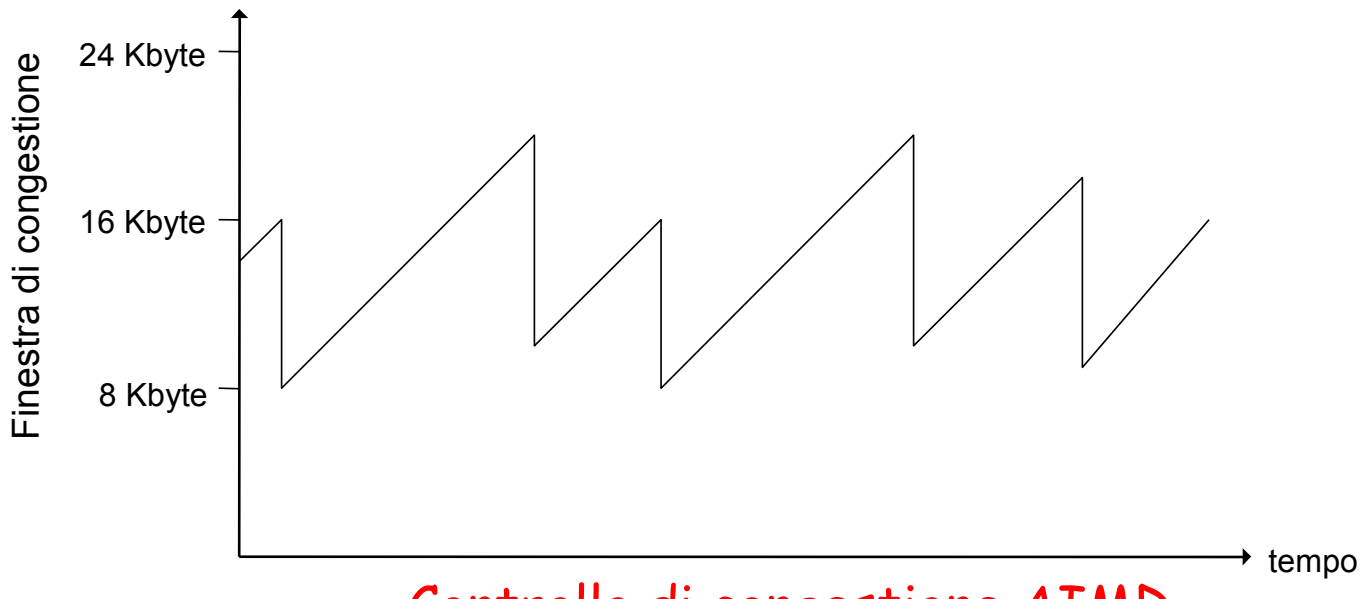

Controllo di congestione AIMD

# Controllo di congestione TCP

 $\Box$  Il mittente limita la trasmissione:  **LastByteSent-LastByteAcked** ≤ **CongWin**

Approssimativamente:

 **CongWin** è una funzione dinamica della congestione percepita Frequenza d'invio =  $\frac{CongWin}{\sqrt{NT}}$ <u>RTT</u> byte/sec In che modo il mittente percepisce la congestione?

- $\Box$  Evento di perdita = timeout <sup>o</sup> ricezione di 3 ACK duplicati
- □ Il mittente TCP riduce la frequenza d'invio (**CongWin**) dopo un evento di perdita

#### tre meccanismi:

- AIMD
- Partenza lenta
- Reazione agli eventi di timeout

## Partenza lenta

- Quando si stabilisce una connessione, **CongWin** = 1 MSS
	- Esempio: MSS = 500 byte RTT = 200 msec
	- Frequenza iniziale = 20 kbps
- La larghezza di banda disponibile potrebbe essere >> MSS/RTT
	- O Consente di raggiungere rapidamente una frequenza d'invio significativa

 Quando inizia la connessione, la frequenza aumenta in modo esponenziale, fino a quando non si verifica un evento di perdita

## Partenza lenta (continua)

- Quando inizia la connessione, la frequenza aumenta in modo esponenziale, fino a quando non si verifica un evento di perdita:
	- raddoppia **CongWin** a ogni RTT
	- ciò avviene incrementando **CongWin** per ogni ACK ricevuto
- **Et <u>Riassunto:</u>** la frequenza iniziale è lenta, ma poi cresce in modo esponenziale

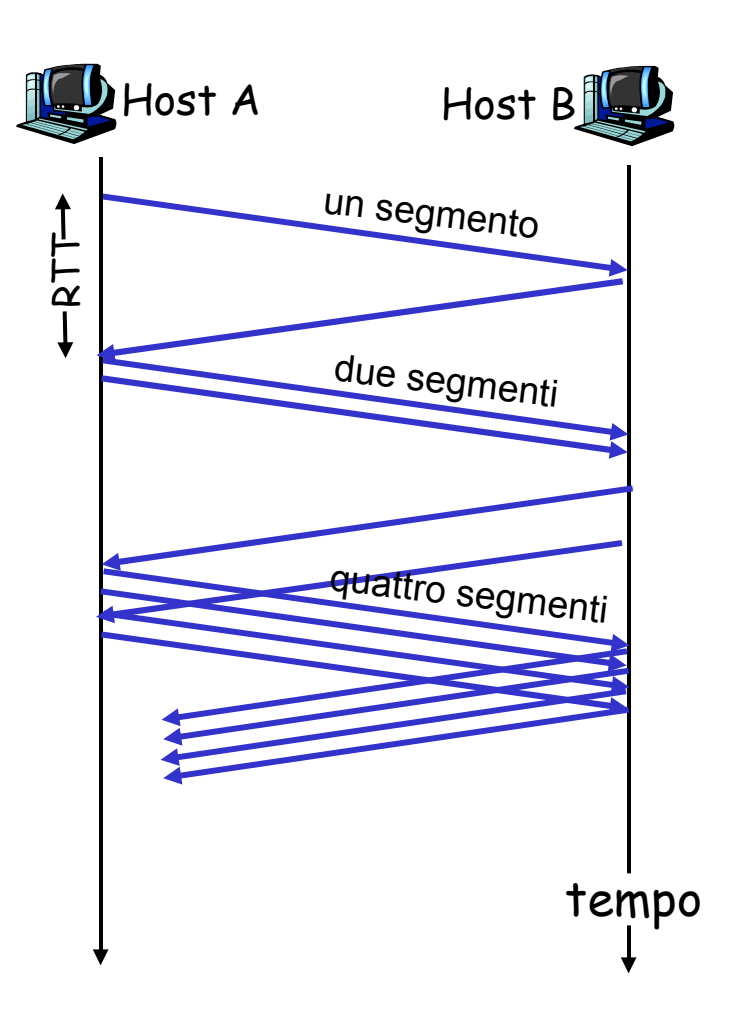

# Affinamento

- Dopo 3 ACK duplicati:
	- **CongWin** è ridotto a metà
	- O la finestra poi cresce linearmente
- **Ma dopo un evento di timeout:** 
	- **CongWin** è impostata a 1 MSS;
	- O poi la finestra cresce in modo esponenziale
	- fino a un valore di soglia, poi cresce linearmente

### Filosofia:

• 3 ACK duplicati indicano

la capacità della rete di consegnare qualche segmento • un timeout prima di 3 ACK duplicati è "più allarmante"

# Affinamento (continua)

- D: Quando l'incremento esponenziale dovrà diventare lineare?
- R: Quando **CongWin** raggiunge 1/2 del suo valore prima del timeout.

### Implementazione:

- Soglia variabile
- In caso di evento di perdita, la soglia è impostata a 1/2 di CongWin, appena prima dell'evento di perdita

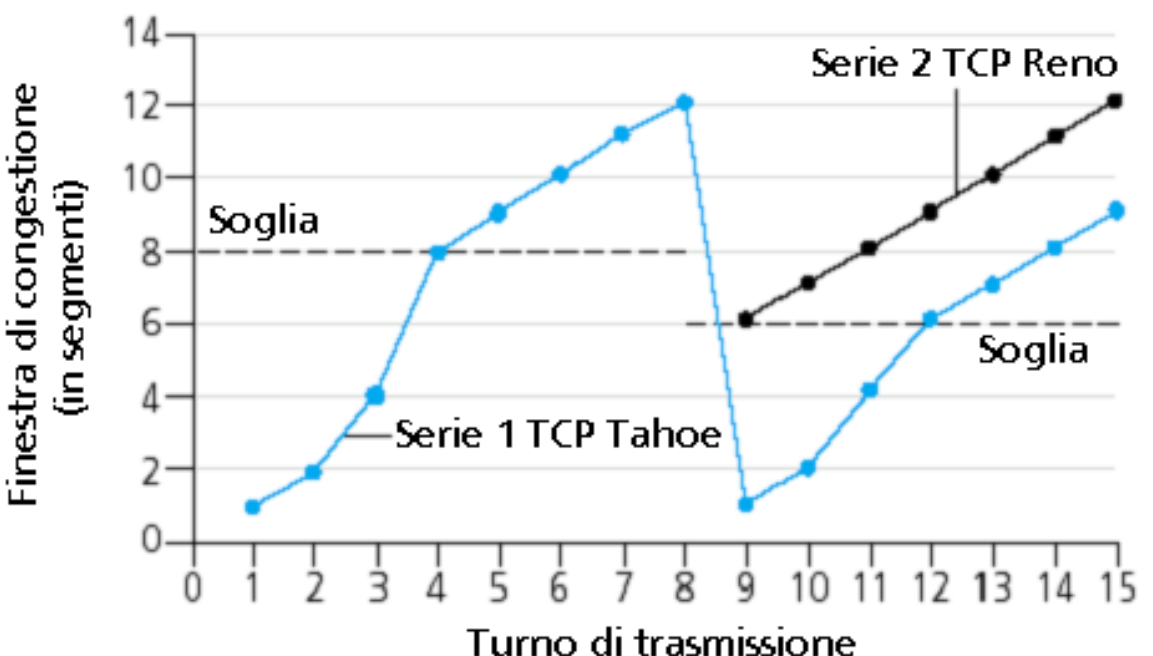

## Riassunto: il controllo della congestione TCP

- Quando **CongWin** è sotto la soglia (**Threshold**), il mittente è nella fase di partenza lenta; la finestra cresce in modo esponenziale.
- Quando **CongWin** è sopra la soglia, il mittente è nella fase di congestion avoidance; la finestra cresce in modo lineare.
- Quando si verificano tre ACK duplicati, il valore di **Threshold** viene impostato a **CongWin/2** e **CongWin** viene impostata al valore di **Threshold**.
- Quando si verifica un timeout, il valore di **Threshold** viene impostato a **CongWin/2** e **CongWin** è impostata a 1 MSS.

# Controllo di congestione del mittente TCP

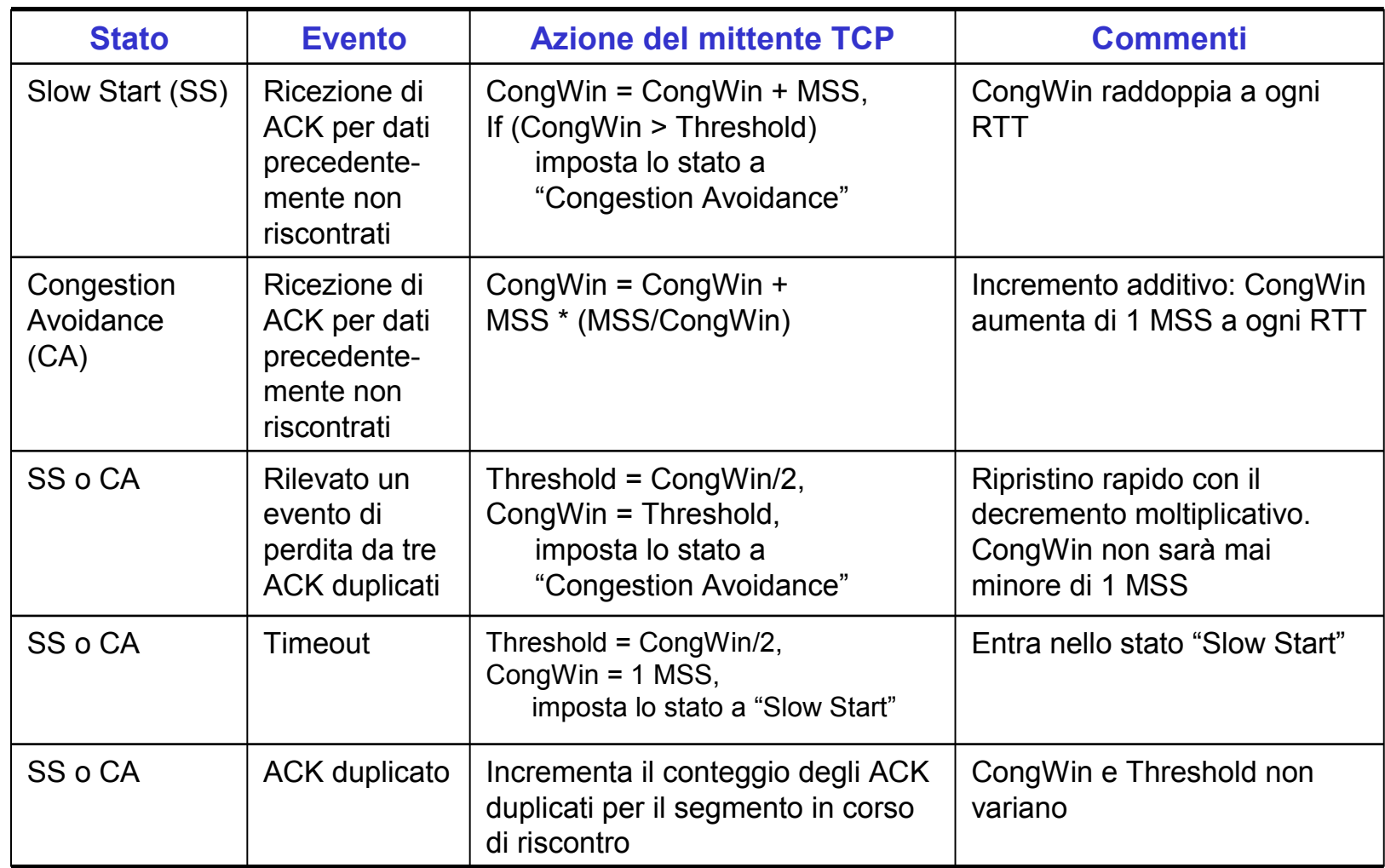

Throughput TCP

- Qual è il throughput medio di TCP in funzione della dimensione della finestra e di RTT?
	- O Ignoriamo le fasi di partenza lenta
- □ Sia W la dimensione della finestra quando si verifica una perdita.
- Quando la finestra è W, il throughput è W/RTT
- Subito dopo la perdita, la finestra si riduce a W/2, il throughput a W/2RTT.
- Throughout medio: 0,75 W/RTT

# Futuro di TCP

- Esempio: segmenti da 1500 byte, RTT di 100 ms, vogliamo un throughput da 10 Gbps
- Occorre una dimensione della finestra pari a W = 83.333 segmenti in transito
- $\Box$  Throughput in funzione della frequenza di smarrimento:

### *`MSS*

 $\rightarrow$  L = 2x10<sup>-10</sup> Wow  $\pmb{RTT} \triangleleft \pmb{L}$ 

 Occorrono nuove versioni di TCP per ambienti ad alta velocità!

# Equità di TCP

Equità: se K sessioni TCP condividono lo stesso collegamento con ampiezza di banda R, che è un collo di bottiglia per il sistema, ogni sessione dovrà avere una frequenza trasmissiva media pari a R/K.

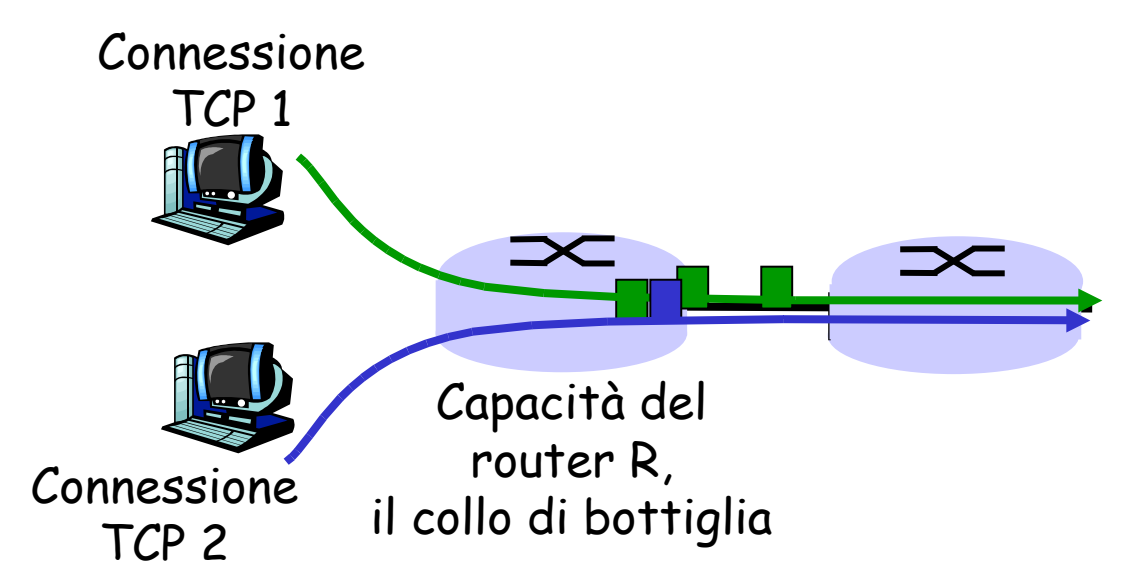

# Perché TCP è equo?

Due connessioni in concorrenza tra loro:

- $\Box$  L'incremento additivo determina una pendenza pari a 1, all'aumentare del throughout
- Il decremento moltiplicativo riduce il throughput in modo proporzionale

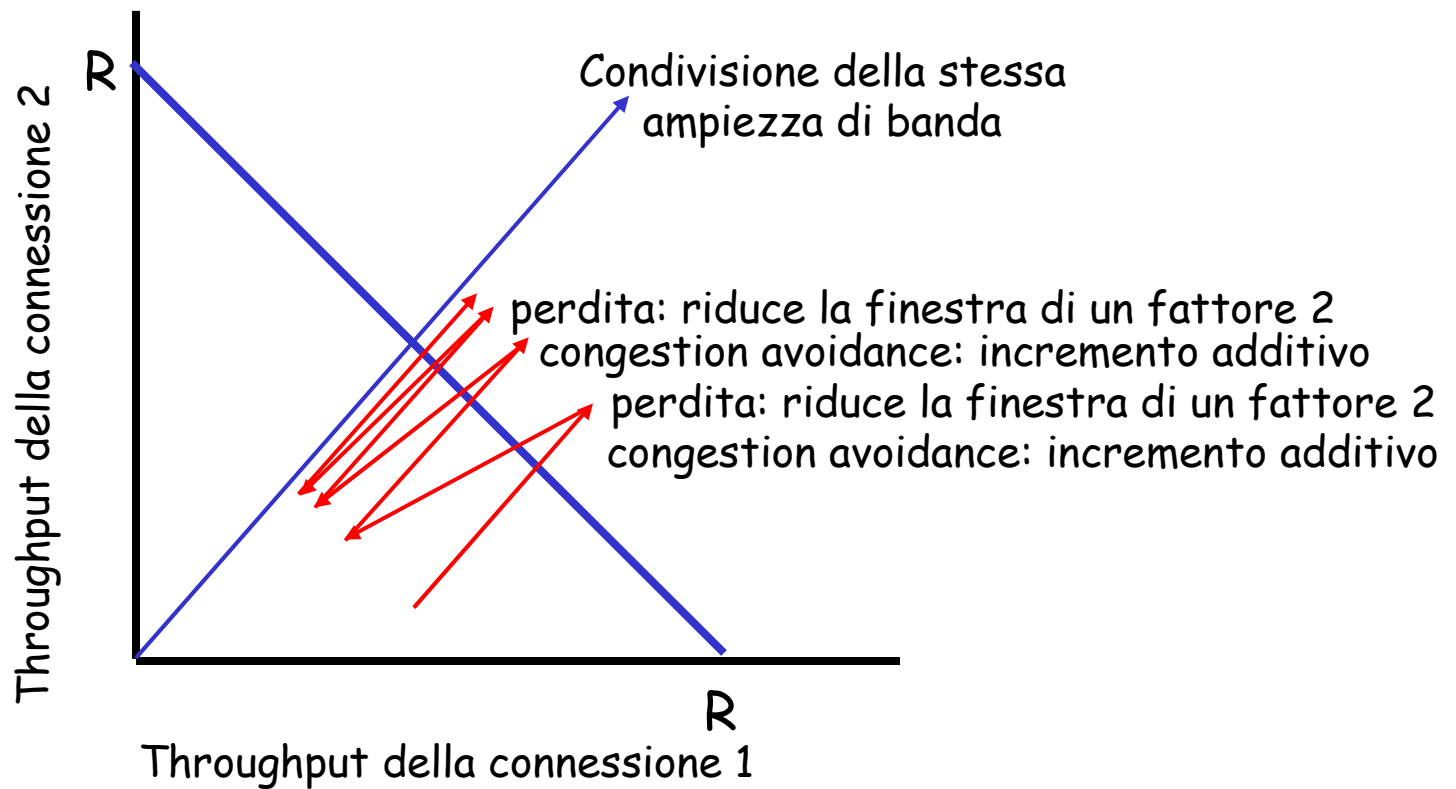

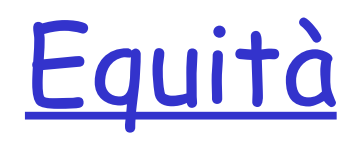

#### Equità e UDP

- $\Box$  Le applicazioni multimediali spesso non usano TCP
	- $\circ$  non vogliono che il loro tasso trasmissivo venga ridotto dal controllo di congestione

#### Utilizzano UDP:

- immettono audio/video a frequenza costante, tollerano la perdita di pacchetti
- Area di ricerca: TCP friendly

#### Equità e connessioni TCP in parallelo

- Nulla può impedire a un'applicazione di aprire connessioni in parallelo tra 2 host
- $\Box$  I browser web to fanno
- □ Esempio: un collegamento di frequenza R che supporta 9 connessioni;
	- Se una nuova applicazione chiede una connessione TCP, ottiene una frequenza trasmissiva pari a R/10
	- $\circ$  Se la nuova applicazione chiede 11 connessioni TCP, ottiene una frequenza trasmissiva pari a R/2 !

# Capitolo 3: Riassunto

- $\square$  principi alla base dei servizi del livello di trasporto:
	- multiplexing, demultiplexing
	- O trasferimento dati affidabile
	- controllo di flusso
	- O controllo di congestione
- implementazione in Internet O UDP
	- O TCP

### Prossimamente:

- lasciare la "periferia" della rete (livelli di applicazione e di trasporto)
- entrare nel "cuore" della rete